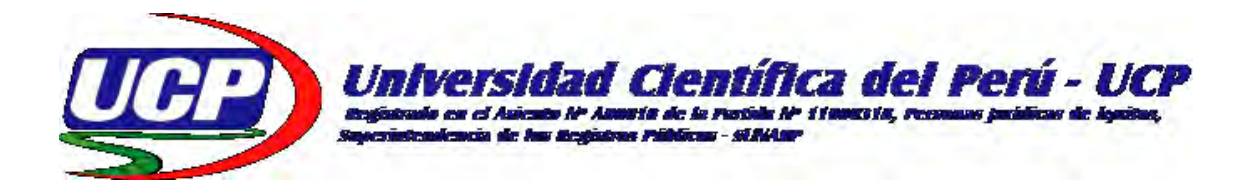

# **FACULTAD DE CIENCIAS E INGENIERIA PROGRAMA ACADÉMICO DE INGENIERÍA CIVIL**

# **TESIS**

# **"CONTROL DE PRODUCTIVIDAD DE LA MANO DE OBRA EN EL PROYECTO MEJORAMIENTO INTEGRAL DE LAS CONDICIONES BÁSICAS EN LA I.E. N° 0292, TABALOSOS - LAMAS - SAN MARTIN; 2019"**

# **PARA OPTAR EL TÍTULO PROFESIONAL DE INGENIERO CIVIL**

**AUTOR : Bach. JESENIA ISABEL CONTRERAS COMETIVOS** 

**ASESOR : M.Sc. Ing. VICTOR EDUARDO SAMAMÉ ZATA** 

**Tarapoto – San Martín - Perú** 

**2020** 

# <span id="page-1-0"></span>**DEDICATORIA**

Dedicado a mis padres por haberme inculcado valores y formar en mi la persona que soy ahora, la fortaleza y apoyo que me han brindado constantemente me motivó a alcanzar mis metas en esta vida y nunca rendirme, ésta es una de ellas y aún faltan muchos logros más para ustedes y toda la familia.

A Dios quien me guía por el buen camino para seguir adelante sin ceder frente a las adversidades y por ultimo a todas las personas que me apoyaron incondicionalmente en el trayecto de mi formación académica.

**La Autora.** 

# <span id="page-2-0"></span>**AGRADECIMIENTO**

Agradezco a Dios por darme la oportunidad de lograr mis sueños y mis metas, por cuidarme, por darme fortalezas para no rendirme y por bendecirme cada día, confío que tiene grandes momentos preparados para mí, nunca pierdan la fe.

A mi familia, por su apoyo incondicional, por el amor y la confianza que me brindan y sobre todo gracias por creer en mí, ésta vida no será suficiente para agradecerles por todo lo que me han dado.

A todas las personas especiales en mi vida, quienes me dedicaron su apoyo incondicional y su tiempo durante mi formación académica, gracias por estar ahí.

Agradezco también a mi asesor de tesis por haberme brindado la oportunidad de recurrir a su capacidad y conocimiento científico, así como también haberme guiado durante todo el desarrollo de la tesis.

A los docentes de la facultad de ingeniería civil que he tenido la oportunidad de conocer y me brindaron las enseñanzas y conocimientos para fortalecer mi formación académica durante mi formación profesional.

**La Autora.** 

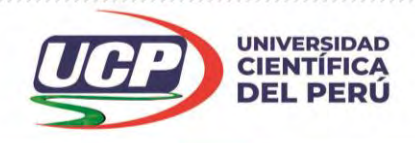

*"Año de la Universalización de la Salud"*

# **CONSTANCIA DE ORIGINALIDAD DEL TRABAJO DE INVESTIGACIÓN DE LA UNIVERSIDAD CIENTÍFICA DEL PERÚ - UCP**

El presidente del Comité de Ética de la Universidad Científica del Perú - UCP

Hace constar que:

La Tesis titulada:

# **"CONTROL DE PRODUCTIVIDAD DE LA MANO DE OBRA EN EL PROYECTO MEJORAMIENTO INTEGRAL DE LAS CONDICIONES BÁSICAS EN LA I.E. N° 0292, TABALOSOS - LAMAS - SAN MARTIN; 2019"**

De los alumnos: **JESENIA ISABEL CONTRERAS COMETIVOS,** de la Facultad de Ciencias e Ingeniería, pasó satisfactoriamente la revisión por el Software Antiplagio, con un porcentaje de **10% de plagio**.

Se expide la presente, a solicitud de la parte interesada para los fines que estime conveniente.

San Juan, 20 de noviembre del 2020.

Dr./César J. Ramal Asaya Presidente del Comité de Ética UCP

CJRA/lasda 216-2020

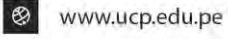

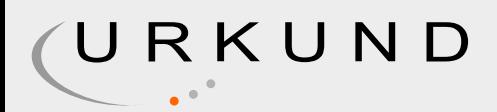

# Urkund Analysis Result

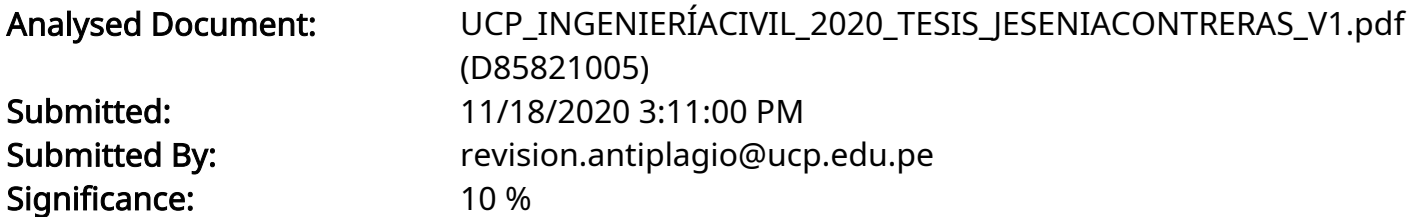

Sources included in the report:

70.padilla\_mj.pdf (D29624602) UCP\_INGCIVIL\_2020\_T\_DANIELDELGADO\_LUCYJULCA\_V1.pdf (D75532848)

Instances where selected sources appear:

32

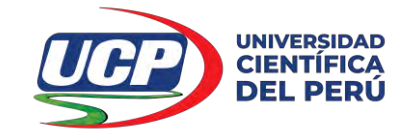

# *"Año de la Universalización de la Salud"* **ACTA DE SUSTENTACIÓN DE TESIS**

FACULTAD DE CIENCIAS E INGENIERÍA

### **FACULTAD DE CIENCIAS E INGENIERÍA**

Con Resolución Decanal N° 743-2019-UCP-FCEI del 19 de setiembre de 2019, la FACULTAD DE CIENCIAS E INGENIERÍA DE LA UNIVERSIDAD CIENTÍFICA DEL PERÚ - UCP designa como Jurado Evaluador de la sustentación de tesis a los señores:

- Ing. Joel Padilla Maldonado, M. Sc. Presidente
- Ing. Enrique Napoleón Martínez Quiroz, M.Sc. Michambro
- Ing. Caleb Ríos Vargas, M. Sc. Miembro

#### Como Asesor: **Ing. Víctor Eduardo Samamé Zatta, M. Sc.**

En la ciudad de Tarapoto, siendo las 11:00 horas del día 04 de diciembre del 2020, modo virtual con la plataforma del ZOOM, supervisado en línea por la Secretaria Académica de la Facultad y el Director de Gestión Universitaria de la Filial Tarapoto de la Universidad, se constituyó el Jurado para escuchar la sustentación y defensa de la Tesis: **"CONTROL DE PRODUCTIVIDAD DE LA MANO DE OBRA EN EL PROYECTO MEJORAMIENTO INTEGRAL DE LAS CONDICIONES BÁSICAS EN LA I.E. N.º 0292, TABALOSOS – LAMAS – SAN MARTÍN; 2019"** Presentado por la sustentante:

# **JESENIA ISABEL CONTRERAS COMETIVOS**

Como requisito para optar el título profesional de: **INGENIERO CIVIL**

Luego de escuchar la sustentación y formuladas las preguntas las que fueron: **ABSUELTAS**

El Jurado después de la deliberación en privado llegó a la siguiente conclusión:

La sustentación es: **APROBADA POR UNANIMIDAD (CON LA NOTA DE DIECISEIS)**

En fe de lo cual los miembros del Jurado firman el acta.

 $\frac{1}{2}$ 

 Ing. Joel Padilla Maldonado M.S.c. Presidente

\_\_\_\_\_\_\_\_\_\_\_\_\_\_\_\_\_\_\_\_\_\_\_\_\_\_\_\_\_\_\_\_\_\_\_\_\_\_\_ \_\_\_\_\_\_\_\_\_\_\_\_\_\_\_\_\_\_\_\_\_\_\_\_\_\_\_\_\_\_\_\_\_\_

Ing. Enrique Napoleón Martínez Quiroz, M. Sc. Ing. Caleb Rios Vargas, M. Sc. Miembro

Miembro Miembro

Contáctanos:

**Iquitos – Perú** 065 - 26 1088 / 065 - 26 2240 Av. Abelardo Quiñones Km. 2.5 **Filial Tarapoto – Perú** 42 – 58 5638 / 42 – 58 5640 Leoncio Prado 1070 / Martines de Compagñon 933

# **HOJA DE APROBACIÓN**

Tesis sustentada en acto público el día 04 de diciembre del 2020, a las 11:00 horas

Thelps  $\frac{1}{2}$ 

**Ing. JOEL PADILLA MALDONADO, M.Sc. Presidente del Jurado Evaluador** 

**\_\_\_\_\_\_\_\_\_\_\_\_\_\_\_\_\_\_\_\_\_\_\_\_\_\_\_\_\_\_\_\_\_\_\_\_\_\_\_\_\_\_\_\_\_\_\_**

**Ing. ENRIQUE NAPOLEÓN MARTÍNEZ QUIROZ, M.Sc. Miembro del Jurado Evaluador** 

**\_\_\_\_\_\_\_\_\_\_\_\_\_\_\_\_\_\_\_\_\_\_\_\_\_\_\_\_\_\_\_\_** 

**Ing. CALEB RIOS VARGAS, M.Sc. Miembro del Jurado Evaluador** 

# ÍNDICE DE CONTENIDO

<span id="page-7-0"></span>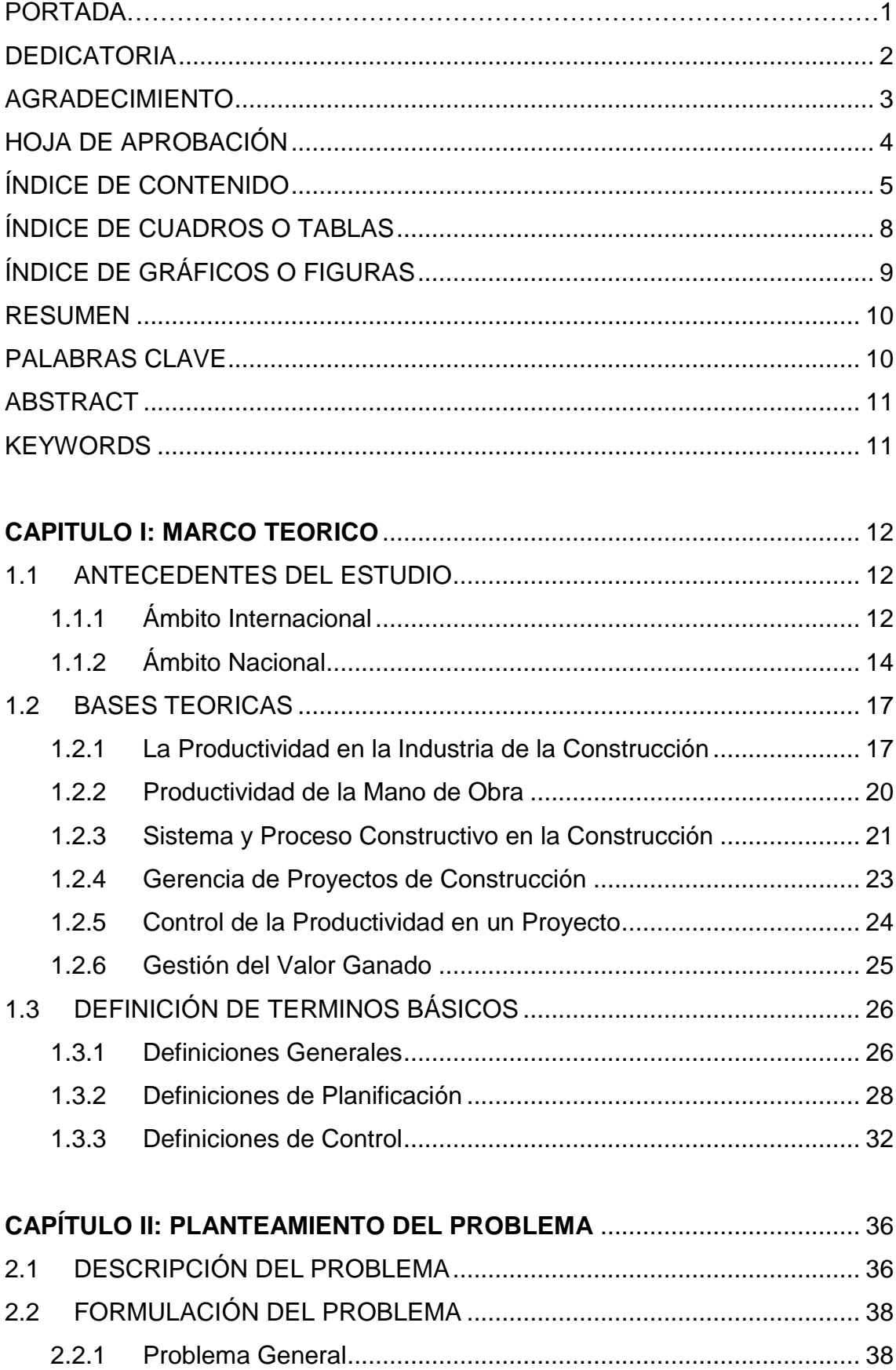

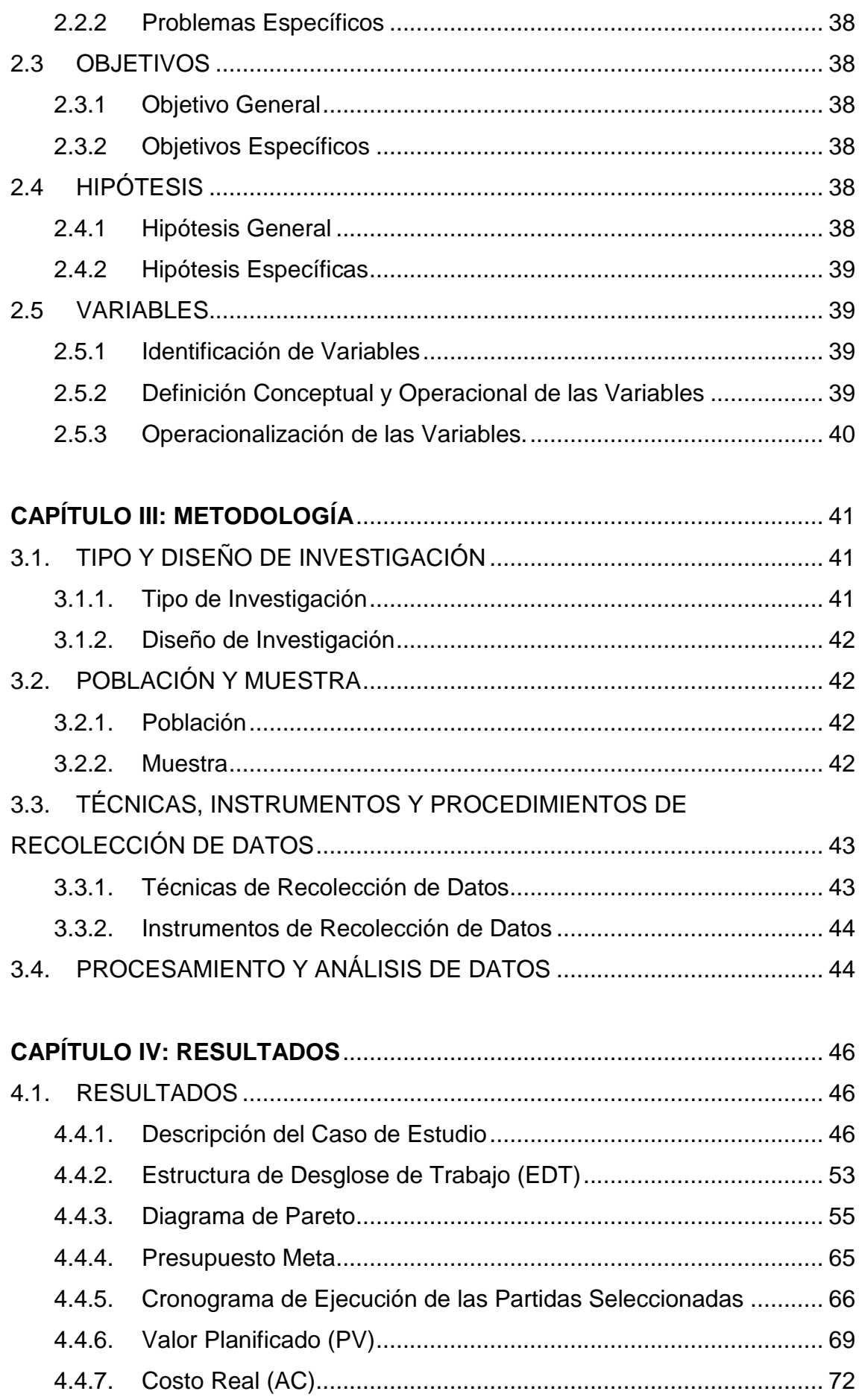

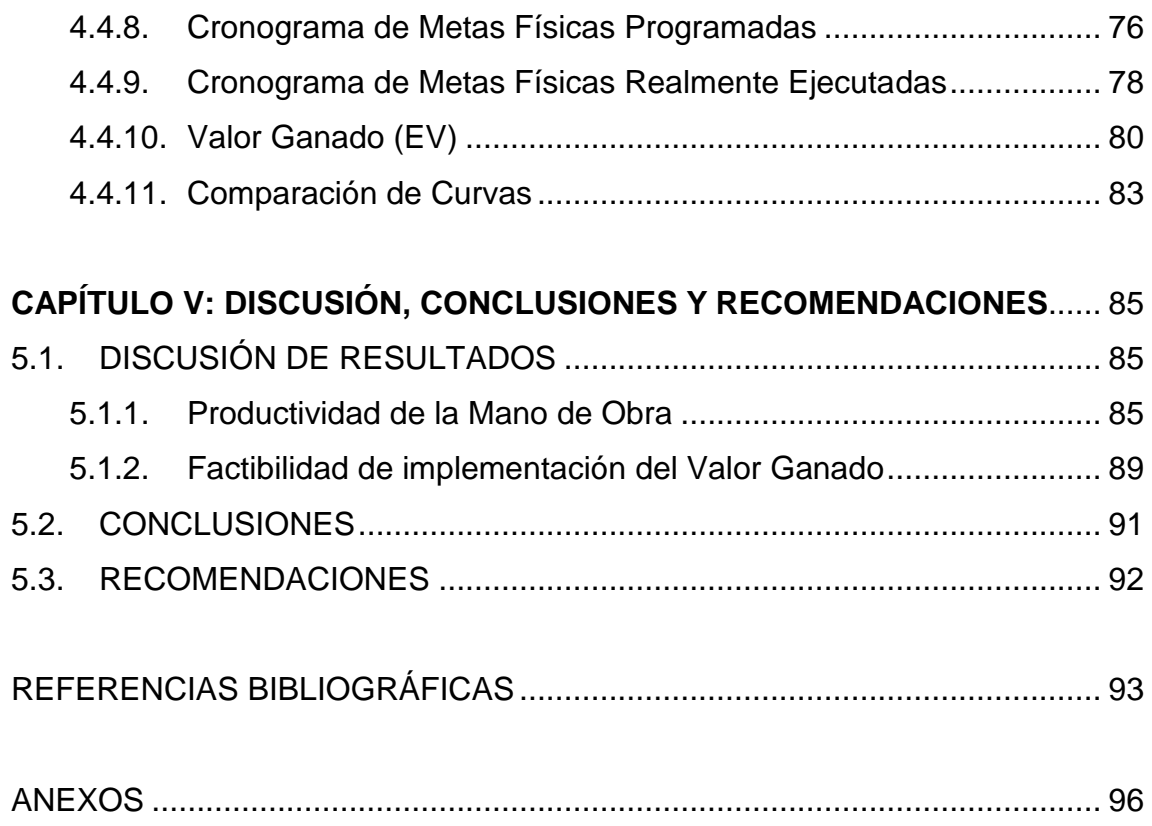

# **ÍNDICE DE CUADROS O TABLAS**

<span id="page-10-0"></span>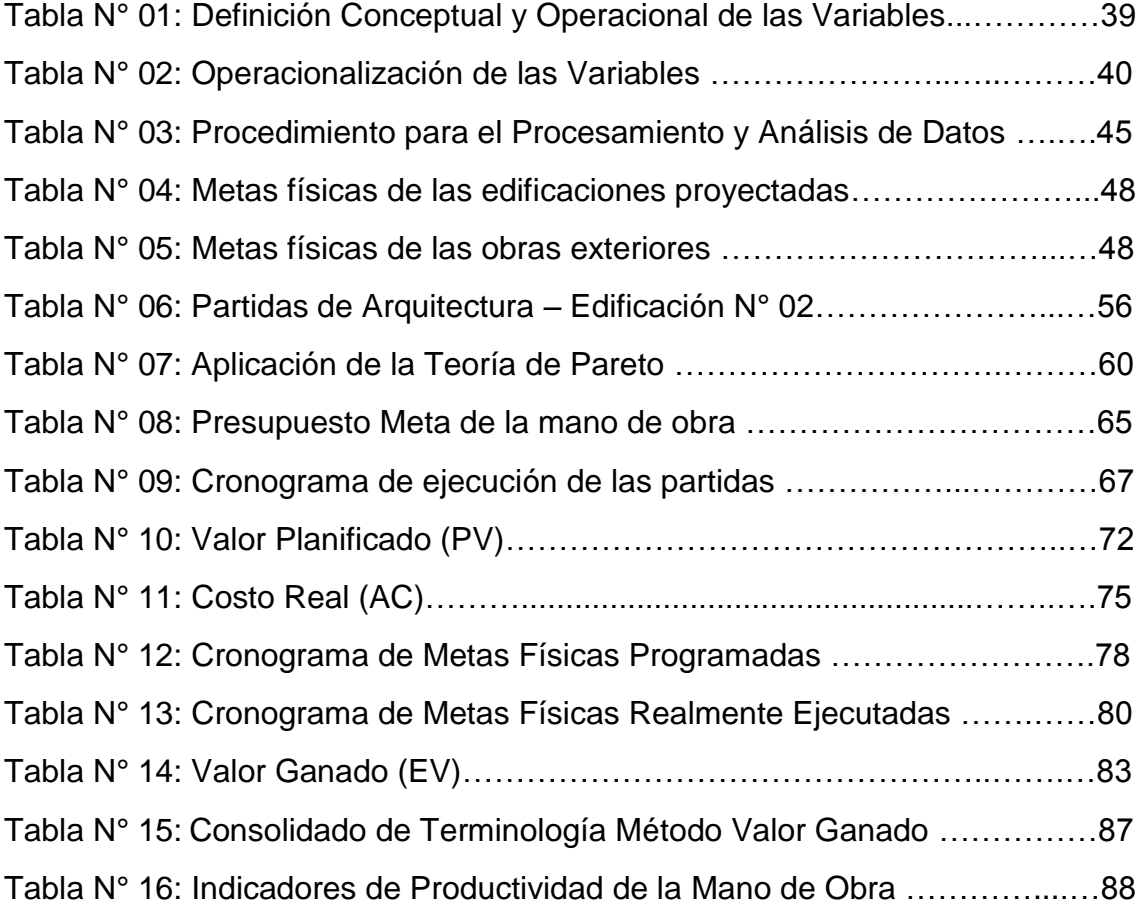

# **ÍNDICE DE GRÁFICOS**

<span id="page-11-0"></span>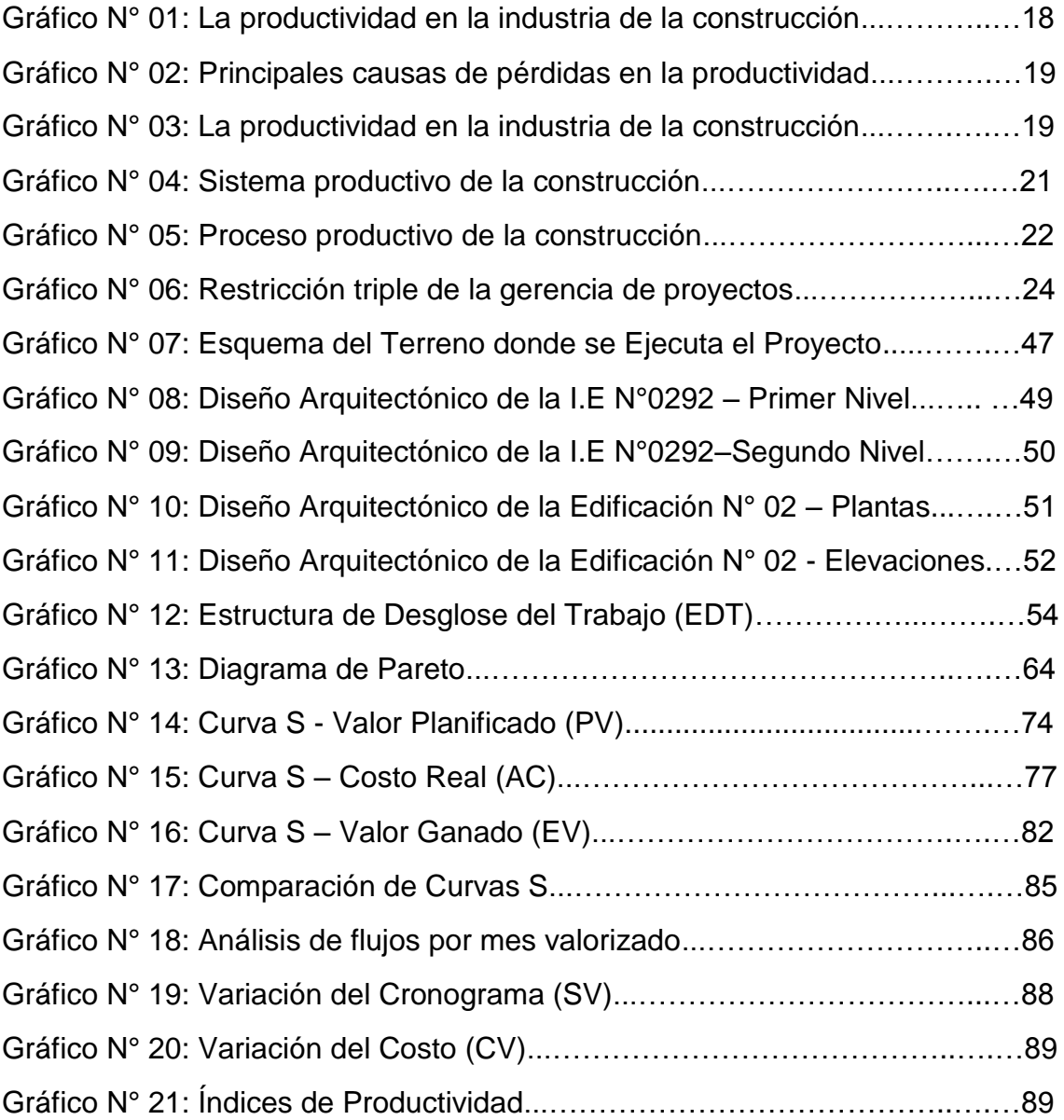

### **RESUMEN**

<span id="page-12-0"></span>Una obra es entregada con éxito cuanto se obtiene los resultados esperados, en esta búsqueda las entidades públicas y privadas dedicadas al sector construcción deben aplicar adecuados procesos de control de la productividad basados en un enfoque de eficiencia sobre las variables que influyen directamente costo, plazo y alcance del proyecto.

Esta tarea implica implementar una adecuada gestión de los recursos, a través del monitoreo constante de las variaciones en plazo y presupuesto, mediante la aplicación de herramientas de gestión de proyectos que faciliten la identificación temprana de alertas permitiendo la intervención oportuna con acciones preventivas, correctivas y/o de mitigación en forma, con fines de la consecución de la rentabilidad prevista.

El presente estudio tiene como objetivo proponer la implementación de un adecuado proceso de control de la productividad de la mano de obra mediante la aplicación de teorías, habilidades, herramientas y técnicas modernas de gestión de proyectos basadas en estándares internacionales, incrementando enormemente las opciones de culminar con éxito un proyecto.

Los resultados obtenidos demuestran la factibilidad de la implementación de una propuesta económica, confiable y eficiente para controlar la productividad de la mano de obra permitiendo conocer la situación real del proyecto oportunamente, detectando desviaciones y generando información necesaria para la toma de decisiones y las acciones correctivas correspondientes.

#### <span id="page-12-1"></span>**PALABRAS CLAVE**

Control de la Productividad, Eficiencia, Rentabilidad, Mano de Obra.

# **ABSTRACT**

<span id="page-13-0"></span>A job is successfully delivered when the expected results are obtained, in this search public and private entities dedicated to the construction sector must apply adequate productivity control processes based on an efficiency approach on the variables that directly influence cost, term and scope of the project

This task involves implementing adequate management of resources, through constant monitoring of variations in term and budgets, through the application of project management tools that facilitate the early identification of alerts, allowing timely intervention with preventive actions, corrective and / or mitigation, in order to achieve the expected profitability.

The objective of this study is to propose the implementation of an adequate process to control labor productivity, by applying theories, skills, tools and modern techniques of project management based on international standards, greatly increasing the options of successfully completing a project.

The results obtained demonstrate the feasibility of the implementation of an economic, reliable and efficient proposal to control the productivity of the workforce, allowing to know the real situation of the project in a timely manner, detecting deviations and generating the necessary information for decisionmaking and corrective actions. corresponding..

### <span id="page-13-1"></span>**KEYWORDS**

Productivity Control, Efficiency, Cost Effectiveness, Labour.

# **CAPITULO I: MARCO TEORICO**

### <span id="page-14-1"></span><span id="page-14-0"></span>**1.1 ANTECEDENTES DEL ESTUDIO**

En esta sección se presentan antecedentes referidos al estudio, realizadas mediante investigaciones previas en el ámbito internacional y nacional.

#### <span id="page-14-2"></span>**1.1.1 Ámbito Internacional**

En el ámbito internacional se consideran los siguientes antecedentes relacionados con la problemática identificada y el estudio de investigación.

- A. Alejandra Amada Padilla Bonilla (2016). En su Tesis Titulada: "Productividad y rendimiento de mano de obra para algunos procesos constructivos seleccionados en la ejecución del edificio ISLHA del ITCR" - Instituto Tecnológico de Costa Rica, que llega a las siguientes conclusiones:
	- Mediante el muestreo de trabajo fue posible identificar las causas más comunes de baja productividad, entre las que están la mano de obra y el diseño de sitio, permitiendo así un análisis de estas causas y la formulación de posibles acciones correctivas, por parte de la empresa constructora, para el mejoramiento de los procesos.
	- Se puede concluir, a partir de los resultados, que otro aspecto determinante de la productividad, es la experiencia y calidad de la mano de obra, ya que cuando no se cuenta con personal calificado se presentan tiempos de ocio, ausencias por idas al baño o simplemente en dar vueltas sin sentido alrededor del proyecto, causado también por la largas jornadas de trabajo y tiempos cortos para el descanso y alimentación.
	- La obtención de los rendimientos varía en procesos de un proyecto a otro, ya que tienen factores asociados que los pueden afectar en mayor o menor grado, tal como el diseño de sitio que puede generar aumentos en los tiempo de traslados de trabajadores y materiales, esto implica un mayor

uso de horas para llevar a cabo una determinada cantidad de trabajo.

- B. Luis Valentín Moral Martín (2017). En su Tesis Titulada: "Aplicación del método del valor ganado en proyectos de obra pública" – Universidad de Oviedo de España, que llega a las siguientes conclusiones:
	- Un aspecto destacable que se pudo apreciar mediante la realización del análisis es la polivalencia que ofrece el Método del Valor Ganado pese a ser un método clásico, ya que su aplicación se resume a elaborar un conjunto de planillas con los datos de entrada, indicadores y gráficos necesarios, adaptándose a cualquier tipo de capítulo del proyecto sin importar el conjunto de tareas que comprenda el mismo.
	- Quizá uno de los aspectos más problemáticos del método dada la tipología del proyecto es ser capaz de registrar el valor ganado de forma correcta y que la Dirección Facultativa certifique el gasto real del proyecto en consonancia al mismo.
	- Al mismo tiempo, la capacidad del método a la hora de predecir el valor del coste final del proyecto no se ve reflejada en el análisis, ya que la falsificación de las certificaciones hace que las previsiones se eleven por encima del B.A.C., acorde a los sobrecostes y retrasos, pero no se correspondan con la realidad del proyecto.
- C. Juan Pablo Gelos Alfaro (2018). En su Tesis Titulada: "Modelo de gestión y control de mano de obra basado en fundamentos de dirección de proyectos PMBOK, para constructora dedicada a edificación en altura en la V Región" – Universidad Técnica Federico Santa María de Chile, que llega a las siguientes conclusiones:
	- El diseño de un modelo de gestión y control de mano de obra nace como respuesta ante la necesidad de una empresa por buscar formas más efectivas por controlar este recurso, el

cual en proyectos anteriores resultó un 25% de sobrecosto en lo presupuestado para mano de obra.

- En el diseño del sistema se busca una implementación que sea concordante a la realidad de la empresa, es decir, a su estructura organizacional, y a su vez sea un aporte tanto para la gestión de la mano de obra, como para los informes que se presentan mensualmente a gerencia. Es por esta razón que se le otorgan responsabilidades a toda la línea de mando. Los trabajos se reparten y se genera un sentido de equipo con un objetivo en común.
- Generalmente en el rubro de la construcción se presenta una resistencia por parte de los equipos de trabajo a la incorporación de nuevas tecnologías de información, sistemas de gestión o ERP. Una pieza clave para el éxito de las implementaciones es el pleno convencimiento por parte de gerencia de que se trata de una mejora, mostrando y transmitiendo plena la confianza en el sistema a todos los eslabones inferiores del equipo de trabajo.

#### <span id="page-16-0"></span>**1.1.2 Ámbito Nacional**

- A. Saulo Jesús Lora Zorrilla (2014). En su Informe de Suficiencia Titulada: "Metodología de control de productividad en la mano de obra en proyectos de construcción" – Universidad Nacional de Ingeniería de Perú, que llega a las siguientes conclusiones:
	- La ocupación del tiempo en actividades no productivas en la construcción, específicamente, de obras a nivel nacional, tienen altos índices, comparados con los estándares internacionales. La construcción sigue en el camino de mejora y en la búsqueda de alcanzar los niveles de la industrialización, siendo ello aún incipiente en el caso de la construcción nacional. Si bien es cierto existe una muy buena expectativa del crecimiento del sector construcción en todo el país, tanto en la capital, así como en el interior, debido a la alta demanda de mejoramiento de servicios e infraestructura,

impulsados en parte por otras industrias, lo cual se manifiesta en el crecimiento de las grandes empresas constructoras y la creación de nuevas empresas dedicadas a este rubro; sin embargo este crecimiento de alguna manera desordenado, no revierte aún los bajos índices de productividad nacional. En nuestro país la construcción aún está fuertemente arraigada a las prácticas tradicionales de antaño. Dichas prácticas por experiencia no han mejorado los bajos índices de productividad.

- El alto porcentaje de ocupación del tiempo en actividades improductivas se deben principalmente a la falta de un control adecuado de los procesos y de cada una de las actividades que lo conforman.
- El mejoramiento de la productividad en las obras no se logra únicamente con el uso de herramientas para el control de la mano de obra propiamente dicha, sino con un conjunto de metodologías y prácticas que engloben el adecuado desarrollo de todo el proyecto, desde la etapa de su concepción, construcción y puesta en marcha. Las nuevas filosofías de la construcción apuntan a ello.
- B. Joel Padilla Maldonado (2015). En su Tesis Titulada: "Mejora del control del rendimiento en edificaciones usando el método del valor ganado: Caso Grupo Empresarial de Tarapoto" – Universidad Nacional de Ingeniería de Perú, que llega a las siguientes conclusiones:
	- La importancia de realizar un seguimiento y control a cualquier proyecto de construcción garantiza la estabilidad en la ejecución de sus actividades en cuanto a costo, programación y calidad se refiere. La toma de la información real que se produce en obra debe ser planeada, establecida y controlada desde antes que inicie el proyecto, con esto se debe garantizar una información real y a tiempo.
- La metodología del Valor Ganado proporciona herramientas de primera mano para la toma de decisiones oportunas, que permiten llevar a buen término el proyecto. Su implementación, es factible ya que no implica grandes inversiones y garantiza grandes beneficios en términos de productividad y a la disposición de los directivos de mejorar el proceso actual.
- La implementación de una metodología sistematizada de dirección de proyectos desarrollada en base a marcos teóricos de probada eficiencia combinados con criterios propios y adaptados a su cultura organizacional aumentara las probabilidades de éxito de las obras que ejecute la organización.
- C. Elizeo Ccorahua Chirinos (2016). En su Tesis Titulada: "Estudio del rendimiento y productividad de la mano de obra en las partidas de asentado del muro de ladrillo, enlucido de cielo raso con yeso y tarrajeo de muros en la construcción del condominio Residencial Torre del Sol" – Universidad Andina del Cusco de Perú, que llega a las siguientes conclusiones:
	- Se ha podido demostrar la hipótesis general: "El rendimiento y productividad de la mano de obra estudiada son menores con respecto al expediente técnico, CAPECO y la productividad con respecto a Ghio Castillo y Morales-Galeas "Lográndose de esta forma cumplir parcialmente con el objetivo general.
	- Se ha podido demostrar parcialmente la Sub hipótesis Nº 1: El rendimiento de la mano de obra estudiada con respecto a los valores conocidos son menores.
	- Se ha podido demostrar la Sub hipótesis Nº 2: La mano de obra estudiada de acuerdo a los factores observados en obra sobre el desempeño laboral son considerados como mano de obra regular.
- D. Jonatan Rogelio Chavez Ruiz (2018). En su Tesis Titulada: "Implementación de la metodología del valor ganado para controlar los costos de una obra conexa en la minera cerro corona, 2017" – Universidad Nacional de Trujillo de Perú, que llega a las siguientes conclusiones:
	- Se determinó que la implementación de la Metodología del Valor Ganado realiza un control continuo de los costos en una obra y que permite tomar decisiones que conlleven a terminar con éxito el presupuesto y los trabajos planificados.
	- Mediante el Índice de desempeño de la obra durante todo el periodo de ejecución. Se determinó si la obra se encontraba en desfase con lo planificado, además se pudo calcular por cuánto era ese desfase. Todo esto para poder realizar toma de decisiones y poder así corregir los índices desfavorables.
	- Se determinó que el Índice de Desempeño de Costo guarda una relación inversamente proporcional con la Variación de Costos a la Conclusión.
	- Con la aplicación del Método del Valor Ganado se obtuvo una variación de los Costos al final de obra de 3%. Este valor es considerablemente menor en comparación con los datos históricos de la empresa Metalarc S.R.L. que eran en promedio de 15%.

#### <span id="page-19-1"></span><span id="page-19-0"></span>**1.2 BASES TEORICAS**

#### **1.2.1 La Productividad en la Industria de la Construcción**

La productividad es una relación entre la producción obtenida, con un determinado sistema constructivo, y los recursos utilizados para obtenerla. Una mayor producción con la misma cantidad de recursos implica una mayor productividad. La productividad involucra tanto a la efectividad (cumplir con las metas previstas) como a la eficiencia (utilizar óptimamente los recursos asignados). Es decir que la productividad implica hacer bien las cosas correctas. No tiene sentido utilizar menos recursos si la obra presenta problemas de calidad o bien no se cumple el plazo pactado. (Padilla, 2015).

El objetivo de cualquier proceso productivo es lograr una alta productividad, la cual se logra mediante la obtención de alta eficiencia y efectividad, relacionados a la cantidad de obra y a la calidad de la misma.

Un sistema productivo, como la construcción, se caracteriza por la transformación de insumos y recursos en productos deseados; los principales recursos son los siguientes: Materiales, Mano de obra, Maquinarias, herramientas y equipos e Información. (Lora, 2014).

**Gráfico N° 01: La productividad en la industria de la construcción** 

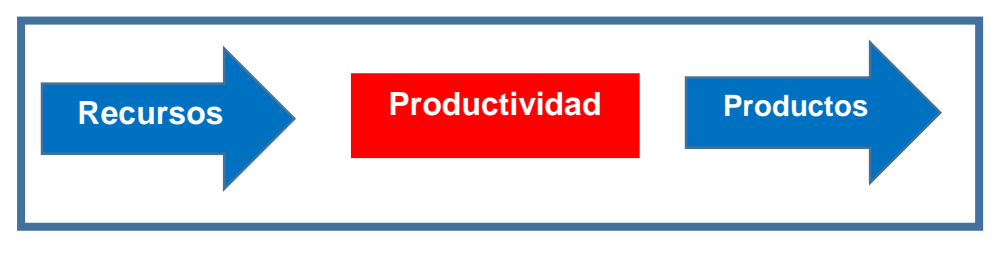

Fuente: BOTERO, Luis (2004). "Construcción Sin Pérdidas": Jegis S.A, Colombia.

Se consideran pérdidas, todo lo que sea distinto de los recursos mínimos absolutos de materiales, equipos y mano de obra necesarios para agregar valor al producto (Alarcón 2002).

Ejemplos de pérdidas en los procesos de la construcción son: las esperas ocasionadas por la falta de instrucción, de materiales, equipos y obreros, por mala distribución de los recursos o ausencia de planificación, el tiempo ocioso, por actitudes del trabajador; reprocesos por actividades mal ejecutadas o dañadas por otras cuadrillas de trabajo, entre otras.

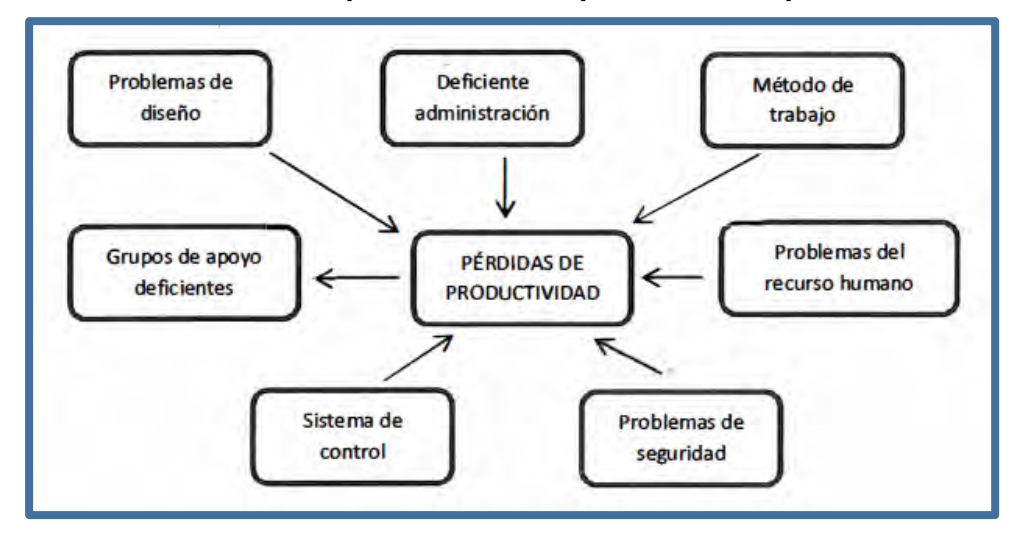

**Gráfico N° 02: Principales causas de pérdidas en la productividad** 

Fuente: Serpell (2002).

Según estudios realizados por el Departamento de Ingeniería Civil y Gestión de la Construcción en la Pontificia Universidad Católica de Chile, entre 1990 y 1994, identificaron los más importantes factores causantes de pérdidas en el proceso productivo de la construcción de proyectos de edificaciones. Estas pérdidas provienen de flujos, actividades de conversión y de la administración de la obra. Su ocurrencia se manifiesta principalmente en dos situaciones, inactividad en la obra y trabajo ineficaz.

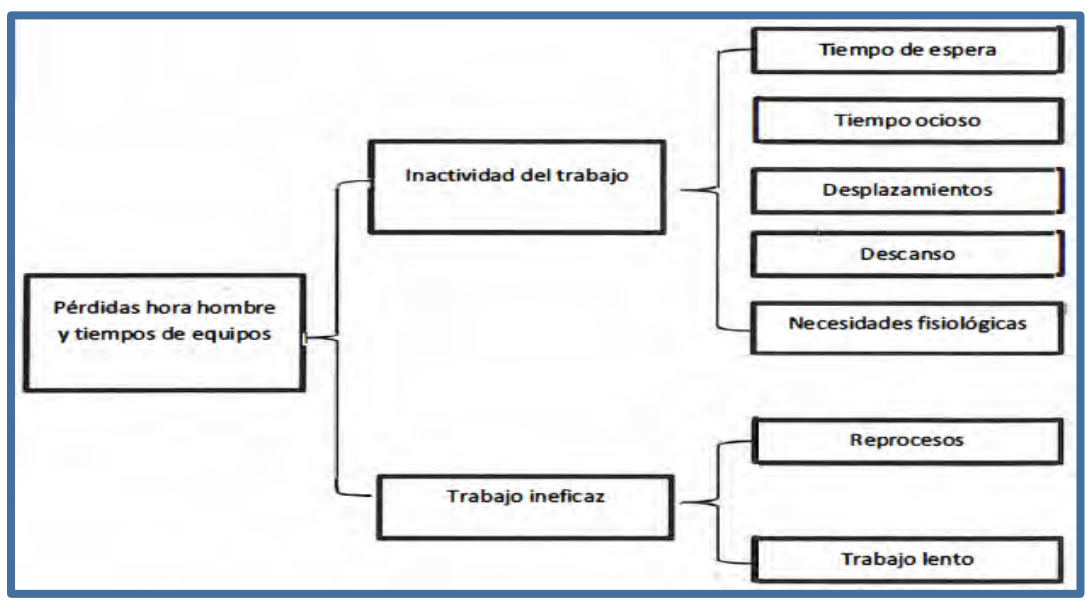

**Gráfico N° 03: La productividad en la industria de la construcción** 

Fuente: BOTERO, Luis (2004). "Construcción Sin Pérdidas": Jegis S.A, Colombia.

#### <span id="page-22-0"></span>**1.2.2 Productividad de la Mano de Obra**

Actualmente, la construcción es el sector que más contribuye con el crecimiento económico del país, cuando la producción en el sector construcción aumenta, los factores económicos como el Producto Bruto Interno(PBI) y el sector comercio suben. Por otro lado, cuando la construcción sufre una desaceleración, el crecimiento económico también se estanca. Una forma de explicar esto es debido al gran alcance económico y social que tiene la construcción en otros ámbitos. Citando un ejemplo sencillo, cuando un obrero recibe su salario, tiene mayor poder adquisitivo y para adquirir mejores productos como: Viajes, mejores productos para la alimentación, comprar celular sofisticado, educar a los hijos en la mejor universidad y otros. Es decir el dinero se invierte de diferentes formas y así se mejora la vida personal, familiar y empresarial. Según el ingeniero Carlos Artiach Quintana, existen cinco (5) principales factores del crecimiento económico citado por: (Buleje Revilla,E., 2012).

- El capital humano.
- El capital físico (Dinero).
- La tecnología.
- Recursos Naturales.
- Eficiencia en la administración de los recursos.

El sector de construcción abarca los cinco factores señalados.

La productividad de la mano de obra en el sector construcción es un factor muy delicado, complejo y crítico, ya que es el recurso que generalmente fija el ritmo de trabajo en la construcción y del cual depende en gran medida, la productividad de otros recursos. En este caso en particular debido a la relevancia de este tipo de productividad, es necesario que estén presentes tres elementos básicos para que esta sea productiva:

- El obrero debe "DESEAR" realizar un buen trabajo, lo que está relacionado con la motivación y satisfacción en el trabajo.
- El obrero debe "SABER" hacer un buen trabajo, lo que tiene una relación con la capacitación y entrenamiento del mismo.
- El obrero debe "PODER" realizar un buen trabajo, lo que implica una administración eficiente y efectiva (Serpell, 2002).

### <span id="page-23-0"></span>**1.2.3 Sistema y Proceso Constructivo en la Construcción**

Dado que la construcción es una industria sujeta a muchas incertidumbres es necesario visualizar el universo de trabajo como un sistema. Este se encuentra inserto en un entorno que es la sociedad en general y, más concretamente, el medio económico y social ya que no pertenece a él pero influye directamente en su estado. Asimismo el sistema construcción se encuentra integrado por los proyectos de construcción, es decir, por un conjunto de actividades de naturaleza material o no, debidamente planificadas, cuyos objetivos son materializar una obra de ingeniería o construcción para satisfacer necesidades humanas y económicas dentro de un marco que se sustenta principalmente en la calidad, el costo y el plazo (Santana, 1990).

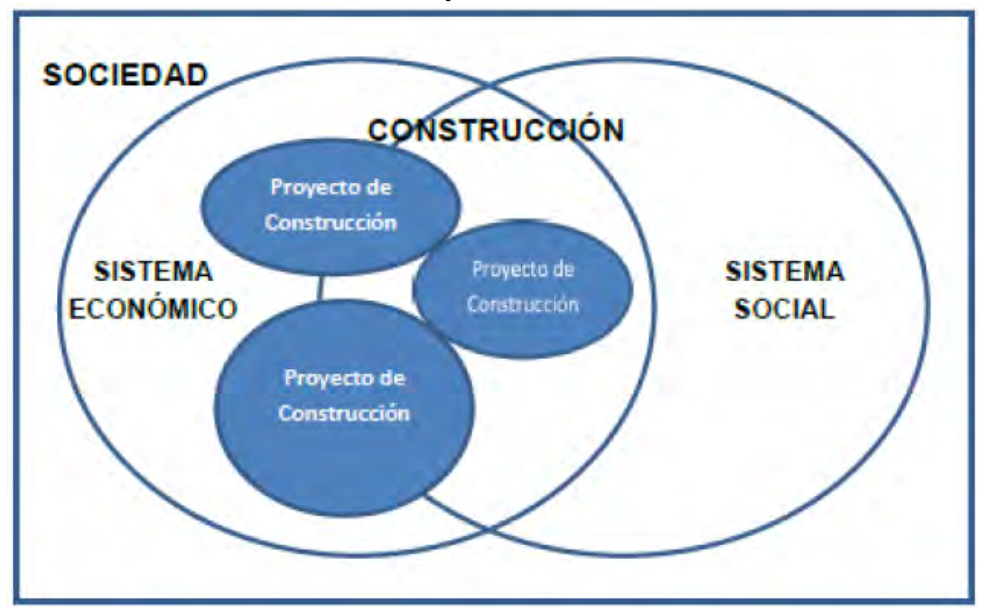

**Gráfico N° 04: Sistema productivo de la construcción** 

Fuente: Santana (1990).

La construcción es básicamente un proceso productivo y como tal debe ser administrado correctamente. Esto significa planificar, organizar, dirigir, coordinar y controlar todas las actividades del sistema productivo de manera de convertir las entradas o inputs al sistema, en un producto terminado (obra), a través de un proceso con una alta productividad.

Esta administración, en la construcción es un proceso dinámico, sujeto a una gran cantidad de incertidumbre debido principalmente a aspectos tales como:

- Clima de la zona.
- Condiciones físicas del terreno.
- Rendimientos, que dependen principalmente del ser humano.
- Entorno administrativo, legal, contractual, logístico, etc.

Las actividades de conversión del sistema productivo son interdependientes, es decir, el término de una condiciona la otra, por lo tanto, es fundamental visualizar esta situación en las decisiones que constantemente tiene que estar tomando la administración de cualquier obra, pues su impacto afecta a todo el sistema productivo.

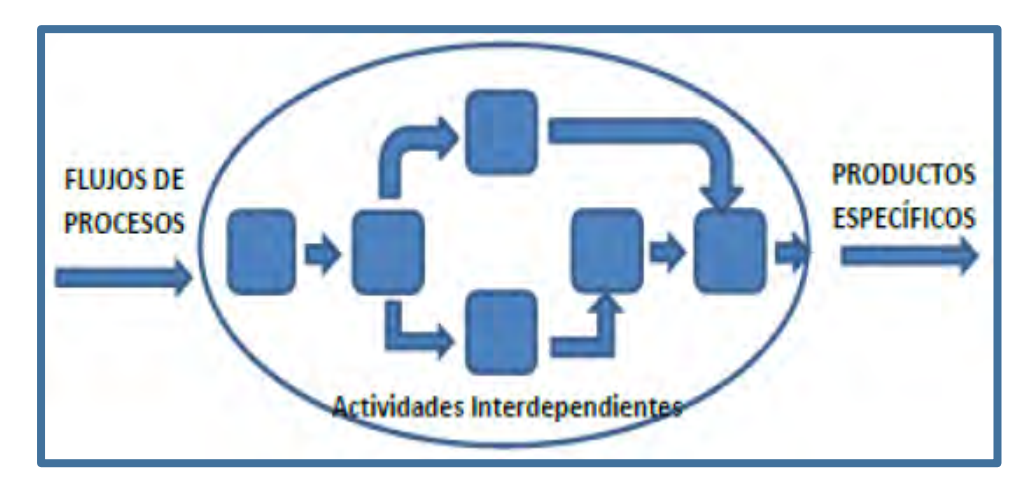

**Gráfico N° 05: Proceso productivo de la construcción** 

Fuente: Santana (1990).

#### <span id="page-25-0"></span>**1.2.4 Gerencia de Proyectos de Construcción**

Podemos definir a la gerencia de proyectos como la adecuada administración y control de actividades de índole legal, administrativa, comercial, económico financiera, técnica, social, de calidad, de manejo de riesgos y gestión de relaciones cuyo objetivo principal es materializar el alcance del mismo de manera de satisfacer y superar las expectativas del cliente.

El Project Management Institute (PMI), define en la Guía PMBOK (Project Management Body of Knowledge), a un proyecto como un emprendimiento temporal cuyo objetivo es crear un producto o servicio único. El final se alcanza cuando se han logrado los objetivos del proyecto o cuando los objetivos del proyecto no podrán o no deberán, porque dejó de tener sentido hacerlo, ser alcanzados. Los buenos resultados en la gestión de proyectos dependen del liderazgo del Gerente de Proyectos y de un adecuado desempeño en aspectos organizacionales, operativos, técnicos, económicos y comerciales.

El objetivo máximo de un director de proyecto es conducir a la organización a lograr materializar el mismo con el alcance solicitado, con la calidad especificada, dentro del presupuesto establecido y en el plazo programado. Para ello, debe gestionar los inevitables conflictos entre el alcance, la calidad, los costos y el tiempo de un proyecto: El equilibrio entre estos tres factores, costo, tiempo y alcance se denomina restricción triple y suele representarse mediante un triángulo equilátero. La calidad del proyecto ejecutado es la resultante del fino equilibrio entre las tres restricciones. Se considera que un proyecto fue ejecutado con un nivel alto de calidad cuando se realizó el alcance pactado, en plazo y dentro del presupuesto estimado. La interdependencia entre estos factores es tal que el cambio en alguno de ellos, producto del riesgo y la incertidumbre, impacta en los otros dos y afecta la calidad del proyecto por la deformación del triángulo equilátero.

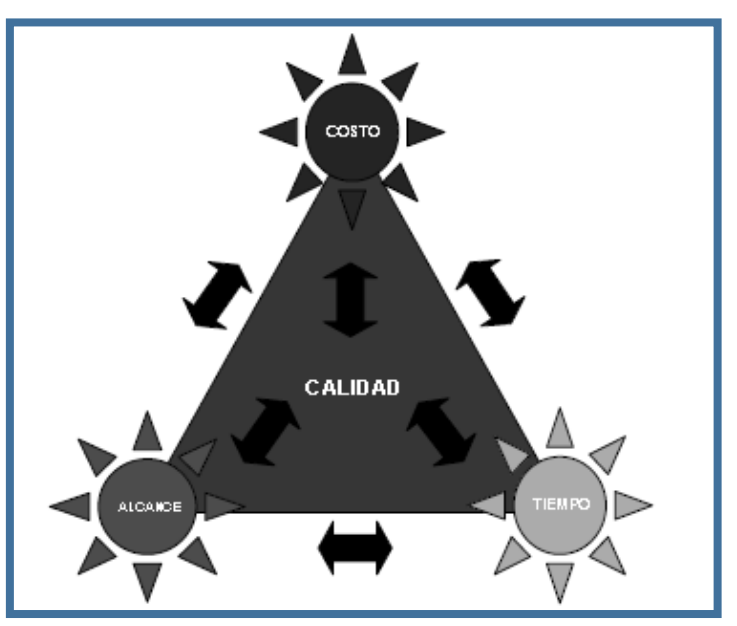

**Gráfico N° 06: Restricción triple de la gerencia de proyectos** 

Fuente: Administración de Proyectos en la Construcción Planeación y Control de Proyectos y Obras" del Ing. Civil Martín R. Repetto Alcorta

#### <span id="page-26-0"></span>**1.2.5 Control de la Productividad en un Proyecto**

El control de la productividad es un proceso continuo que consiste en comparar el desempeño real del proyecto con respecto a las metas físicas, financieras, de tiempo, calidad, entre otras, con lo programado inicialmente y evaluar el desempeño para determinar la necesidad de una acción preventiva o correctiva y recomendar aquellas que se consideran pertinentes (Padilla, 2015).

Las funciones de control reconocen la naturaleza dinámica de la ejecución del proyecto y permite que este se realice económicamente, dentro de los límites de tiempo establecidos en consideración con los recursos asignados (Páez, 2003).

La productividad del proyecto debe ser supervisada y medida regularmente para identificar variaciones respecto al plan. Estas variaciones alimentan los procesos de control de las diversas áreas de conocimiento. En el caso de observarse variaciones significativas

(por ejemplo, aquellas que ponen en peligro los objetivos del proyecto) se ajusta el plan repitiendo los procesos de planificación adecuados para este fin. Por ejemplo, no haber cumplido con la fecha de finalización de una actividad puede requerir ajustes al plan de desarrollo del equipo del proyecto, implementar horas extras o realizar ajustes entre los objetivos de presupuesto y cronograma del proyecto. Controlar incluye también tomar acciones preventivas para anticiparse a posibles problemas. (PMI, 2004).

#### <span id="page-27-0"></span>**1.2.6 Gestión del Valor Ganado**

En un control de proyecto, lo que más interesa es saber cuan bien ha sido ejecutado el trabajo en comparación a lo planeado, ya sea en términos de costo o tiempo. Para lograr esto, se utilizan los conceptos del método del Valor Ganado. (Serpell y Alarcón, Planificación y control de proyectos, p. 196).

La gestión del valor ganado es una metodología que integra medidas del alcance, de costos y del programa para ayudar al equipo de dirección a evaluar el desempeño del proyecto. Además de permitir la detección temprana de variaciones en los plazos y costos, de esta manera, posibilita tomar medidas preventivas o correctivas.

El método del valor ganado se caracteriza porque integra bien la línea base de costos con la línea base del programa, generando la partida para la medición del desempeño. Éste método proporciona una medida objetiva de cuanto trabajo ha sido realizado en un proyecto en relación al plazo y al presupuesto. El valor ganado, es el valor del trabajo que ha sido completado, se expresa en términos monetarios o de Hora Hombre. Específicamente, el valor ganado representa la cantidad del presupuesto total del proyecto que ha sido "ganado" basado en el porcentaje de trabajo que ha sido realizado.

El método de valor ganado es un sistema de administración integrado que permite:

- Detectar factores que producen cambios a la línea base de costos autorizada e influir sobre ellos.
- Asegurar que los gastos no excedan los fondos autorizados por periodo.
- Monitorear el desempeño del costo para detectar y comprender las desviaciones respecto de la línea base de costos.
- Monitorear el desempeño del trabajo con relación a los gastos en los que se ha incurrido.
- Asignar autoridad y responsabilidades a niveles de desempeño del trabajo.
- Resumir y reportar los datos de desempeño a los más altos niveles de la administración.

Para aplicar el método de valor ganado se requieren ejecutar los siguientes procedimientos:

- Establecer la medida de desempeño de línea base.
- Monitorear el proyecto.
- Desarrollar los reportes de valor ganado.
- Control de cambios (en caso de ser necesario).

# <span id="page-28-1"></span><span id="page-28-0"></span>**1.3 DEFINICIÓN DE TERMINOS BÁSICOS**

### **1.3.1 Definiciones Generales**

# PMI:

El Project Managment Institute es una asociación de profesionales sin fines de lucro reconocida a nivel mundial, que tiene como misión convertir a la gerencia de proyectos como la actividad indispensable para obtener resultados en cualquier actividad de negocios. Específicamente se dedican a promover el desarrollo del conocimiento y competencias básicas para el ejercicio profesional.

### PMBOK:

La Guía del PMBOK (Body of Knowledge Project Managment) es el más famoso y reconocido producto del PMI. Como su nombre lo sugiere describe un conjunto de conocimientos y prácticas aplicables

a cualquier situación que requiera formular, las cuales han sido concebidas luego de evaluación y consenso entre profesionales pares sobre su valor y utilidad. Tales prácticas han sido compiladas y mejoradas durante los últimos veinte años gracias al esfuerzo de profesionales y académicos de diversos ámbitos profesionales y especialmente de la ingeniería. Es una guía de estándares internacionales para que los profesionales puedan adaptar a cada caso y contexto particular los procesos, reconocidos como buenas prácticas por el PMI. La importancia del PMBOK es que provee un marco referencial formal para desarrollar proyectos, guiando y orientando a los gerentes de proyecto para desarrollar proyectos.

#### Productividad:

La productividad es la medida de la eficiencia de la administración de recursos para completar un producto específico. Es la relación entre lo producido y lo gastado.

> Productividad = Cantidad producida Recursos gastado

#### Costos Directos:

Los costos directos son aquellos que quedan incorporados en la obra. Estructuralmente, este costo directo es el resultado de la multiplicación de los metrados por los costos unitarios.

Costo Directo = Metrados x Costo Unitario

#### Costos Unitarios:

Los costos unitarios están definidos por la siguiente sumatoria:

Costo Unitario = Mano de Obra + Materiales + Equipo/Herramienta

#### Aporte Unitario:

El aporte unitario corresponde a la cantidad de recursos (mano de obra, material y equipo) que se necesita para ejecutar una unidad de medida determinada (m3, m2, m, kg, etc.)

#### Rendimientos:

Para el caso de obras de construcción el rendimiento se puede definir como la cantidad de trabajo (por m3, m, etc.) que se obtiene de los recursos mano de obra (por cuadrilla) y equipo (por jornada).

> Rendimiento = Cantidad de trabajo\_\_\_\_ Tiempo total trabajado

#### Costo de Mano de Obra:

El costo de la mano de obra es el parámetro más difícil de evaluar por tratarse del factor humano. Éste costo está definido por dos parámetros:

- El costo de un obrero de construcción civil por hora, o también llamado generalmente costo hora-hombre.
- El rendimiento de un obrero o cuadrilla de obreros para ejecutar un determinado trabajo, parámetro muy variable y que de no darse los criterios asumidos por el analista puede llevar al atraso y/o pérdida económica de una obra.

#### <span id="page-30-0"></span>**1.3.2 Definiciones de Planificación**

#### Alcance:

Según el PMBOK, el alcance es el proceso de desarrollar una descripción detallada del proyecto y del producto. El alcance del proyecto está definido por el contrato y sus documentos relacionados, y está conformado por todas las necesidades, requerimientos y obligaciones bajo las cuales fue adjudicado. El equipo asignado inicialmente para el proyecto debe de consolidar toda la información técnica y comercial recibida tales como: contrato,

condiciones generales, condiciones específicas, condiciones comerciales, descripción de partidas, especificaciones técnicas, planos, etc.

#### Estructura de Desglose de Trabajo (EDT):

Es un proceso que consiste en la descomposición jerárquica de los entregables que se ejecutarán en el proyecto con el objetivo de ser más fáciles de dirigir, de la misma forma servirá de ayuda en la elaboración de la línea base del proyecto. Esta estructura contiene todos los entregables de tal manera que sea más fácil organizarse e identificar las partidas que se desean controlar. Hay que tener mucho cuidado al momento de realizar el EDT ya que en esta estructura no se incluyen tareas, sólo entregables o sub entregables las cuales se irán subdividiendo mientras sea posible nombrados a los de último nivel, paquetes de trabajos. El WBS, además, se realiza en la fase de planificación del proyecto posteriormente de la definición del alcance.

Estas divisiones de entregables deben ser tantos como sean necesarios para su utilización, no es regla básica elaborar demasiados niveles en el EDT ya que esto podría no ayudar en una correcta gestión del proyecto. De acuerdo a una buena elaboración del WBS se puede estimar con mayor facilidad el cálculo de los recursos a utilizarse, el tiempo del proyecto y su costo. Con la realización del EDT se elabora un diccionario que respalda lo hecho en la estructura de desglose de tal manera que pueda ser fácil su utilización.

#### Partidas de Control:

Las partidas de control son aquellas proporcionadas de la raíz del WBS, cabe recalcar que estas partidas son las más importantes o las que requieren un control más estricto; en ese sentido al escoger las partidas necesarias, estas tienen que estar numeradas y compatibilizadas tanto con el WBS como con las demás

herramientas de control de tal manera que se encuentren enlazadas o sincronizadas entre ellas pudiendo controlar con mayor detalle.

Dependiendo el tipo de proyecto con el que se trabaje, las partidas de control serán ingresadas a un software con el mismo formato para poder controlarlas. Una partida de control puede agrupar una o más partidas del presupuesto que se encuentren relacionadas con el objetivo de poder controlar mejor una menor cantidad en comparación con todas las partidas originales.

#### Ley de Vilfrido Pareto:

Pocos vitales muchos triviales; es decir, para analizar las causas de un problema se selecciona el 20% de dichas causas y con ello habrá solucionado el 80% del problema). Por ejemplo si se quiere controlar un presupuesto de una manera eficaz, se escoge el 20% de partidas en función a su valor monetario y con toda seguridad se habrá asegurado el control del 80% del monto total del presupuesto del proyecto. Del mismo modo cuando se quiere controlar el plazo, se selecciona el 20% de las partidas que tienen el mayor número de horas hombre y se habrá controlado con toda seguridad el 80% del plazo del proyecto. En el caso de la calidad, opte por el 20% de las operaciones (las tareas o procesos están descompuestas en operaciones) con defectos recurrentes y debidamente cuantificados; ello representa el 80% de las causas que ocasionan defectos de las tareas o procesos). [Rodríguez Castillejo, 2013].

Para aplicar el principio de Pareto en el control de obras civiles, se recomienda seleccionar la tarea (ítem de un presupuesto) más restrictiva (aquella que marca el ritmo de la construcción) el 20% de las tareas más importantes por ejecutar. La ley de Pareto permite identificar las tareas más importantes y analizarlas exhaustivamente y es muy útil en la planificación y control de todo proyecto.

#### Curva S:

Las curvas de control muestran un perfil del comportamiento acumulado de los costos reales, en relación al presupuesto oficial. Las curvas pueden construirse y controlarse tanto en unidades monetarias como en porcentaje en relación con costo total presupuestado. Se da por hecho que las unidades monetarias que dan origen al control de costos son de igual valor adquisitivo que el presupuesto. La curva "S" es una gráfica que presenta el perfil de los costos a cumulados presupuestados y reales de la inversión, complementa la comparación línea a línea, entregando una visión gráfica de su evolución. Sin embargo, no permite formarse una opinión detallada acerca del estado de avance de la ejecución física.

#### Presupuesto Meta:

El presupuesto meta tendrá como principal objetivo el de representar solamente el costo de los trabajos que realmente se ejecutarán y los precios que realmente se valorizarán por lo ejecutado en el transcurso del proyecto. Este presupuesto Meta es más detallado que el presupuesto base con el que se inicia el proyecto ya que el primero te da un monto referencial del proyecto de forma general, sin embargo, el presupuesto meta como ya se mencionó es un presupuesto más "ajustado" a la realidad con todas las cotizaciones respectivas para que de esa forma se sepa cuánto costará la realización de la obra.

#### Cronograma:

Un cronograma es la representación gráfica del secuenciamiento y la duración de las actividades de un Proyecto. Debe basarse siempre en el cronograma contractual y en el cronograma que se realiza como propuesta. Debe tener los cambios que el proyecto considere necesarios respetando los hitos y alcances contractuales como por ejemplo licencias, permisos, etc.

#### <span id="page-34-0"></span>**1.3.3 Definiciones de Control**

#### Valor Planificado (PV: Planned Value):

Es el costo presupuestado del trabajo planificado (programado) para una actividad, elemento del EDT (WBS) o del total del proyecto en un momento determinado. También es denominado BCWS (Budgeted Cost of Work Scheduled) que significa "Costo Presupuestado del Trabajo Planificado". Es aquella porción de la estimación del costo aprobado que se planea será gastado en la actividad durante un período dado. Es el presupuesto autorizado para realizar el trabajo físico planificado [PMI, 2004], o el costo planeado a ser ejecutado para un período dado [Páez, 2003].

#### Costo Actual (AC: Actual Cost):

Es el costo actual del trabajo ejecutado, para una actividad, elemento del EDT (WBS) o del total del Proyecto en un momento determinado. También denominado ACWP (Actual Cost of Work Performed) que significa "Costo Real del Trabajo Ejecutado".

Es el total de los costos incurridos para ejecutar el trabajo en la actividad durante un período dado. Este costo real debe corresponderse con lo que fue presupuestado para el valor planeado y el valor ganado. Es el costo en que se incurrió para obtener el valor del trabajo realizado (PMI 2004), o el costo del trabajo efectivamente realizado para un período dado (Páez, 2003). Es una variable que se obtiene luego de relacionar todos los costos reales reflejados por la contabilidad de la organización, sobre la base de las actividades emprendidas. (Palacios, 2000).

#### Valor Ganado (EV: Earned Value):

Es el costo presupuestado del trabajo realmente ejecutado, para una actividad, elemento del EDT (WBS) o del total del proyecto en un momento determinado. También denominado BCWP (Budgeted Cost of Work Performed) que significa "Costo Presupuestado del Trabajo Ejecutado".

Es el valor del trabajo realmente completado. Es el presupuesto autorizado del trabajo físico realizado (PMI, 2004), o la porción del presupuesto a término equivalente al trabajo realizado en un período dado (Páez, 2003). Este monto requiere ser calculado al determinar cuánto del presupuesto se ha debido haber consumido, dado que se han realizado las actividades que se pudieron medir en campo según su porcentaje de avance. Responde a la pregunta: ¿cuánto trabajo del presupuesto se ha realizado? (Palacios, 2000).

En palabras sencillas, el valor ganado indica la cantidad de presupuesto que se debía haber gastado para el porcentaje de avance ejecutado o el porcentaje del presupuesto que debería haberse gastado para un determinado porcentaje de trabajo realizado en una tarea o actividad.

#### Variación del Costo (CV: Cost Variation):

Es la diferencia entre el valor ganado y el costo actual CV= EV – AC. Si su valor  $CV = 0$  está en el presupuesto correcto, si  $CV > 0$ representa ahorro (se gastó menos de lo presupuestado), y si CV < 0 representa sobrecosto (costos mayores a los presupuestados).

#### Variación del Cronograma (SV: Schedule Variation):

Es la diferencia entre el valor ganado y el valor planificado SV= EV – PV. Si su valor SV = 0 representa que se está en el tiempo (cronograma al día), si SV > 0 representa adelanto, y si SV < 0 representa atraso.

#### Indices de Productividad:

Son aquellos índices que nos permiten saber cómo se encuentra en la obra a nivel de costos y tiempo.

- Índice de Rendimiento de Costos (CPI: Cost Performance Index): Es el coeficiente entre el valor ganado y el costo actual CPI= EV
/ AC. Si su valor CPI = 1 representa que se está igual a lo planeado, si CPI > 1 representa mayor al planeado, y si CPI < 1 representa menor al planeado.

- Índice de Rendimiento del Cronograma (SPI: Schedule Performance Index): Es el coeficiente entre el valor ganado y el valor planificado SPI = EV / PV. Si su valor SPI = 1 representa que se está igual a lo planeado, si SPI > 1 representa mayor al planeado, y si SPI < 1 representa menor al planeado.
- Índice de Rendimiento del Costo / Cronograma (CSI: Cost-Schedule Index): Es la multiplicación del Índice de Rendimiento de Costos por el Índice de Rendimiento del Cronograma CSI = CPI x SPI. Si su valor CSI >  $0.9$  (OK), si  $0.8 <$  CSI  $< 0.9$ (CHEQUEE), y si CSI < 0.8 (ALERTA).
- Índice de Rendimiento de Costosa la Conclusión (TCPI: To Complete Performance Index): Es el rendimiento de costos que debe obtenerse en el trabajo por ejecutar para terminar "en presupuesto". TCPI = (BAC - EV) / (BAC - AC)

### Proyecciones:

Se refiere al costo total de la obra pronosticado para el final de la obra.

Estimado a la Conclusión (EAC: Estimate at Completion): Es el costo total estimado para completar el trabajo planificado a ser ejecutado.

EAC = AC + ETC (Nuevo costo). EAC = (AC + BAC) – EV (variaciones atípicas) EAC = AC + ((BAC – EV) / CPI) (Variaciones típicas)

Estimado hasta la Conclusión (ETC: Estimate to Complete): Representa el valor estimado del trabajo planificado pendiente por ser ejecutado hasta el final del proyecto, en un momento dado ETC = BAC-EV (Variaciones atípicas). ETC = (BAC – EV) / CPI (Variaciones Típicas). ETC = (BAC – EV) / CSI (Recomendado).

- Variación a la Conclusión (VAC: Variation at Complete): VAC = BAC – EAC. Si su valor VAC = 0 representa que se gastó lo mismo que se planeó, si VAC > 1 representa que el costo es mayor a lo planeado, y si VAC < 1 representa que el costo es menor a lo planeado.

# **CAPÍTULO II: PLANTEAMIENTO DEL PROBLEMA**

## **2.1 DESCRIPCIÓN DEL PROBLEMA**

El control de la productividad en el sector construcción, hasta hace algunos años no era tomado en cuenta con la importancia debida. El costo de la mano de obra puede estar por encima del 20% del presupuesto total para la construcción de un determinado proyecto, y la falta de control genera un uso inadecuado de dicho recurso, con lo cual se presentan tiempos improductivos, trabajos "no contributorios", por ende pérdidas que no se encuentran contemplados en los proyectos, trasladándolos al usuario final. Dichos tiempos no contributorios o no productivos pueden representar un 30% del tiempo total asignado.

La construcción es una de las industrias más artesanales y es la que estabiliza actualmente la economía nacional, sin embargo requiere de un adecuado control de la productividad de la mano de obra calificada y no calificada, por ser este recurso humano sumamente volátil, más aún, si no se tienen claras las técnicas, metodologías, procesos o herramientas para desarrollar un adecuado proceso de control en el proyecto. Lo mencionado es acentuado debido al déficit actual de disponibilidad de mano de obra calificada, generado por la alta demanda en la industria de la construcción, lo cual hace más crítico el control del uso del recurso humano.

La formalización de las empresas contratistas genera el incremento de la competencia en el sector construcción obligándolas a optimizar sus costos y tiempos de ejecución para poder conseguir ventajas competitivas y generar utilidades. Según información del INEI al 2007, la utilidad sobre las ventas promedio del sector construcción era de 9.8%, la cual está por debajo del parámetro promedio en comparación con los otros sectores económicos.

Actualmente el margen de utilidad de las empresas constructoras se ha reducido debido a la competencia, pudiendo alcanzar valores del 7% a 8%. El incremento en el precio de los materiales, equipos y mano de obra,

ajustan aún más este margen considerando además que es probable que estos precios aumenten durante la etapa de ejecución de la obra. Así como el inadecuado proceso de control de la productividad generará la disminución del margen de utilidad deseada, sin embargo la aplicación de adecuadas herramientas de gestión de proyectos puede mejorar la productividad optimizando costos y tiempos incrementando por ende las ganancias previstas.

La mejora de la productividad puede enfocarse en el uso eficiente de los materiales y la mano de obra, no solo por estar relacionada con el costo directo, sino también con el tiempo de ejecución de la obra y los gastos variables. Además, la productividad de la mano de obra presenta gran variabilidad y por ende, representa una gran oportunidad de mejora.

Las causas principales que originan reducción de las utilidades en una empresa constructora y que están relacionadas a la productividad son:

- La selección de cuadrillas o mano de obra no calificada sin previo información de su experiencia y conocimiento laboral.
- La selección de insumos y equipos en función al precio, dejando de lado los criterios cualitativos (bueno, mejor, nuevo, eficiente) y rendimientos.
- La información no es transmitida de manera adecuada, completa y suficiente.
- La falta de un buen control y supervisión diaria del desempeño laboral.

Por ello presente estudio tiene como objetivo proponer la implementación de un adecuado proceso de control de la productividad de la mano de obra mediante la aplicación de teorías, habilidades, herramientas y técnicas modernas de gestión de proyectos basadas en estándares internacionales, incrementando enormemente las opciones de culminar con éxito un proyecto.

## **2.2 FORMULACIÓN DEL PROBLEMA**

## **2.2.1 Problema General**

¿Es posible mejorar la productividad de la mano de obra en una edificación mediante la aplicación de herramientas de gestión de proyectos?

## **2.2.2 Problemas Específicos**

¿Es posible determinar la variación del costos y plazos de la mano de obra estudiada con respecto a lo proyectado en el expediente técnico?.

¿Es factible la implementación de la técnica del Valor Ganado en una empresa constructora del ámbito local para mejorar los índices de productividad de la mano de obra?.

## **2.3 OBJETIVOS**

## **2.3.1 Objetivo General**

Mejorar la productividad de la mano de obra en una edificación mediante la aplicación de herramientas de gestión de proyectos.

## **2.3.2 Objetivos Específicos**

- Determinar la variación del costo y plazos de la mano de obra estudiada con respecto a lo proyectado en el expediente técnico.
- Demostrar la factibilidad de implementación de la técnica del Valor Ganado en una empresa constructora del ámbito local para mejorar los índices de productividad de la mano de obra.

## **2.4 HIPÓTESIS**

## **2.4.1 Hipótesis General**

La aplicación de herramientas de gestión de proyectos mejora la productividad de la mano de obra en una edificación.

## **2.4.2 Hipótesis Específicas**

- La productividad de la mano de obra presenta desviaciones en costo y plazo en relación a lo proyectado en el expediente técnico y lo realmente ejecutado.
- La implementación de la técnica del Valor Ganado en una empresa constructora del ámbito local para mejorar los índices de productividad de la mano de obra, es factible.

## **2.5 VARIABLES**

### **2.5.1 Identificación de Variables**

- Variable Independiente: Herramientas de gestión de proyectos.
- Variable Dependiente: Productividad de la mano de obra

## **2.5.2 Definición Conceptual y Operacional de las Variables**

En el presente trabajo de investigación, se hace necesario presentar el cuadro de variables, como un importante aspecto del Marco Teórico ya que al formular una hipótesis, es indispensable definir los términos o variables que están siendo incluidos en ella. (Hernández, Fernández, Baptista, 2006). La definición conceptual y operacional de las variables identificadas en el estudio de investigación se presenta en la tabla N° 01.

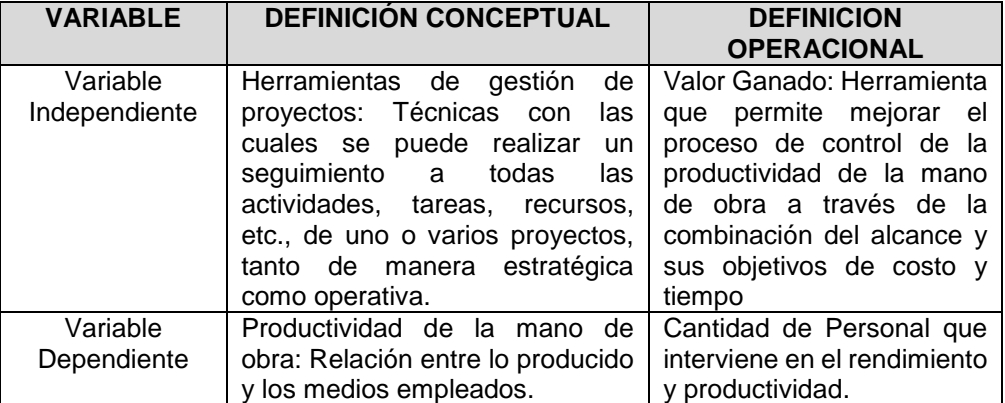

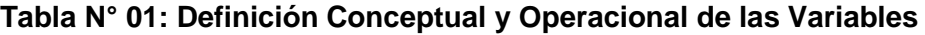

Fuente: Elaboración propia, 2020.

## **2.5.3 Operacionalización de las Variables.**

Con el objetivo de definir la operacionalización de las variables de investigación en términos prácticos, en la Tabla Nº 02, se presenta las dimensiones establecidas y los indicadores para cada una de ellas.

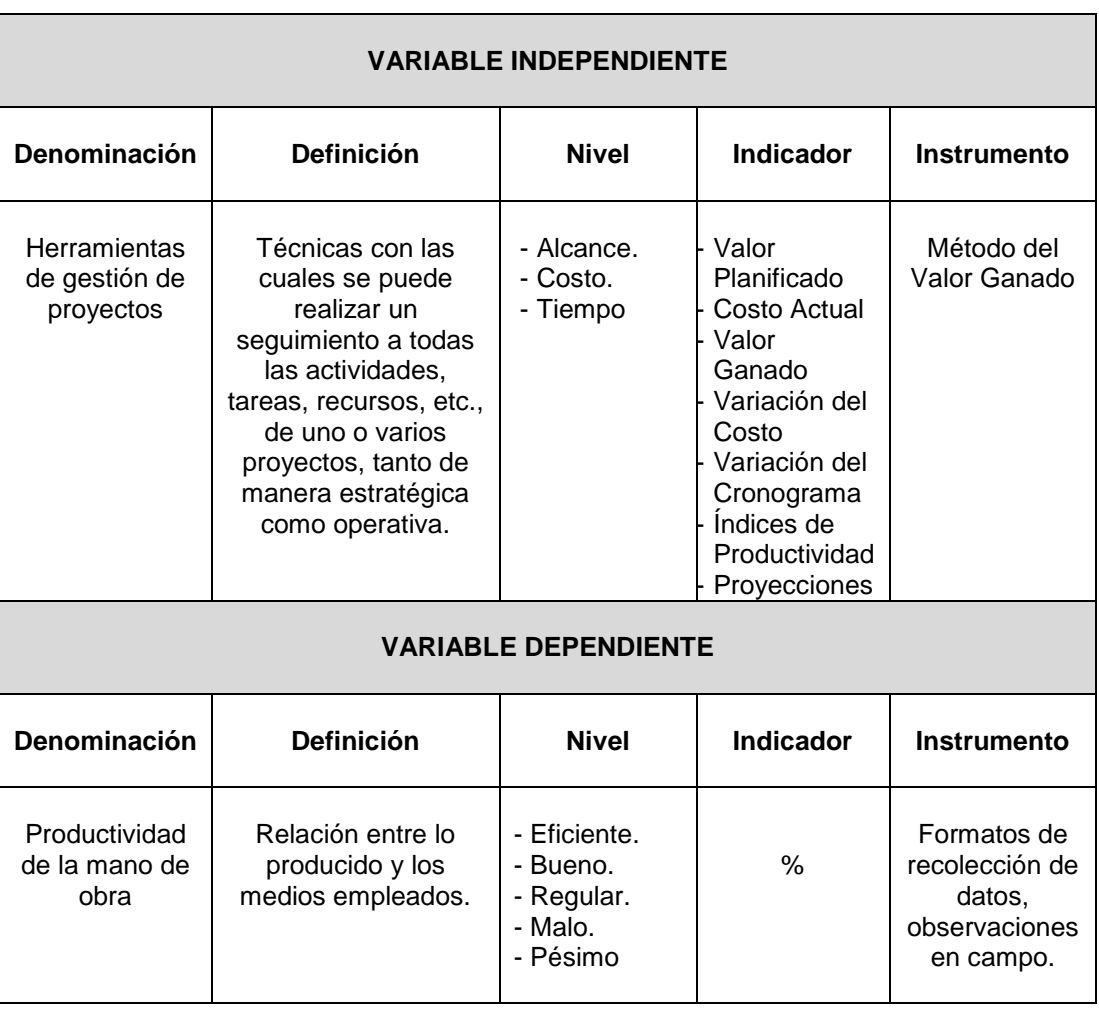

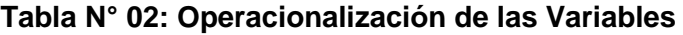

Fuente: Elaboración propia, 2020.

# **CAPÍTULO III: METODOLOGÍA**

En toda investigación, se hace necesario, que su contenido esté delimitado y validado por la metodología que constituye la base fundamental de todo estudio, al presentar los métodos y técnicas que a través de los cuales se intenta dar respuestas a las interrogantes objeto de esta propuesta. En tal sentido, en este ítem se desarrollan importantes aspectos relacionados al marco metodológico, marco organizacional y el desarrollo de la investigación (Padilla, 2015). La metodología utilizada en el entorno del método del valor ganado corresponde a la producción de tecnología blanda y constituye una alternativa de solución viable para el problema planteado, mediante una propuesta estructurada en procesos fundamentados en una metodología de control de la productividad de la mano de obra en una edificación.

## **3.1. TIPO Y DISEÑO DE INVESTIGACIÓN**

#### **3.1.1. Tipo de Investigación**

El tipo de investigación es cuantitativo porque nos permite evaluar la realidad en función de parámetros que son medibles, replicables y que estos pueden ser reproducidos con las mismas condiciones en cualquier momento. Además nos permite hacer el uso de datos numéricos. (Sampieri, 1999).

El nivel del estudio es descriptivo ya que busca especificar las características y los perfiles de objetos o cualquier fenómeno que se someta a un estudio o análisis. Es decir miden, evalúan o recolectan datos sobre diversos conceptos (variables), aspectos, dimensiones o componentes del fenómeno a investigar. En un estudio descriptivo se selecciona una serie de cuestiones y se mide o se recolecta información sobre cada una de ellas, para así describir lo que se investiga (Sampieri, 1999).

#### **3.1.2. Diseño de Investigación**

De acuerdo a los objetivos planteados y en relación a la naturaleza de las variables materia de estudio, el diseño del presente trabajo de investigación es No Experimental o Expost-Facto, toda vez que lo que se hizo es observar fenómenos tal y como se dieron en su contexto natural, para después analizarlos, resultando imposible manipular variables. Se hacen inferencias sobre las relaciones entre las variables, sin intervención directa sobre la variación simultánea de las variables independientes y dependientes.

### **3.2. POBLACIÓN Y MUESTRA**

#### **3.2.1. Población**

La población es el conjunto de elementos con características comunes que son objetos de análisis y para los cuales serán válidas las conclusiones de la investigación. Para la presente investigación, la población objeto de estudio, se estableció como una población de tipo finita, tomando en cuenta los objetivos y los recursos disponibles, estando conformada por las partidas de la especialidad de arquitectura (acabados) contenidas en el presupuesto de una obra de edificación.

#### **3.2.2. Muestra**

La muestra es obtenida con el fin de investigar, a partir del conocimiento de sus características particulares, las propiedades de una población.

La muestra es en esencia, un subgrupo de la población. Considerando lo anterior y usando el método de muestreo no probabilístico se ha elegido como muestra para la investigación las partidas de acabados más representativas en costo y tiempo del presupuesto de obra.

# **3.3. TÉCNICAS, INSTRUMENTOS Y PROCEDIMIENTOS DE RECOLECCIÓN DE DATOS**

Para la elaboración del estudio de investigación, se empleó una serie de técnicas, instrumentos y procedimientos de recolección de datos, orientados de manera esencial a alcanzar los fines propuestos en los objetivos. Los instrumentos se determinaron de tal manera que sinteticen la labor previa del investigador y resuma los aportes del marco teórico logrando formar parte importante en la fase operativa del diseño de la investigación. Dada la naturaleza del estudio y en función de los datos que se requieren, tanto del marco teórico y el marco metodológico de la investigación, se aplicaron las siguientes técnicas y protocolos instrumentales.

## **3.3.1. Técnicas de Recolección de Datos**

- A. Observación: La observación se realizó de manera participante y selectiva, centrándonos en el control de la productividad de las partidas de la especialidad de arquitectura seleccionada, lo cual permitió la medición del avance del personal obrero (Mano de obra calificada y no calificada).
- B. Análisis de Documentos: Se realizó la revisión bibliográfica de las Teorías de Gestión de Proyectos que se vienen utilizando recientemente y las herramientas que estas proponen en el tema de control y mejoramiento de la productividad, teniendo en cuenta libros, tesis, revistas, artículos técnicos, etc. Así mismo se evaluaron los controles en campo realizados y documentación técnica y financiera de la obra (presupuesto, Metrados, análisis de costos unitarios, cronogramas, valorizaciones, cuaderno de obra, informes mensuales, etc.).

## **3.3.2. Instrumentos de Recolección de Datos**

El proceso de recolección de datos utilizada en el presente estudio estuvo compuesto por los siguientes instrumentos:

- Estructura de desglose del trabajo (EDT).
- Teoría de Pareto.
- Partidas de control.
- Presupuesto meta.
- Análisis de costos unitarios.
- Curvas "S"
- Cronogramas.
- Programas de ingeniería (Autocad, S10, MsProject, etc.).
- Programas de Microsoft (Excel, Word, etc.)
- Fichas de recolección de datos.
- Valorizaciones.

En el desarrollo del estudio de investigación se usaron también instrumentos de medición como una calculadora, reloj con cronómetro de tiempos, una cámara fotográfica, cámara filmadora, un tablero, winchas, formatos de medición, lápiz, lapiceros entre otros.

Los instrumentos de medición (Hernández S., y otros, 2010 pág. 200) son recursos que utiliza el investigador para registrar información o datos sobre las variables que tiene en mente.

## **3.4. PROCESAMIENTO Y ANÁLISIS DE DATOS**

El procesamiento y análisis de datos desarrollados en la presente investigación se detallan en la siguiente tabla.

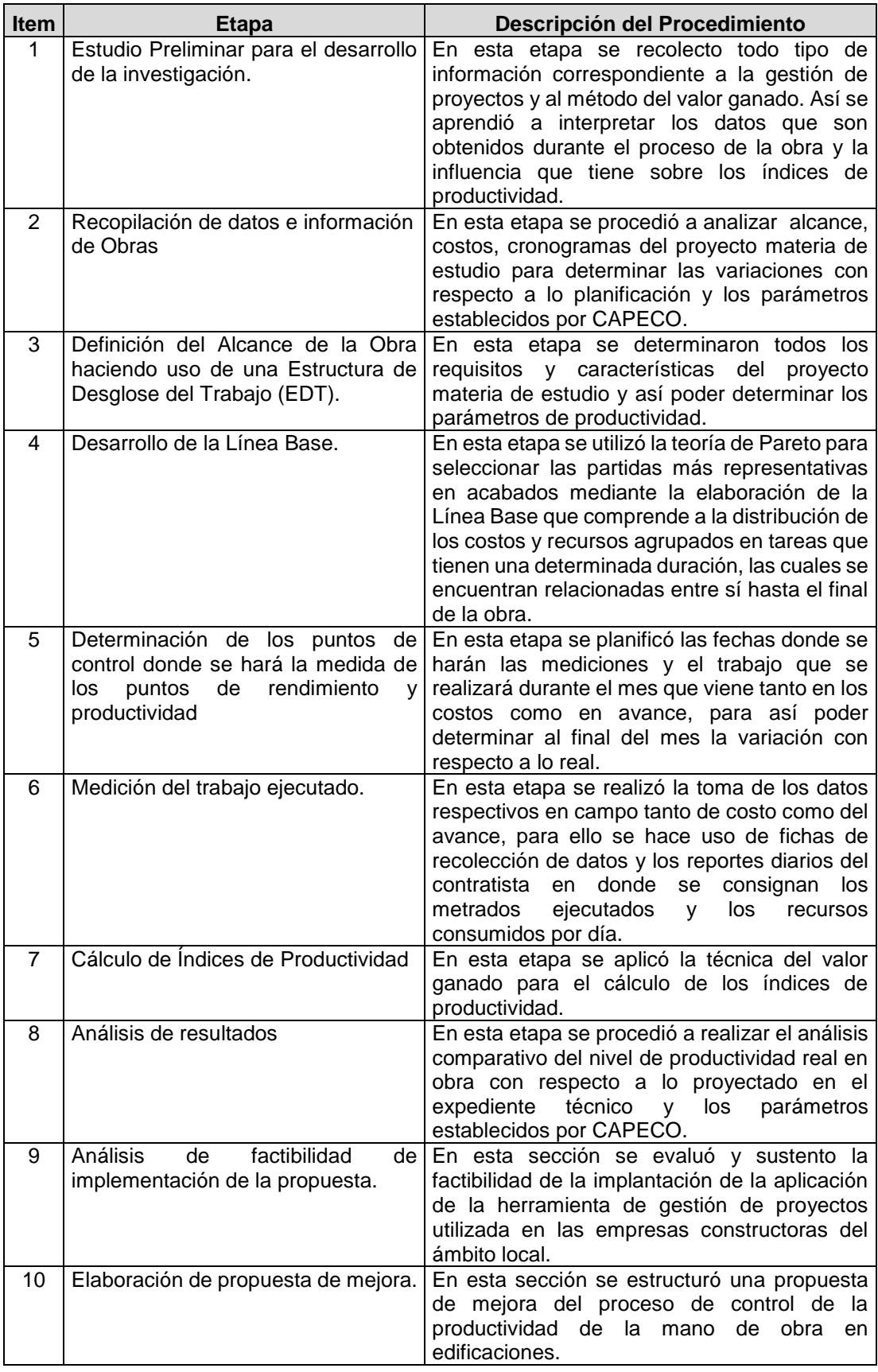

## **Tabla N° 03: Procedimiento para el Procesamiento y Análisis de Datos**

Fuente: Elaboración Propia, 2020.

# **CAPÍTULO IV: RESULTADOS**

#### **4.1. RESULTADOS**

#### **4.4.1. Descripción del Caso de Estudio**

La obra materia de estudio se denomina "Mejoramiento integral de las condiciones básicas en la Institución Educativa N° 0292, distrito de Tabalosos, provincia de Lamas - San Martín".

 La Institución Educativa N° 0292, se ubica en el Jr. Victor Pisco Sánchez N° 402, barrio San Juan del distrito de Tabalosos. Sus linderos y medidas perimétricas son los siguientes:

- Por el frente: 327.80 Ml, colinda con terceros.
- Por el fondo: 235.00 Ml, colinda con el Sr. Julio Chujutalli Córdova y Juan Saboya Saboya.
- Por la izquierda: 270.00 Ml, colinda con terceros
- Por la derecha: 153.70 Ml, colinda con terceros.

La principal vía de acceso al distrito de Tabalosos, es a través de la carretera asfaltada "Fernando Belaúnde Terry" desde la ciudad de Tarapoto con dirección norte, realizando un recorrido de 34 Km. Aproximadamente hasta llegar a la ciudad de Tabalosos. Con respecto al acceso a la institución educativa en estudio el estudiante tiene el ingreso sin ninguna dificultad en vista que las calles pavimentados y afirmados se encuentran bien conservados.

La Institución Educativa N° 0292 en estudio, se localiza en el distrito de Tabalosos, jurisdicción de la provincia de Lamas. Tiene registrado ante la SUNARP Tarapoto, un lote de terreno a nombre del Ministerio de Educación, con un área de 5 hás y 9,149 M2, donde alberga áreas pedagógicas, administrativas, complementarias, de servicios y obras exteriores.

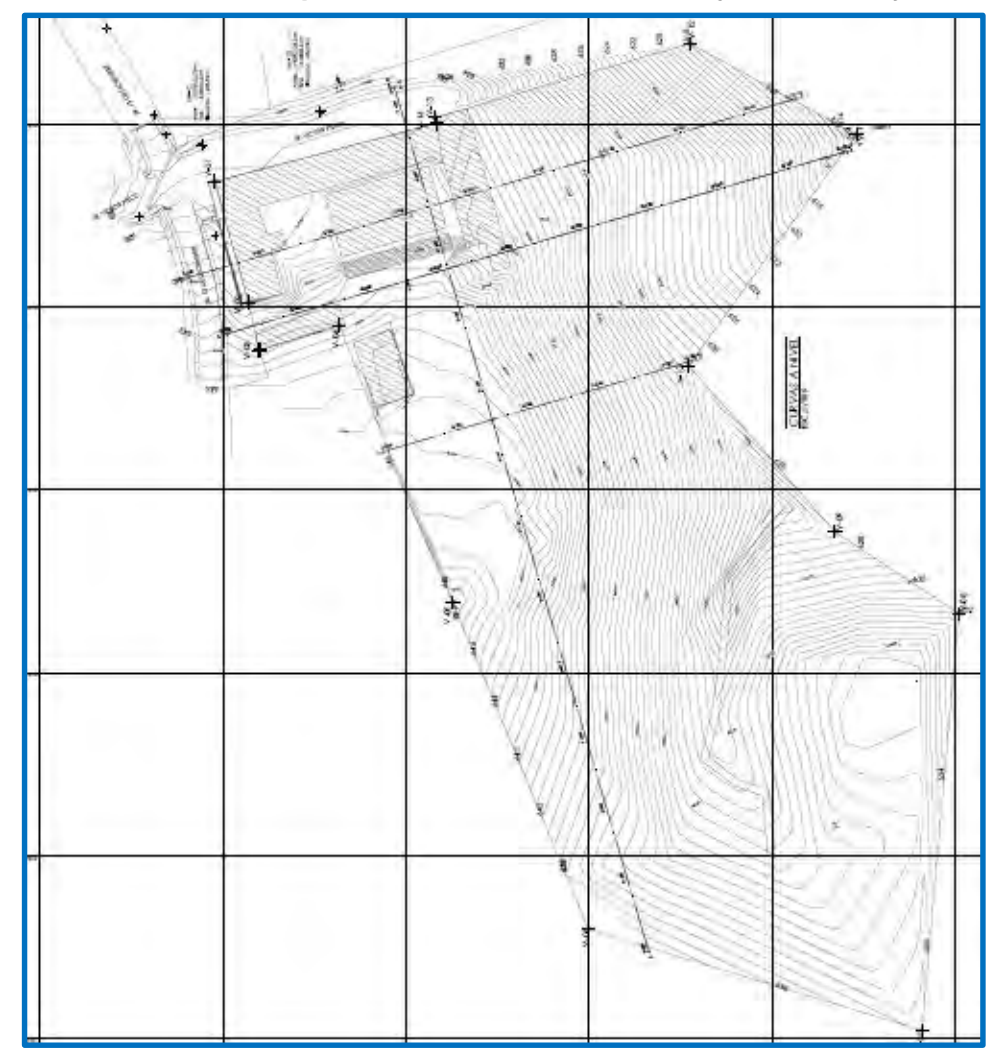

**Gráfico N° 07: Esquema del Terreno donde se Ejecuta el Proyecto** 

Fuente: Plano Topográfico del Expediente Técnico de Obra.

El proyecto beneficiará a un aproximado de 680 estudiantes de los niveles primaria y secundaria (Censo Educativo 2019 – MINEDU). Todas las edificaciones proyectadas fueron planteadas conservando características volumétricas similares, edificaciones de uno y de dos pisos con techo de losa maciza inclinada a dos aguas, permitiendo de esta manera que las visuales del conjunto arquitectónico muestren un perfil horizontal, sencillo y muy práctico, logrando integrar a la I.E.I. N° 0292 – Tabalosos con el perfil urbano del entorno, también se relaciona con el contexto y se consigue brindar un carácter de edificación educativa.

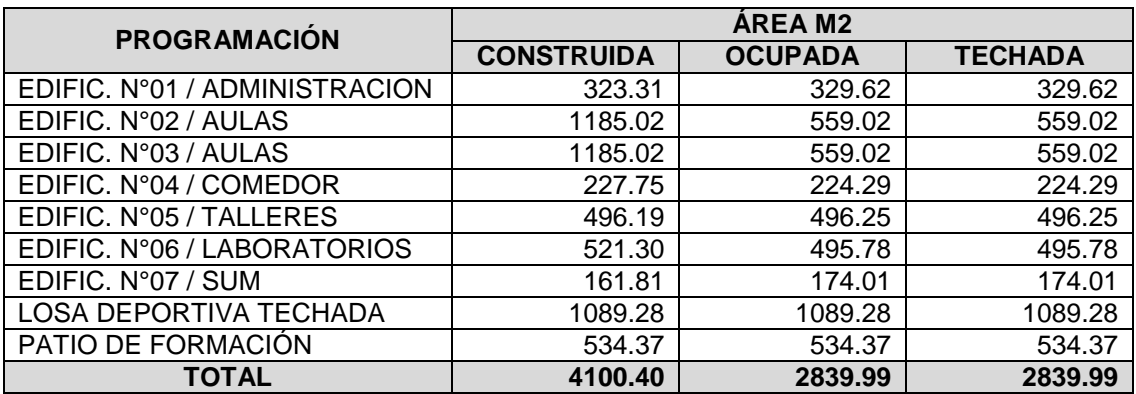

#### **Tabla N° 04: Metas físicas de las edificaciones proyectadas**

Fuente: Elaboración Propia, 2020 (Con información de la Memoria Descriptiva del Expediente Tecnico de Obra).

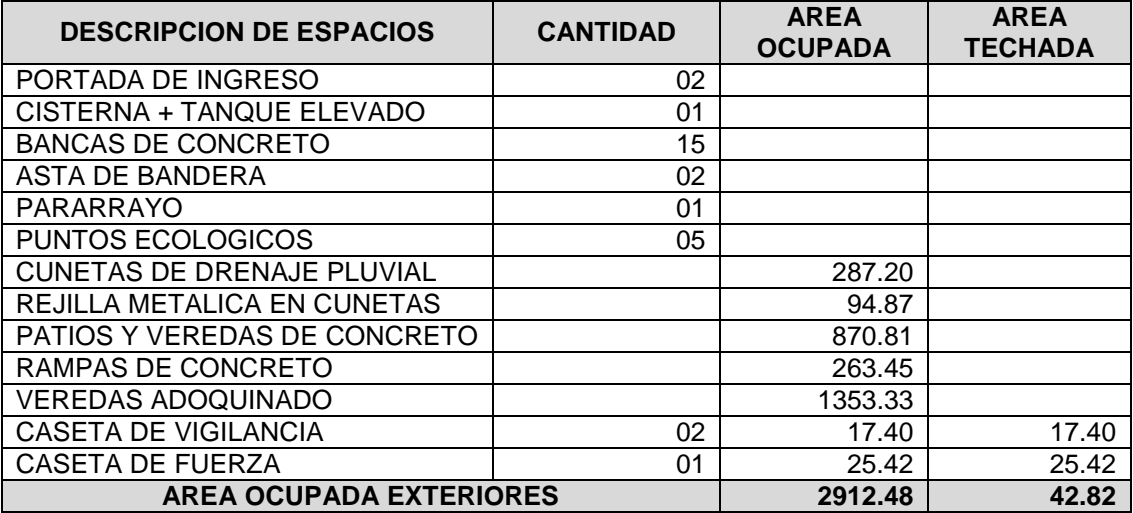

#### **Tabla N° 05: Metas físicas de las obras exteriores**

.

Fuente: Elaboración Propia, 2020 (Con información de la Memoria Descriptiva del Expediente Tecnico de Obra).

Para la mejor interrelación de los ambientes administrativos, académicos y complementarios, se ubicaron estratégicamente de acuerdo a una zonificación analizada, para optimizar y mejorar la función espacial en el interior de las edificaciones, con ello se logra integrar los diferentes ambientes con la finalidad de conseguir una fluidez funcional y espacial que facilite el desenvolvimiento de las diferentes actividades programadas. Los alcances de la planimetria general se detallan a contiuación.

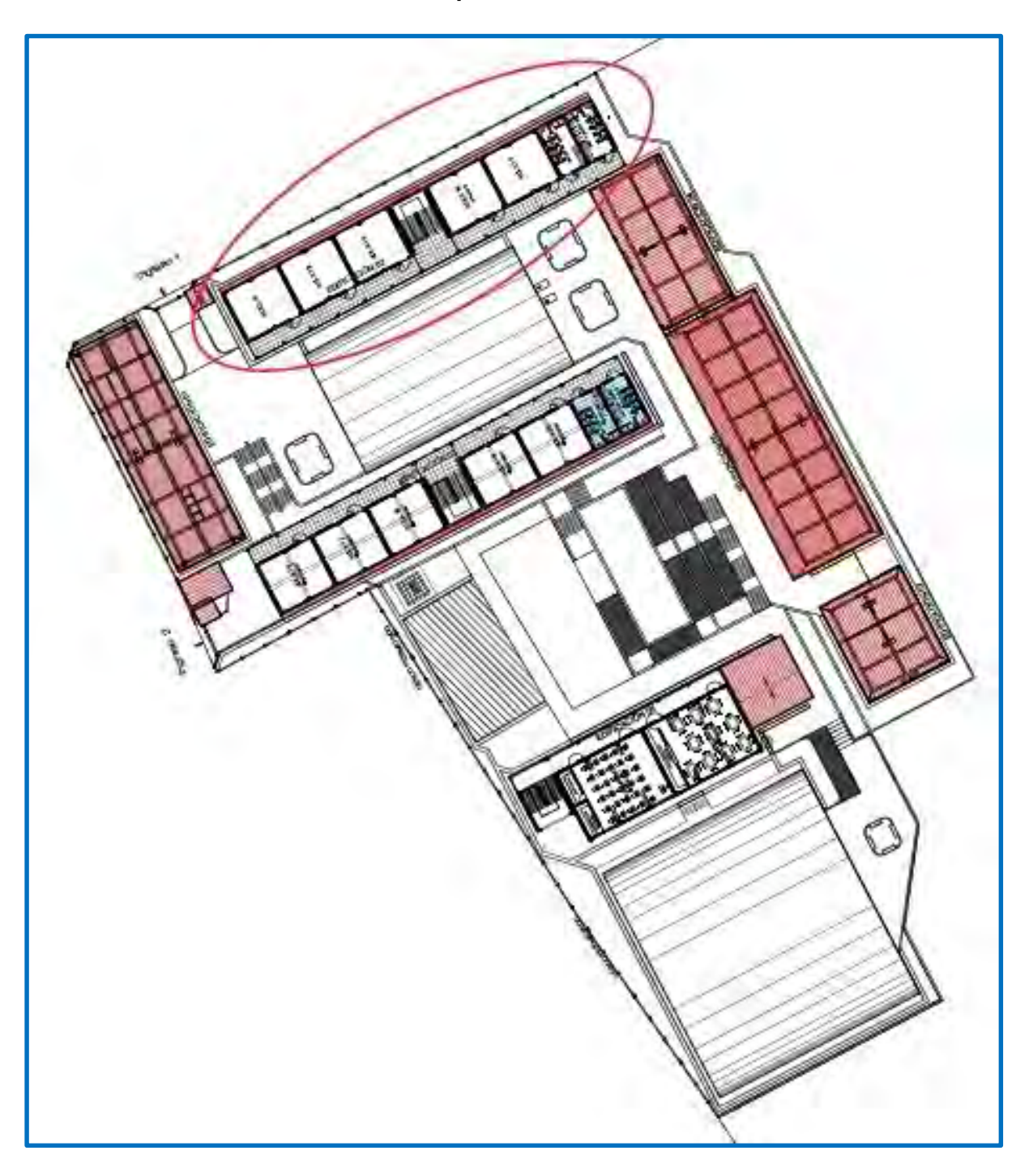

**Gráfico N° 08: Diseño Arquitectónico de la I.E N°0292 – Primer Nivel** 

Fuente: Plano de Arquitectura del Expediente Técnico.

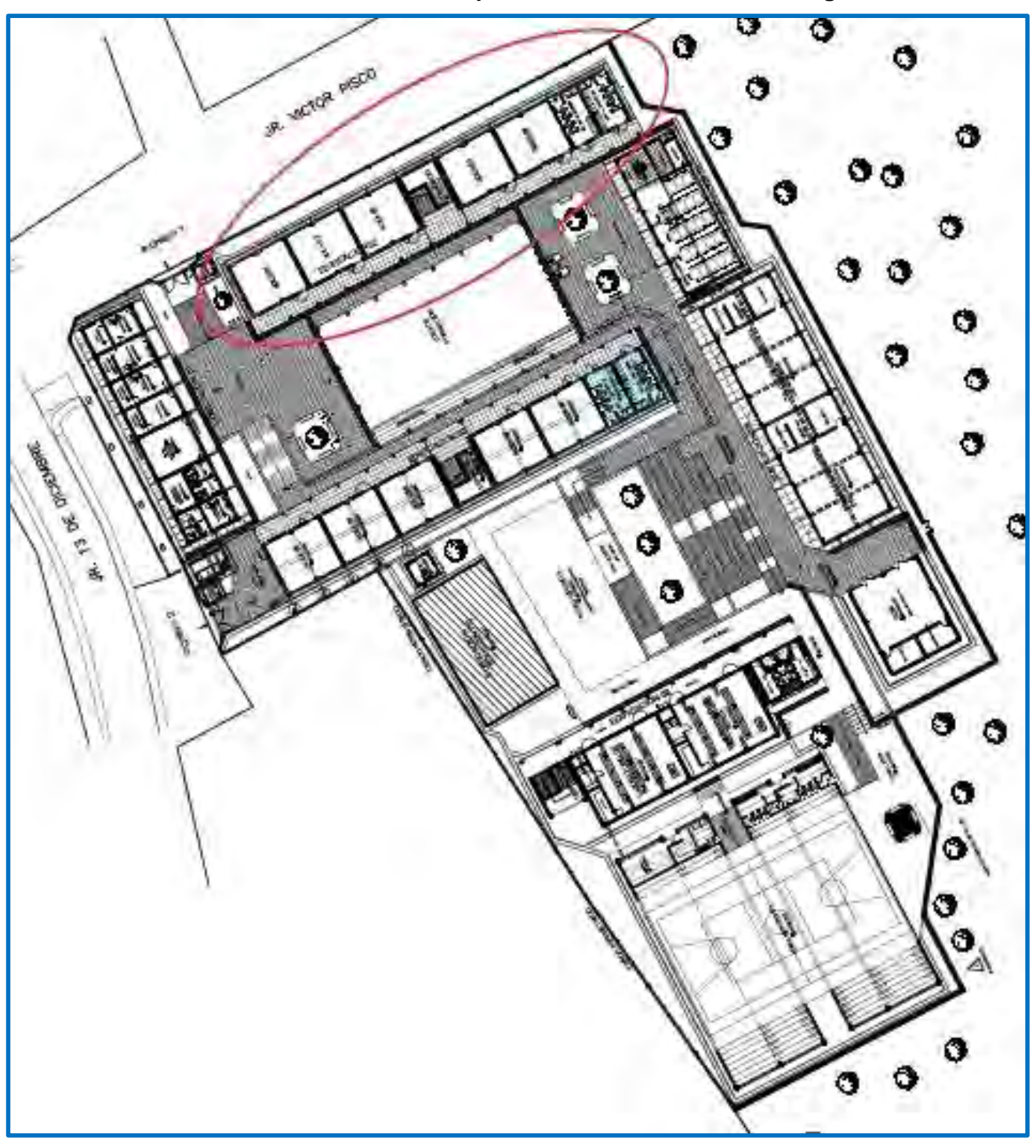

**Gráfico N° 09: Diseño Arquitectónico de la I.E N°0292–Segundo Nivel** 

Fuente: Plano de Arquitectura del Expediente Técnico.

El estudio se realizó en la edificación 2, la misma que se encuentra marcada en los gráficos N° 08 y N° 09.

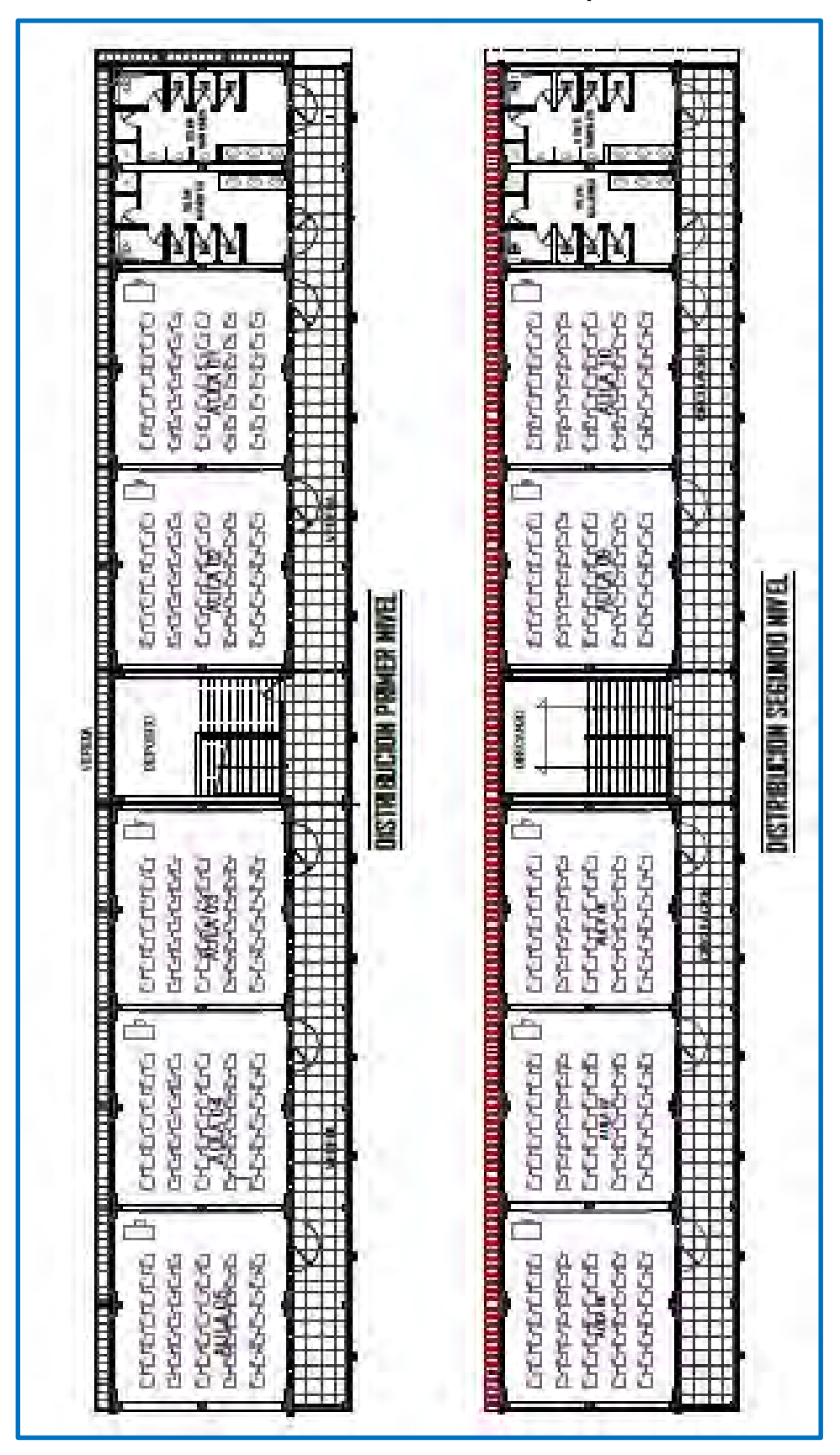

**Gráfico N° 10: Diseño Arquitectónico de la Edificación N° 02 de la obra estudiada – distribución en planta** 

Fuente: Plano de Arquitectura del Expediente Técnico.

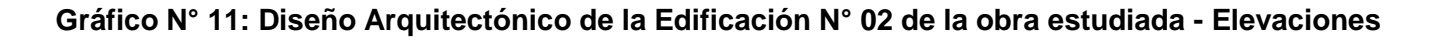

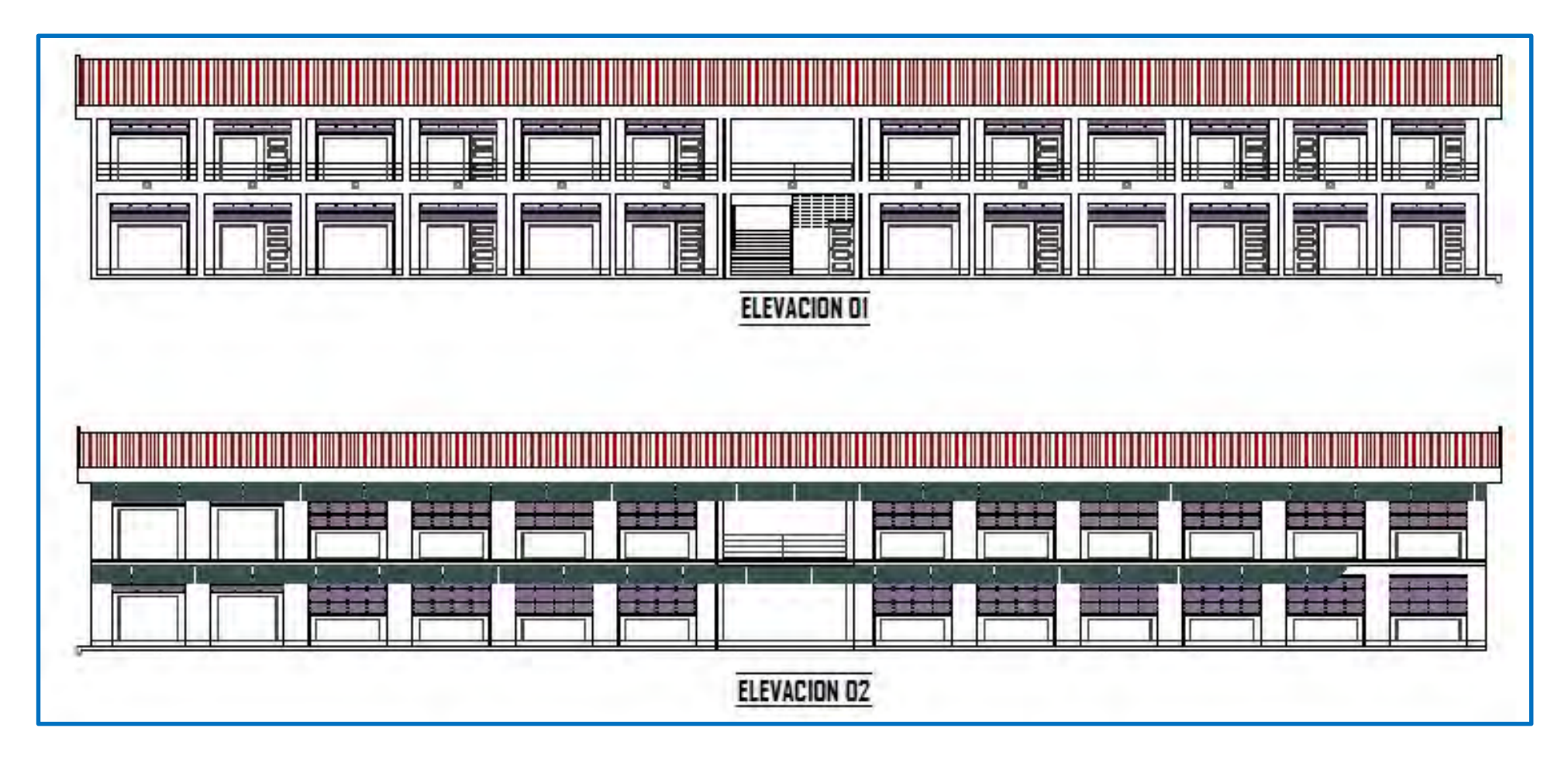

Fuente: Plano de Arquitectura del Expediente Técnico.

### **4.4.2. Estructura de Desglose de Trabajo (EDT)**

Es muy importante en este tipo de estudio tener claro cuales son las especialidades o partidas que se deben evaluar para considerar que los resultados obtenidos tengan la confiabilidad de una muestra representativa, es por ello que es necesario definir correctamente el alcance.

El procedimiento seguido para elaborar la Estructura de Desglose del Trabajo involucró las siguientes actividades:

- Se listaron las partidas que se programan ejecutar en el orden en el cual se esperan que se completen. Estas partidas se especificaron en tres niveles por considerado un nivel de detalle apropiado para realizar el análisis correspondiente para el caso de estudio.
- La elaboración de la Estructura de Desglose del Trabajo EDT se realizó en forma de esquema estructurada definiendo los detalles necesarios para estimar los costos y desarrollar el cronograma, recogiendo el trabajo y los entregables identificados en la fase de definición del alcance del proyecto.

El presupuesto total de la obra asciende a S/ 22'037,066.01 soles. Sin embargo el estudio se realiza mediante el analisis de las partidas mas relevantes identificadas en la metodología aplicada que está en función de la productividad de la mano de obra en los trabajos ejecutados en la especialidad de Arquitectura de la Edificación N° 02 extraida de la obra integral por representar el 27.65% del presupuesto total de la obra.

En el Gráfico N° 12 se muestra de manera esquematica la Estructura de Desglose del Trabajo elaborada para el presente caso de estudio.

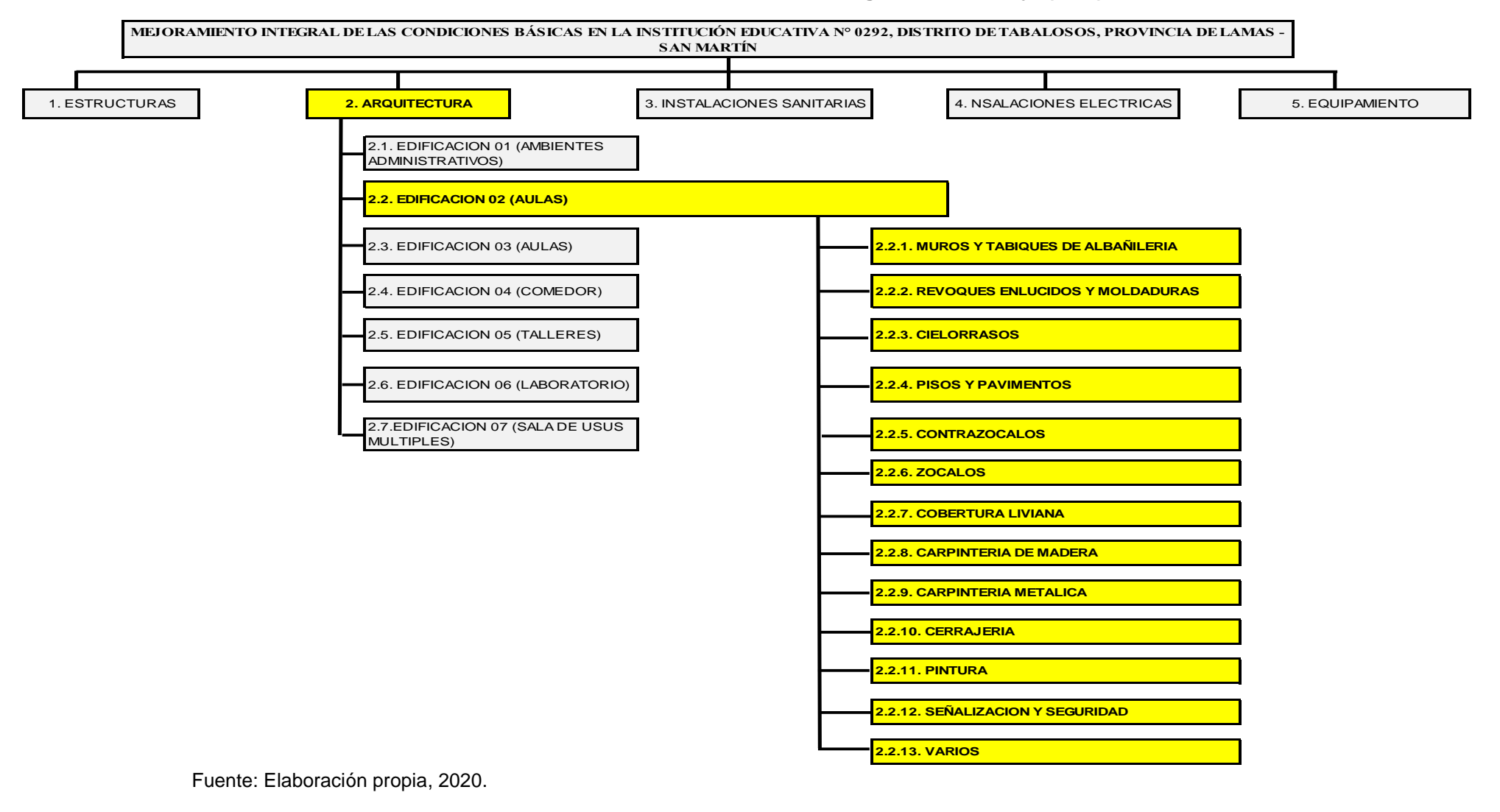

#### **Gráfico N° 12: Estructura de Desglose del Trabajo (EDT)**

54

#### **4.4.3. Diagrama de Pareto**

El principio o ley de Pareto es utilizado en varios aspectos de la vida por su simpleza. Su creador, Wilfredo Pareto, fue un pensador italiano que estudió la distribución de la tierra entre la población llegando a la conclusión de que el 20% de la gente poseía el 80% de las tierras. Este principio explica que el 80% de los efectos o resultados provienen del 20% de las causas o esfuerzos. Por lo que algunos elementos son más importantes que otros, ya que, impactan de mayormente en los resultados (Gelos Alfaro, 2018)

Este concepto permite clasificar a los elementos en:

- Pocos vitales: Corresponden al 20% de los elementos estudiados que contribuyen al 80% del valor total.
- Muchos triviales: Corresponde al 80% de los elementos estudiados que contribuyen al 20% del valor total.

Para definir las partidas de control que no ayuden a realizar un diagnóstico de la productividad de la mano de obra de forma representativa se utiliza el Diagrama de Pareto el cual consiste en una representación gráfica de los datos obtenidos de una situación la cual sea de utilidad realizar este análisis.

Se trata de un gráfico donde se organizan los datos de forma que queden en orden descendente de izquierda a derecha. Los recursos (generalmente expresados en valor monetario) se representan en el eje de las ordenadas izquierdo. Mientras que la magnitud de los porcentajes de incidencia se representan en el eje de las ordenadas derecho.

Las barras se extienden según los recursos y la curva se extiende según la incidencia de los elementos. Para encontrar el punto donde se dividen los muchos triviales de los pocos vitales, se debe trazar una línea horizontal en la zona de cambio de pendiente de la curva, indicando en el eje derecho el diagrama el porcentaje de incidencia que aportan los pocos vitales, y al trazar una línea vertical en la zona de cambio de pendiente,

se identifica la separación de los elementos pocos vitales y muchos triviales. Si no hay un cambio notoriamente definido, se debe trazar la línea en el porcentaje de incidencia promedio entre el máximo y el mínimo de la zona de indefinición.

Para la aplicación del diagrama de Pareto se ha seleccionado las 85 partidas de la especialidad de arquitectura de la Edificación N° 02 (primer piso + segundo piso).

| 02.02          | <b>EDIFICACION 02 (AULAS)</b>                                                        | <b>UND</b>     | <b>METRADO</b> |
|----------------|--------------------------------------------------------------------------------------|----------------|----------------|
| 02.02.01       | <b>PRIMER PISO</b>                                                                   |                |                |
| 02.02.01.01    | <b>MUROS Y TABIQUES DE ALBAÑILERIA</b>                                               |                |                |
| 02.02.01.01.01 | MURO DE CABEZA CON LADRILLO MACIZO TIPO IV<br>(9x13x24) ASENTADO CON MORTERO C:A 1:4 | m <sub>2</sub> | 160.57         |
| 02.02.01.01.02 | MURO DE SOGA CON LADRILLO MACIZO TIPO IV<br>(9x13x24) ASENTADO CON MORTERO C:A 1:4   | m <sub>2</sub> | 106.74         |
| 02.02.01.02    | <b>REVOQUES ENLUCIDOS Y MOLDADURAS</b>                                               |                |                |
| 02.02.01.02.01 | TARRAJEO RAYADO PRIMARIO                                                             | m <sub>2</sub> | 184.10         |
| 02.02.01.02.02 | TARRAJEO EN INTERIORES Y EXTERIORES MEZCLA<br>1:5 E=1.5 CM (INC. COL. EMP.)          | m <sub>2</sub> | 733.07         |
| 02.02.01.02.03 | TARRAJEO DE VIGAS MEZCLA 1:5, E=1.5 CM                                               | m <sub>2</sub> | 136.72         |
| 02.02.01.02.04 | VESTIDURA DE DERRAMES EN PUERTAS, VENTANAS<br>Y VANOS                                | m              | 153.62         |
| 02.02.01.02.05 | <b>BRUÑAS DE 1.0cm</b>                                                               | m              | 452.27         |
| 02.02.01.02.06 | REVESTIMIENTO DE CERAMICO 0.20mx0.30m EN MESA<br>DE LAVATORIO                        | m <sub>2</sub> | 2.62           |
| 02.02.01.03    | <b>CIELORRASOS</b>                                                                   |                |                |
| 02.02.01.03.01 | CIELORRASO CON MEZCLA DE CEMENTO-ARENA C:A<br>1:4                                    | m <sub>2</sub> | 476.63         |
| 02.02.01.04    | <b>PISOS Y PAVIMENTOS</b>                                                            |                |                |
| 02.02.01.04.01 | CONTRAPISO DE 25 mm                                                                  | m <sub>2</sub> | 332.64         |
| 02.02.01.04.02 | PISO PORCELANATO DE 0.60x0.60m                                                       | m <sub>2</sub> | 469.32         |
| 02.02.01.04.03 | PISO DE CONCRETO E=2", PULIDO SIN COLOREAR                                           | m <sub>2</sub> | 37.91          |
| 02.02.01.04.04 | ACABADO DE CONCRETO EN PISOS, BRUÑAS DE<br>1.0cm                                     | m              | 122.85         |
| 02.02.01.04.05 | ENCOFRADO Y DESENCOFRADO DE VEREDAS                                                  | m <sub>2</sub> | 60.54          |
| 02.02.01.05    | <b>CONTRAZOCALOS</b>                                                                 |                |                |
| 02.02.01.05.01 | CONTRAZOCALO DE CEMENTO PULIDO C:A 1:5.<br>H=20cm, EXTERIOR                          | m              | 99.99          |
| 02.02.01.05.02 | CONTRAZOCALO DE PORCELANATO, H=10cm<br><b>INTERIOR</b>                               | m              | 150.80         |
| 02.02.01.06    | <b>ZOCALOS</b>                                                                       |                |                |
| 02.02.01.06.01 | ZOCALO DE CERAMICO DE 0.27x0.45m                                                     | m <sub>2</sub> | 168.40         |

**Tabla N° 06: Partidas de Arquitectura – Edificación N° 02** 

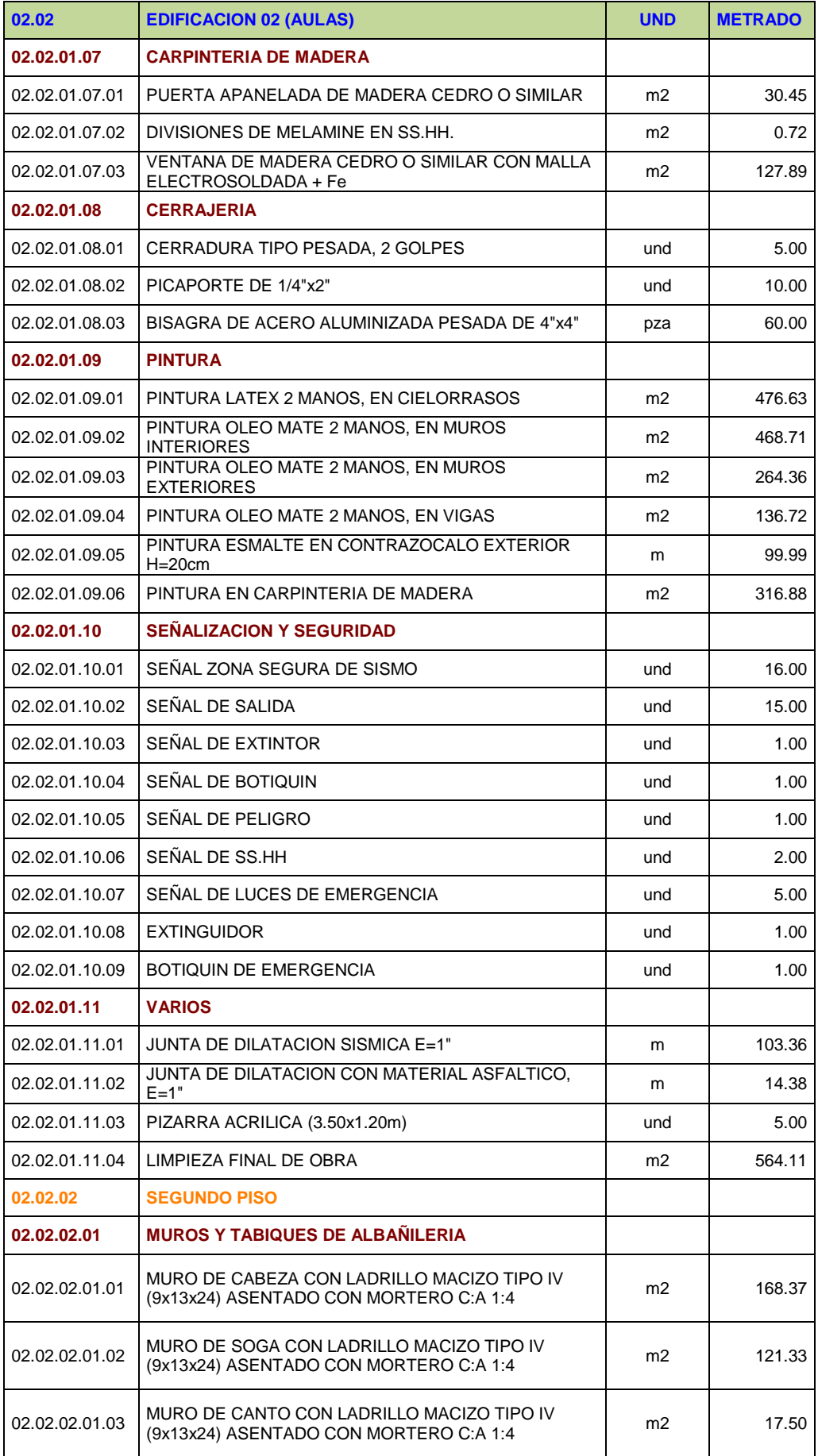

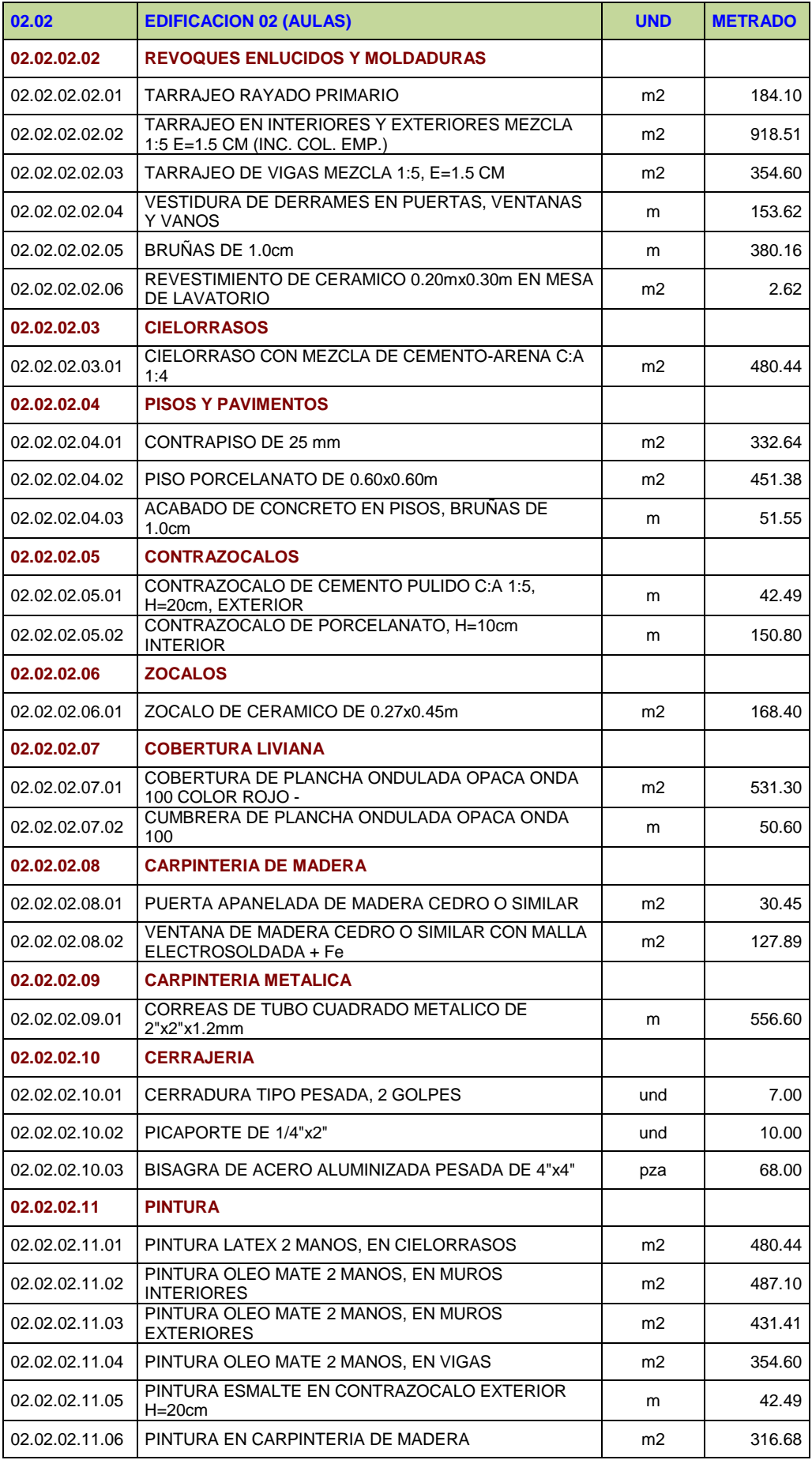

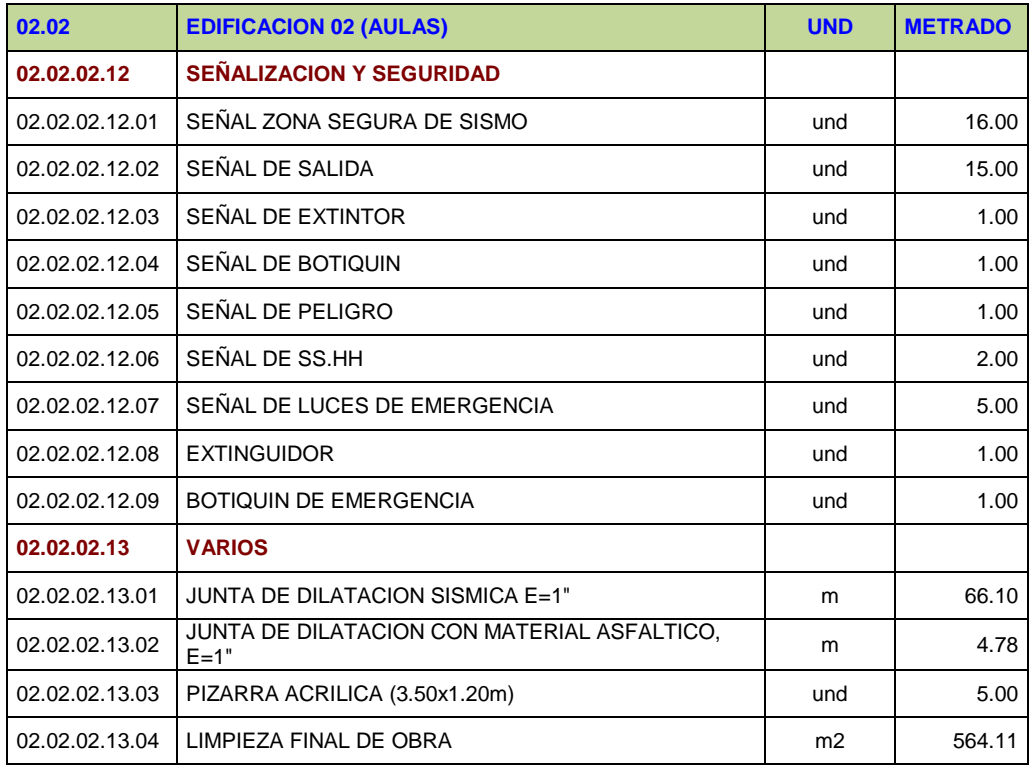

Fuente: Elaboración Propia, 2020 (Con información del presupuesto del Expediente Tecnico de Obra).

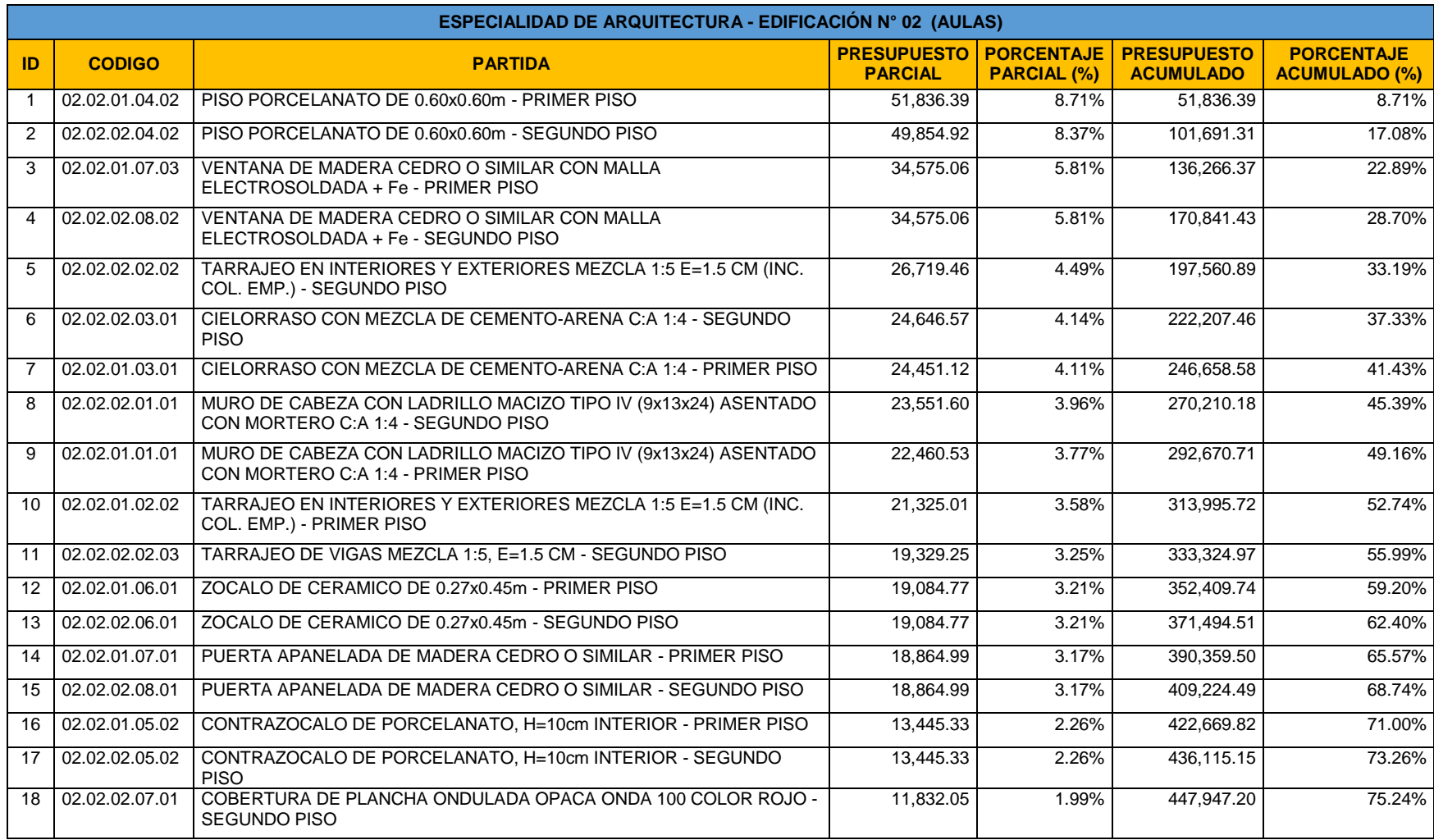

# **Tabla N° 07: Aplicación de la Teoría de Pareto – Partidas de Arquitectura de la Edificación N° 02**

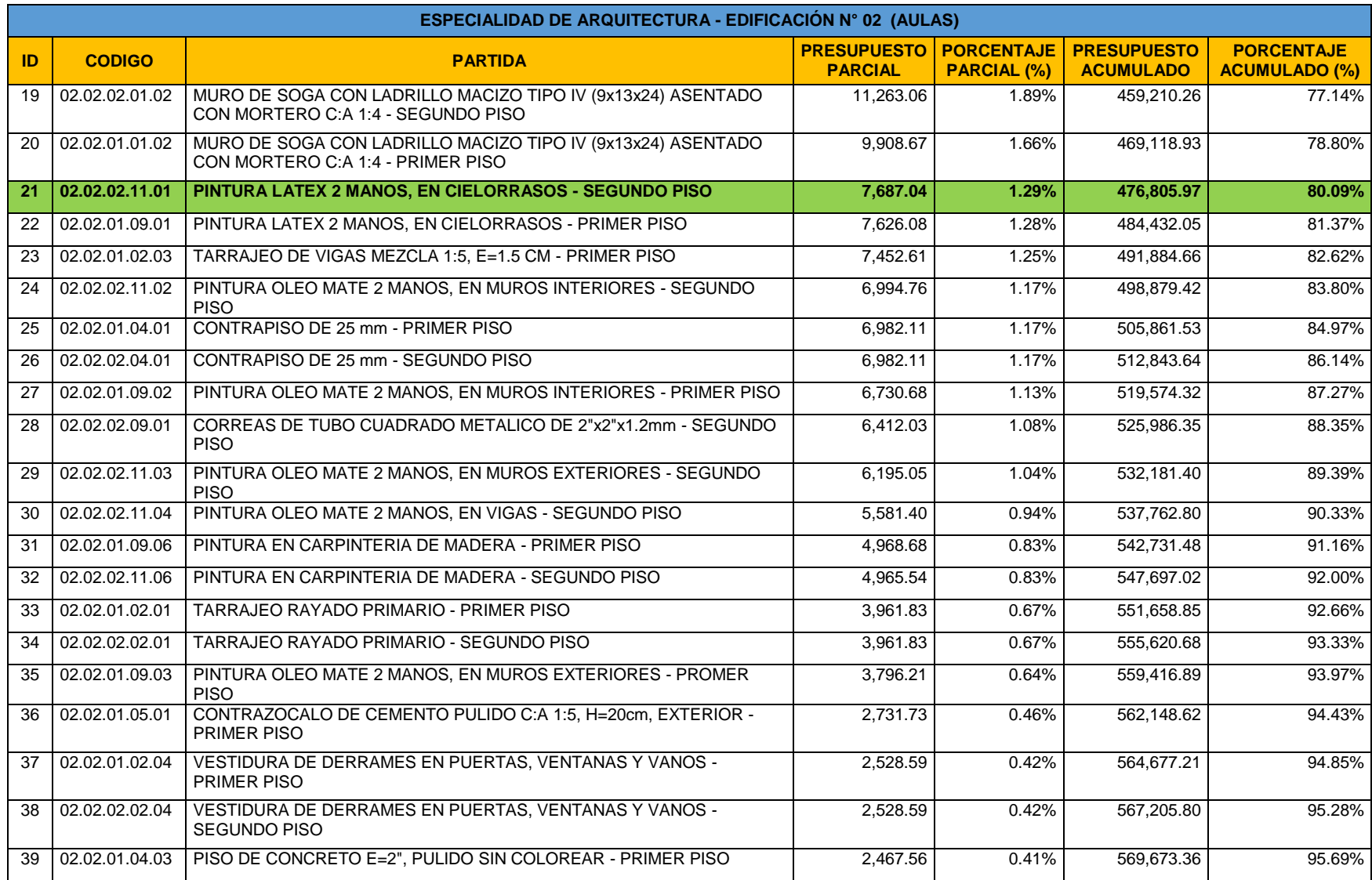

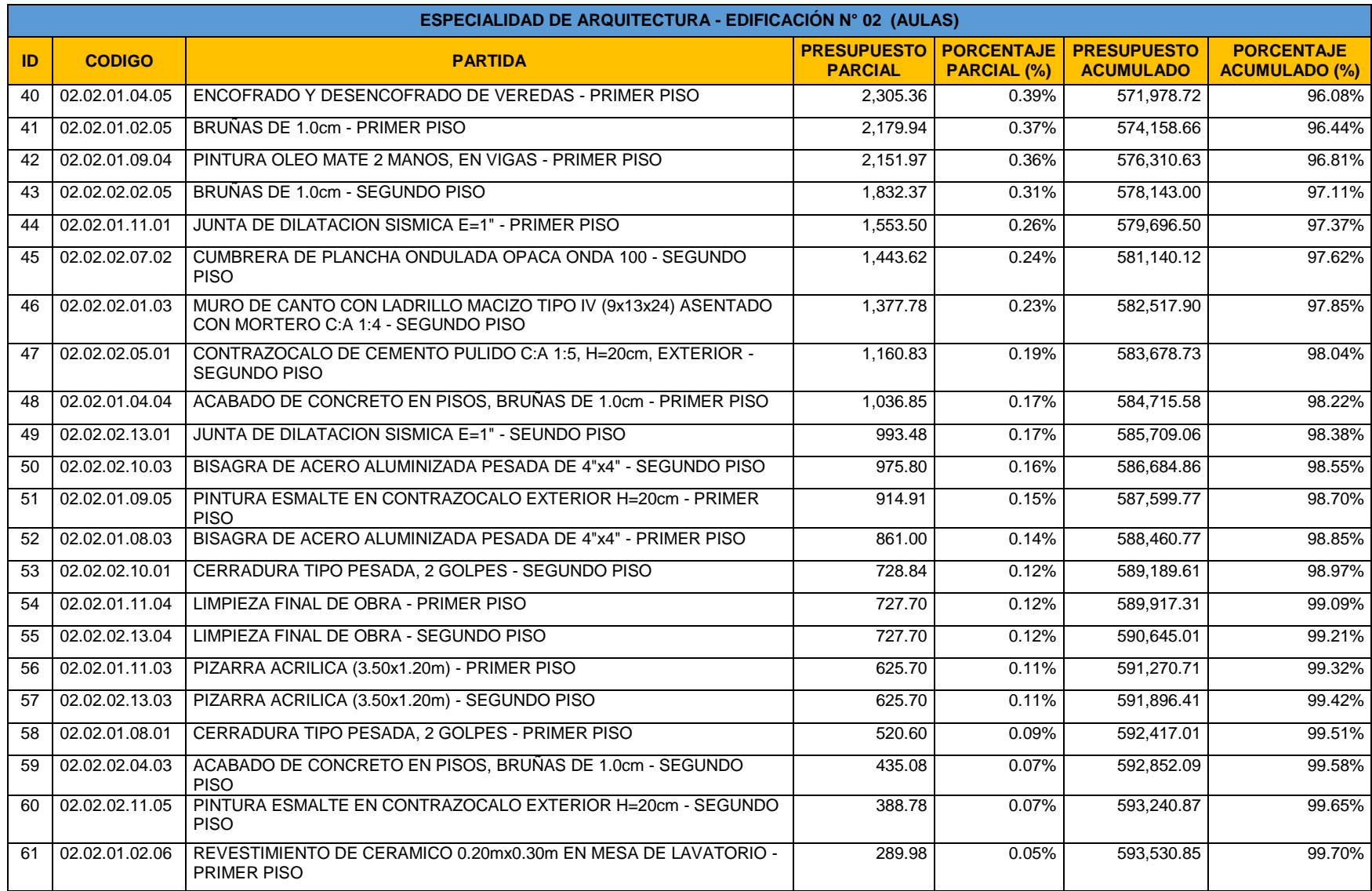

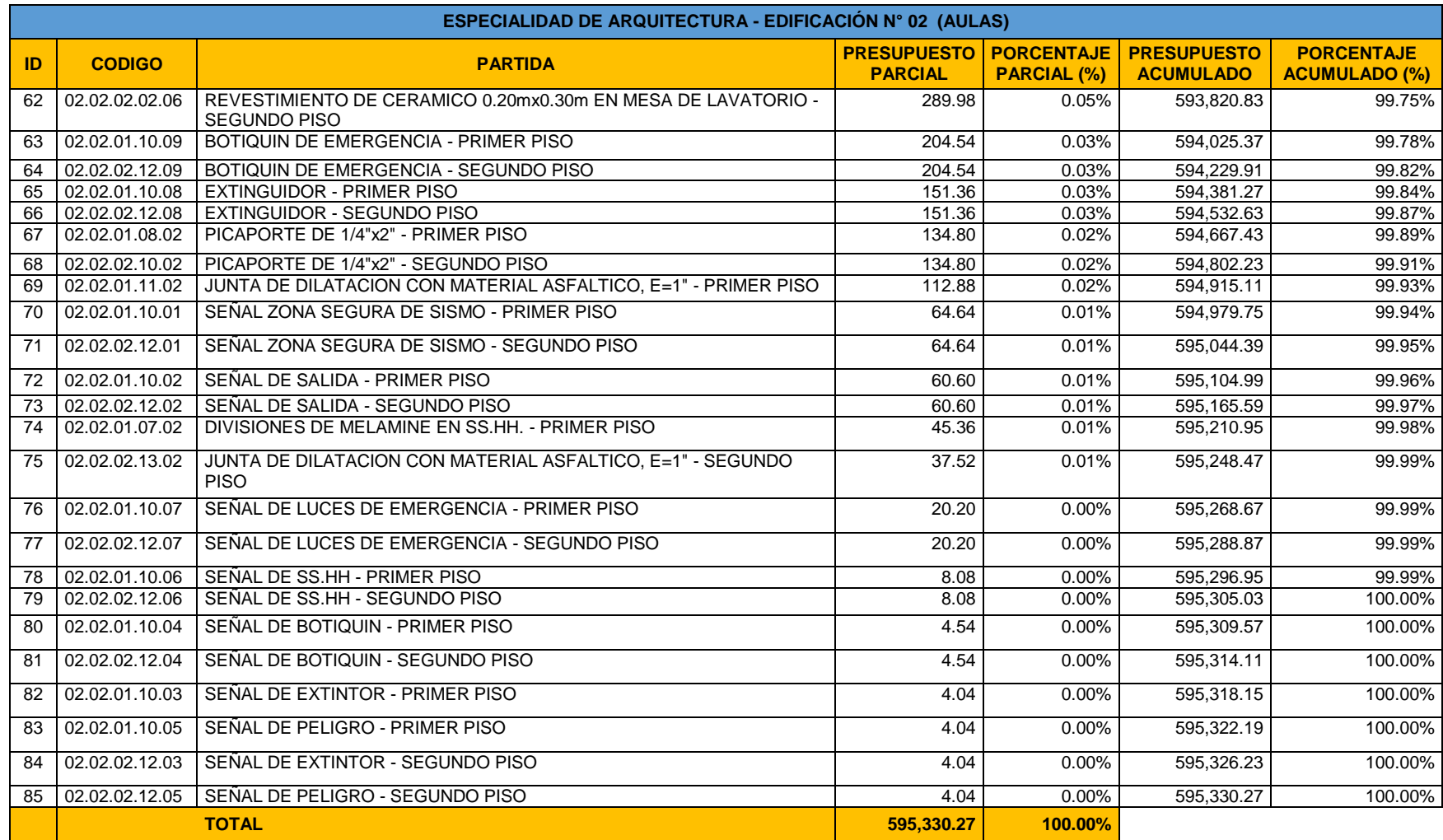

Fuente: Elaboración Propia, 2020.

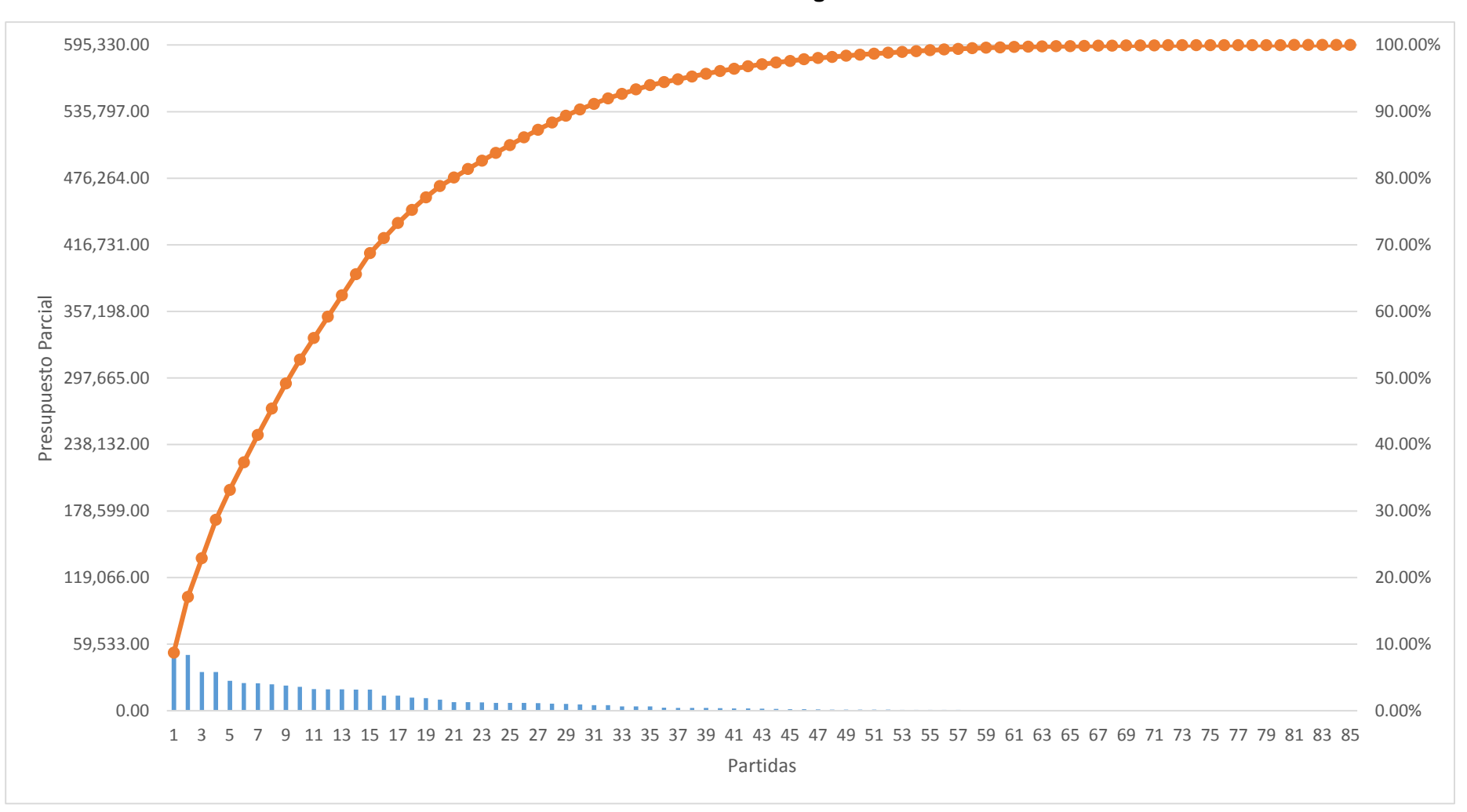

**Gráfico N° 13: Diagrama de Pareto** 

Fuente: Elaboración propia, 2020.

El diagrama de Pareto aplicado permitió identificar las partidas más relevantes que serán las partidas de control para evaluar la productividad de la mano de obra en la obra caso de estudio.

## **4.4.4. Presupuesto Meta**

El presupuesto meta estará conformado por el monto que representan las partidas seleccionadas como actividades para el control (obtenidas de la aplicación del grafico de Pareto) y corresponde al costo de la mano de obra por partida seleccionada. Para determinar el costo de la mano de obra (costo directo) por partida se dedujo del análisis de costos unitarios los aportes unitarios de los materiales, equipos, herramientas etc.

| <b>PARTIDA Nº</b> | <b>DESCRIPCION</b>                                                                   | <b>PRESUPUESTO MANO DE OBRA</b> |                |                               |                                  |
|-------------------|--------------------------------------------------------------------------------------|---------------------------------|----------------|-------------------------------|----------------------------------|
|                   |                                                                                      | Und.                            | <b>Metrado</b> | P. Unit.<br>(Mano de<br>Obra) | Presup. (Mano<br>de Obra)<br>SI. |
| 02                | <b>ARQUITECTURA IE N° 0292</b>                                                       |                                 |                |                               |                                  |
| 02.02             | <b>EDIFICACION 02 (AULAS)</b>                                                        |                                 |                |                               | 196,830.57                       |
| 02.02.01          | <b>PRIMER PISO</b>                                                                   |                                 |                |                               | 86,174.77                        |
| 02.02.01.01       | <b>MUROS Y TABIQUES DE ALBAÑILERIA</b>                                               |                                 |                |                               | 7.996.44                         |
| 02.02.01.01.01    | MURO DE CABEZA CON LADRILLO MACIZO TIPO IV<br>(9x13x24) ASENTADO CON MORTERO C:A 1:4 | m2                              | 160.57         | 32.51                         | 5,220.13                         |
| 02.02.01.01.02    | MURO DE SOGA CON LADRILLO MACIZO TIPO IV<br>(9x13x24) ASENTADO CON MORTERO C:A 1:4   | m <sub>2</sub>                  | 106.74         | 26.01                         | 2,776.31                         |
| 02.02.01.02       | <b>REVOQUES ENLUCIDOS Y MOLDADURAS</b>                                               |                                 |                |                               | 14,016.30                        |
| 02.02.01.02.02    | TARRAJEO EN INTERIORES Y EXTERIORES MEZCLA<br>1:5 E=1.5 CM (INC. COL. EMP.)          | m <sub>2</sub>                  | 733.07         | 19.12                         | 14,016.30                        |
| 02.02.01.03       | <b>CIELORRASOS</b>                                                                   |                                 |                |                               | 18,221.56                        |
| 02.02.01.03.01    | CIELORRASO CON MEZCLA DE CEMENTO-ARENA<br>C.A.1:4                                    | m <sub>2</sub>                  | 476.63         | 38.23                         | 18,221.56                        |
| 02.02.01.04       | <b>PISOS Y PAVIMENTOS</b>                                                            |                                 |                |                               | 11,962.97                        |
| 02.02.01.04.02    | PISO PORCELANATO DE 0.60x0.60m                                                       | m <sub>2</sub>                  | 469.32         | 25.49                         | 11,962.97                        |
| 02.02.01.05       | <b>CONTRAZOCALOS</b>                                                                 |                                 |                |                               | 10,501.71                        |
| 02.02.01.05.02    | CONTRAZOCALO DE PORCELANATO, H=10cm<br><b>INTERIOR</b>                               | m                               | 150.80         | 69.64                         | 10,501.71                        |
| 02.02.01.06       | <b>ZOCALOS</b>                                                                       |                                 |                |                               | 11,730.74                        |
| 02.02.01.06.01    | ZOCALO DE CERAMICO DE 0.27x0.45m                                                     | m <sub>2</sub>                  | 168.40         | 69.66                         | 11,730.74                        |
| 02.02.01.07       | <b>CARPINTERIA DE MADERA</b>                                                         |                                 |                |                               | 11,745.05                        |
| 02.02.01.07.01    | PUERTA APANELADA DE MADERA CEDRO O<br><b>SIMILAR</b>                                 | m <sub>2</sub>                  | 30.45          | 304.32                        | 9,266.54                         |
| 02.02.01.07.03    | VENTANA DE MADERA CEDRO O SIMILAR CON<br>MALLA ELECTROSOLDADA + Fe                   | m <sub>2</sub>                  | 127.89         | 19.38                         | 2.478.51                         |

**Tabla N° 08: Presupuesto Meta de la mano de obra de las partidas seleccionadas** 

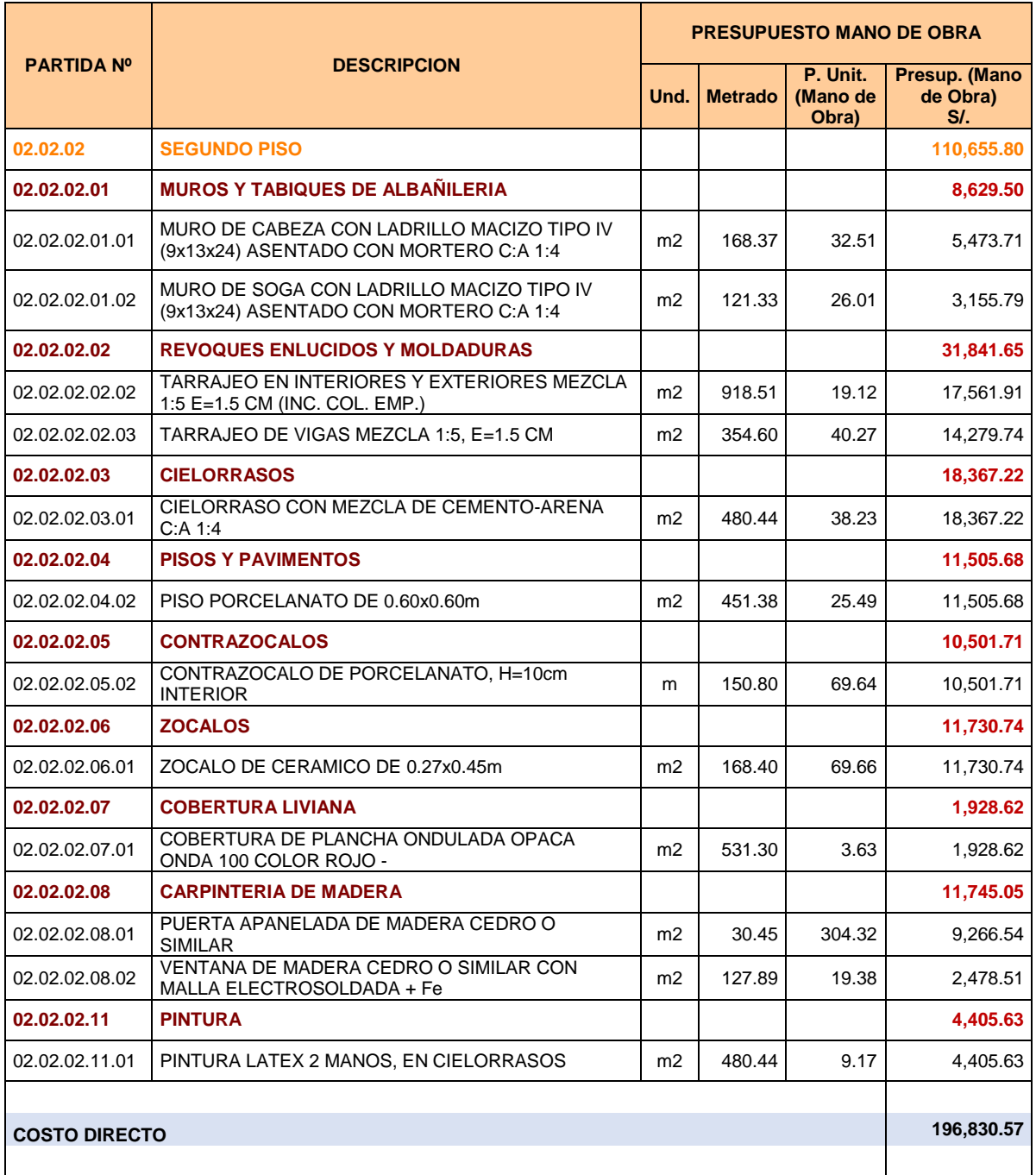

Fuente: Elaboración propia, 2020 (Con información del Presupuesto del Expediente Técnico de Obra)

### **4.4.5. Cronograma de Ejecución de las Partidas Seleccionadas**

Establecido el presupuesto meta es necesario elaborar la programación de los trabajos en el tiempo de acuerdo al plazo contractual, mediante el cronograma valorizado de ejecución correspondiente. En la Tabla N° 09 se detalla el cronograma de ejecución de las partidas seleccionadas para el control de la productividad de la mano de obra del caso de estudio.

# **Tabla N° 09: Cronograma de ejecución de las partidas seleccionadas**

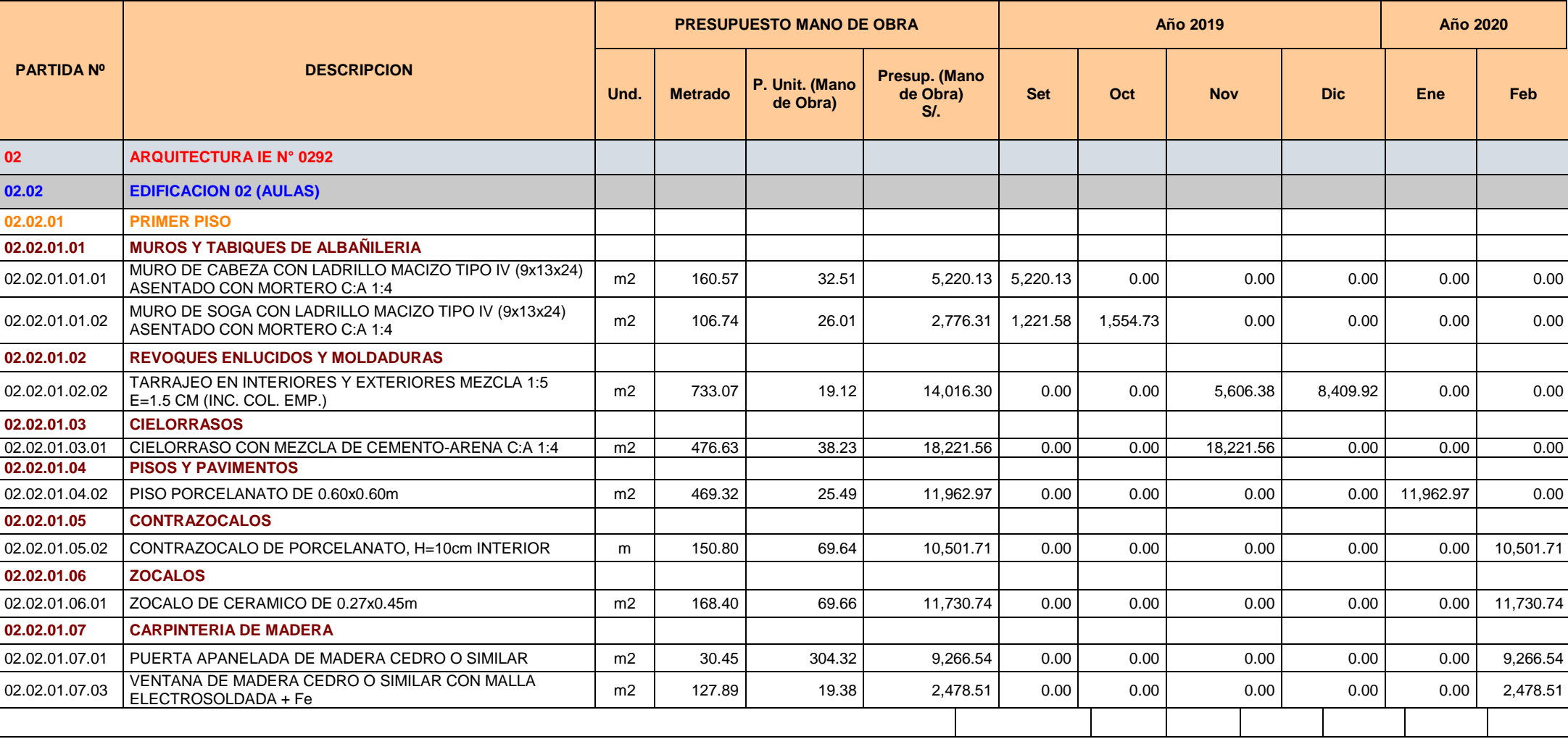

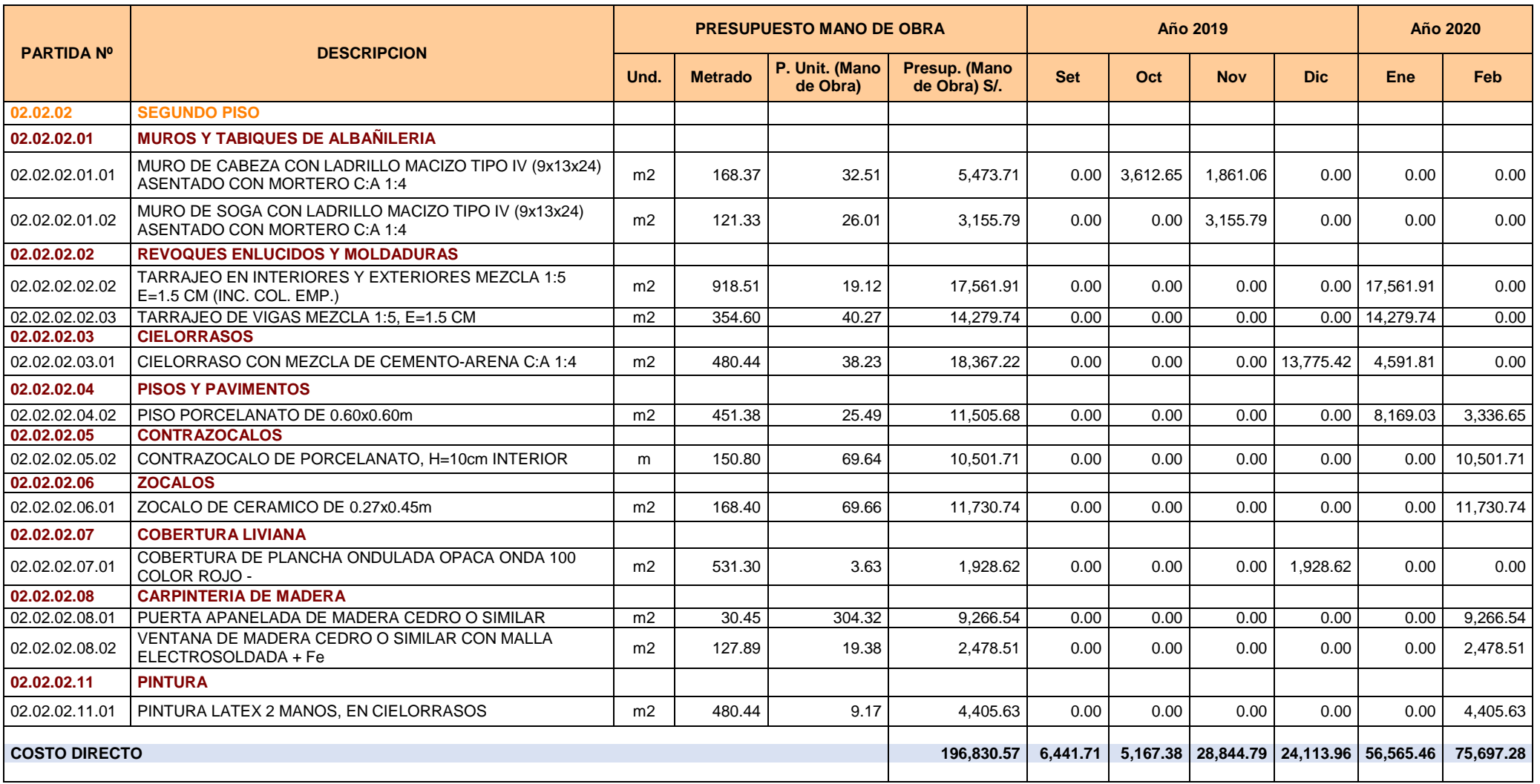

Fuente: Elaboración propia, 2020 (Con información del Cronograma Valorizado del Expediente Técnico de Obra)

## **4.4.6. Valor Planificado (PV)**

El valor planificado será el presupuesto aprobado para la obra distribuida en cada una de las partidas seleccionadas.

El valor planificado será la línea base del proyecto. Esta línea base servirá de guía en todo el proyecto por tanto es de suma importancia hacer una buena planificación.

Para desarrollar el valor planificado se utilizó la información recopilada y considerando que lo programado en el expediente técnico de obra los pagos se realizarán en forma mensual en función a las valorizaciones, entonces, como consecuencia el valor planificado se estima en el mismo intervalo de tiempo, utilizando como datos de origen el presupuesto.

El Valor Planificado corresponde al valor estimado en el presupuesto base del proyecto.

Partiendo del presupuesto desglosado de las partidas seleccionadas en que se estructuró la línea base, se distribuyó el costo de cada tarea de manera mensual y en función de la planificación inicial, es decir, por el tanto por ciento planificado para ella.

La información presentada en la Tabla N° 10 amplía el detalle de la información recopilada del presupuesto tales como cantidad de mano de obra presupuestada, el valor parcial producto de la cantidad y el valor parcial pactados en el contrato de ejecución de obra, controlándose de esa manera los valores en los periodos de tiempo según el cronograma planteado.
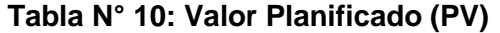

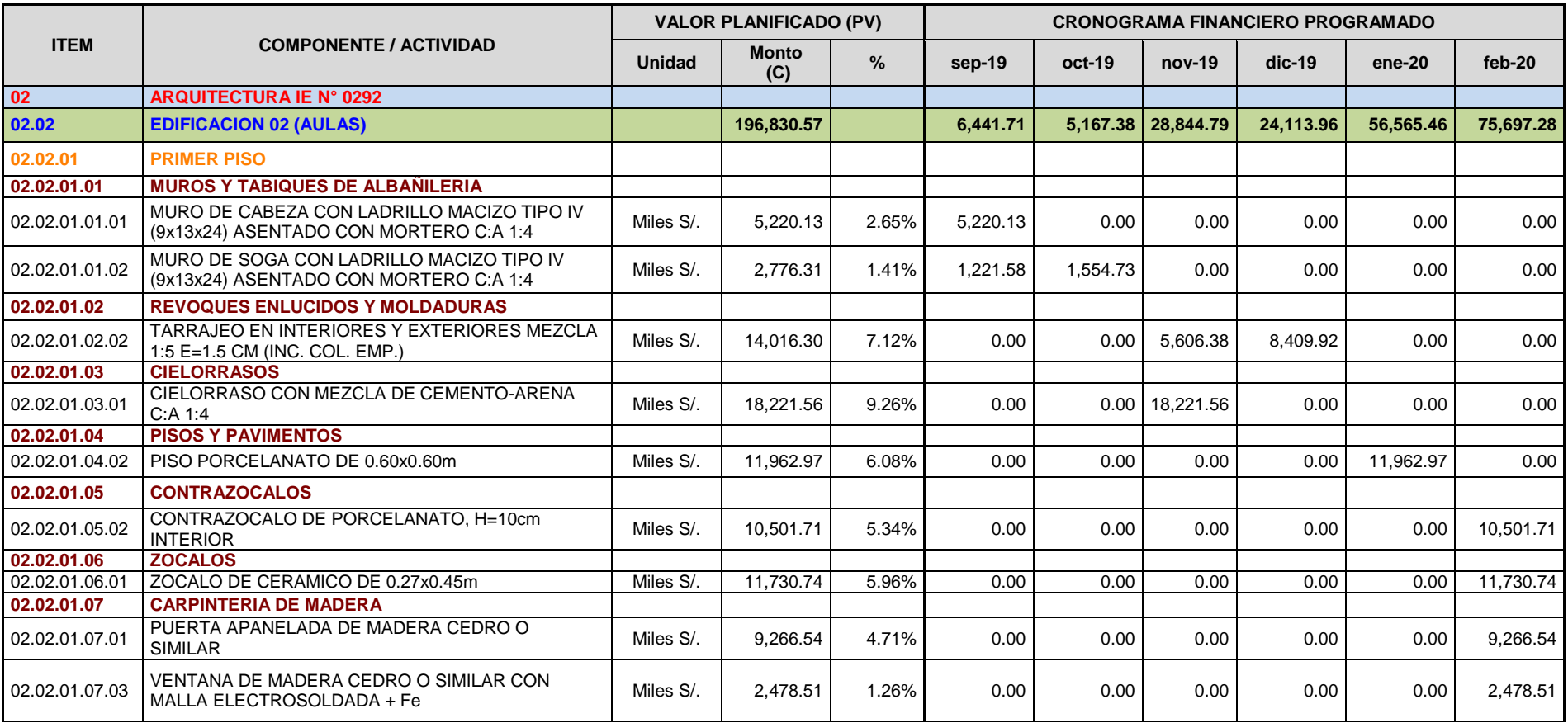

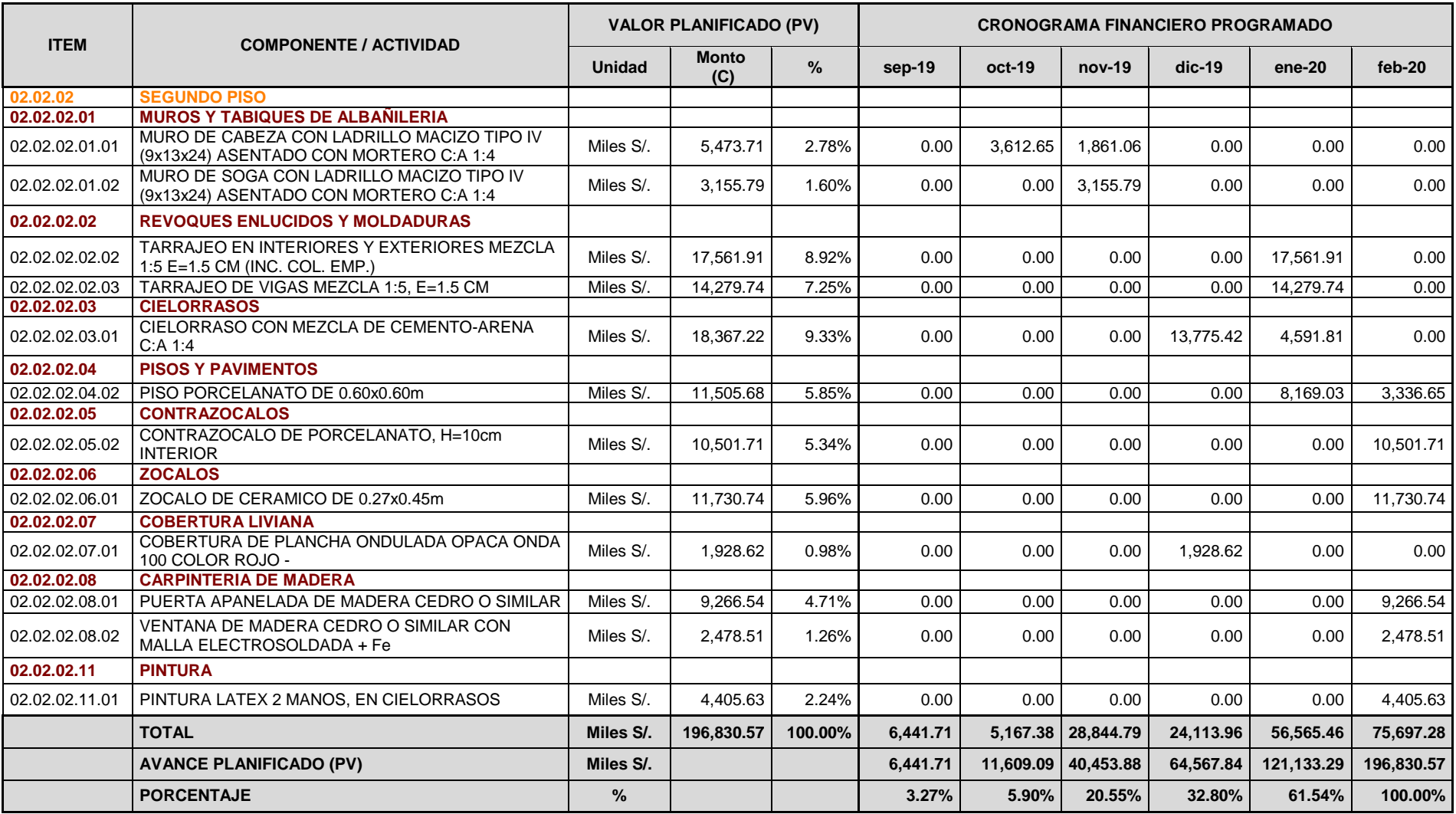

El siguiente Gráfico representa la curva S del valor planificado, la mima que será la referencia respecto de la cual se va a medir la productividad de la mano de obra de las partidas seleccionadas en términos de costo y plazo.

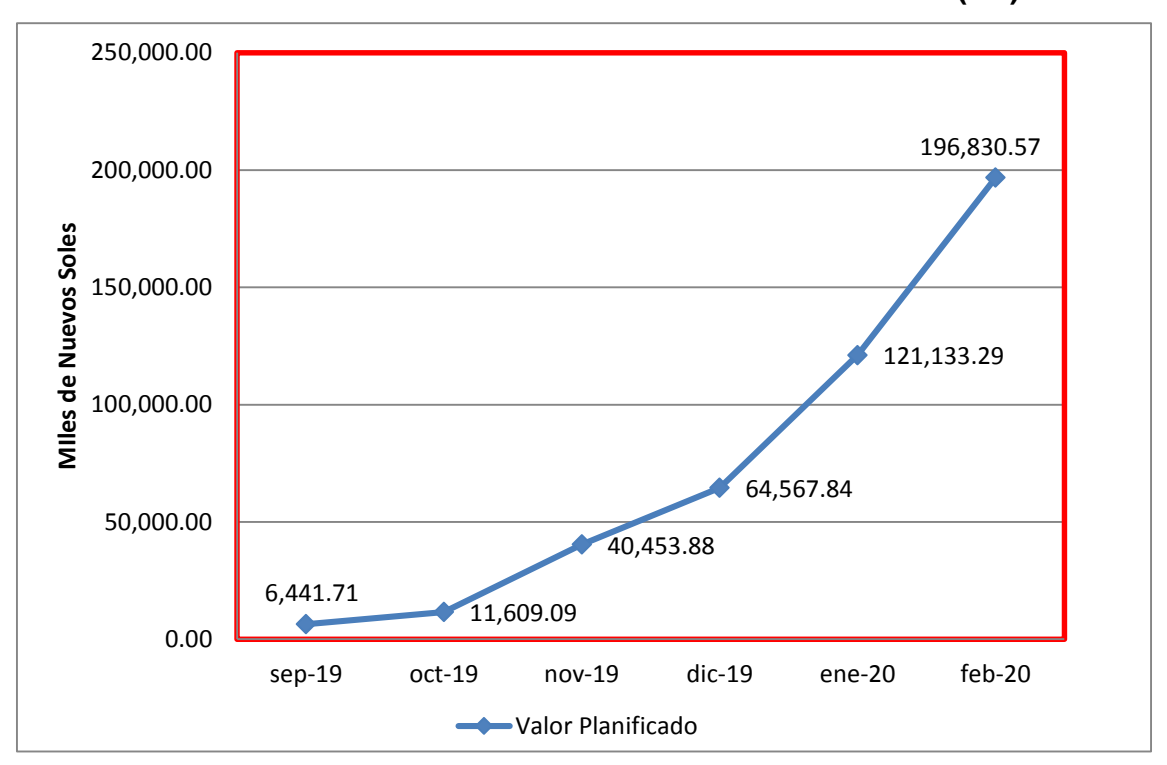

**Gráfico N° 14: Curva S - Valor Planificado (PV)** 

Fuente: Elaboración propia, 2020

### **4.4.7. Costo Real (AC)**

El Costo Real o Costo Real será el aquel costo total incurrido y registrado de los trabajos realmente ejecutados en una partida de la obra. Para el caso del presente estudio éste valor representará a los gastos de mano de obra: asignados según el ingreso del tareo en el mes de ejecución.

En la Tabla N° 11, se presenta el cálculo del Costo Real (AC) con la información obtenida en campo y la proporcionada por la empresa contratista (valorizaciones mensuales aprobadas y pagadas).

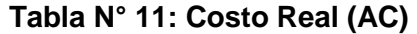

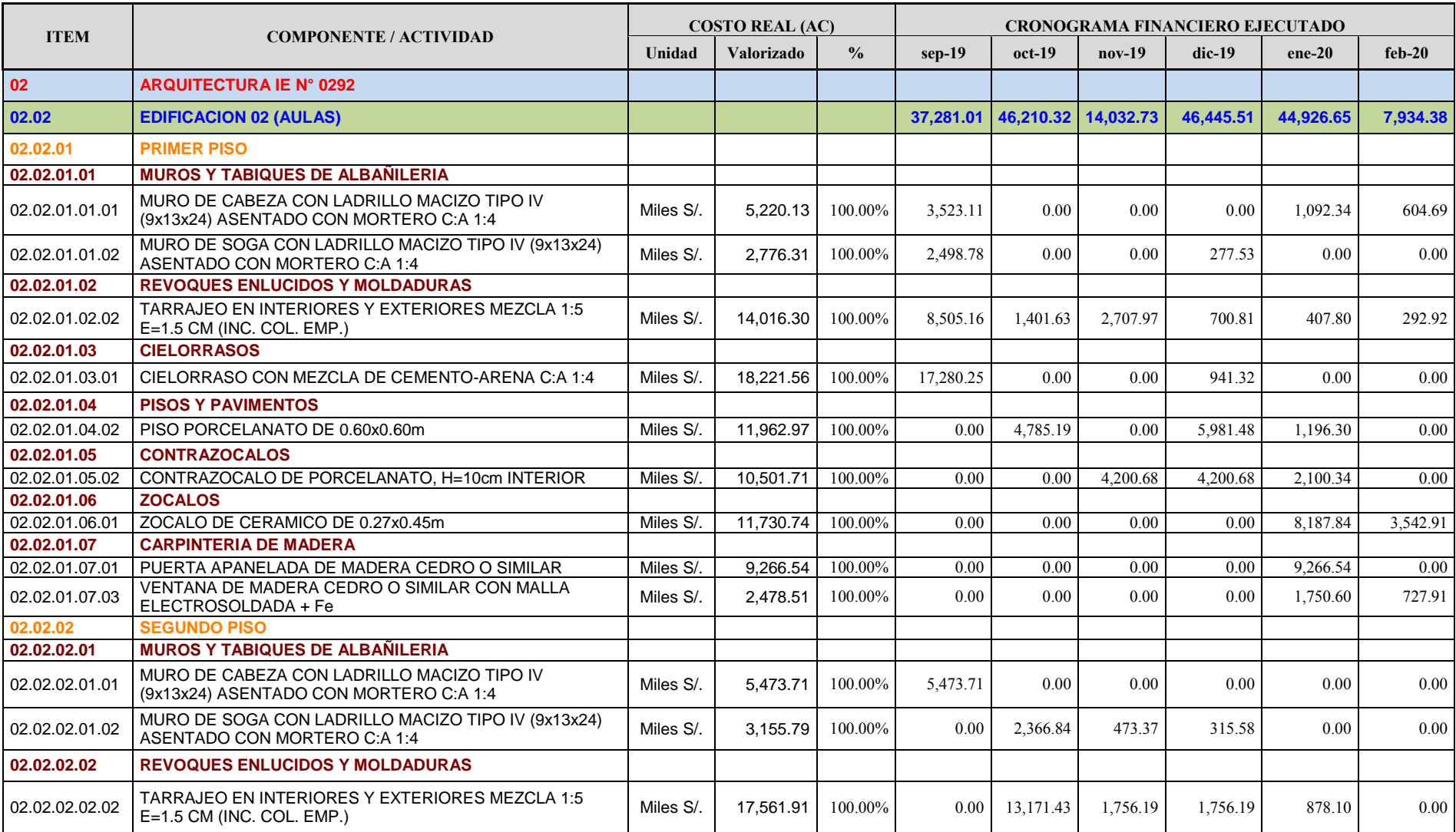

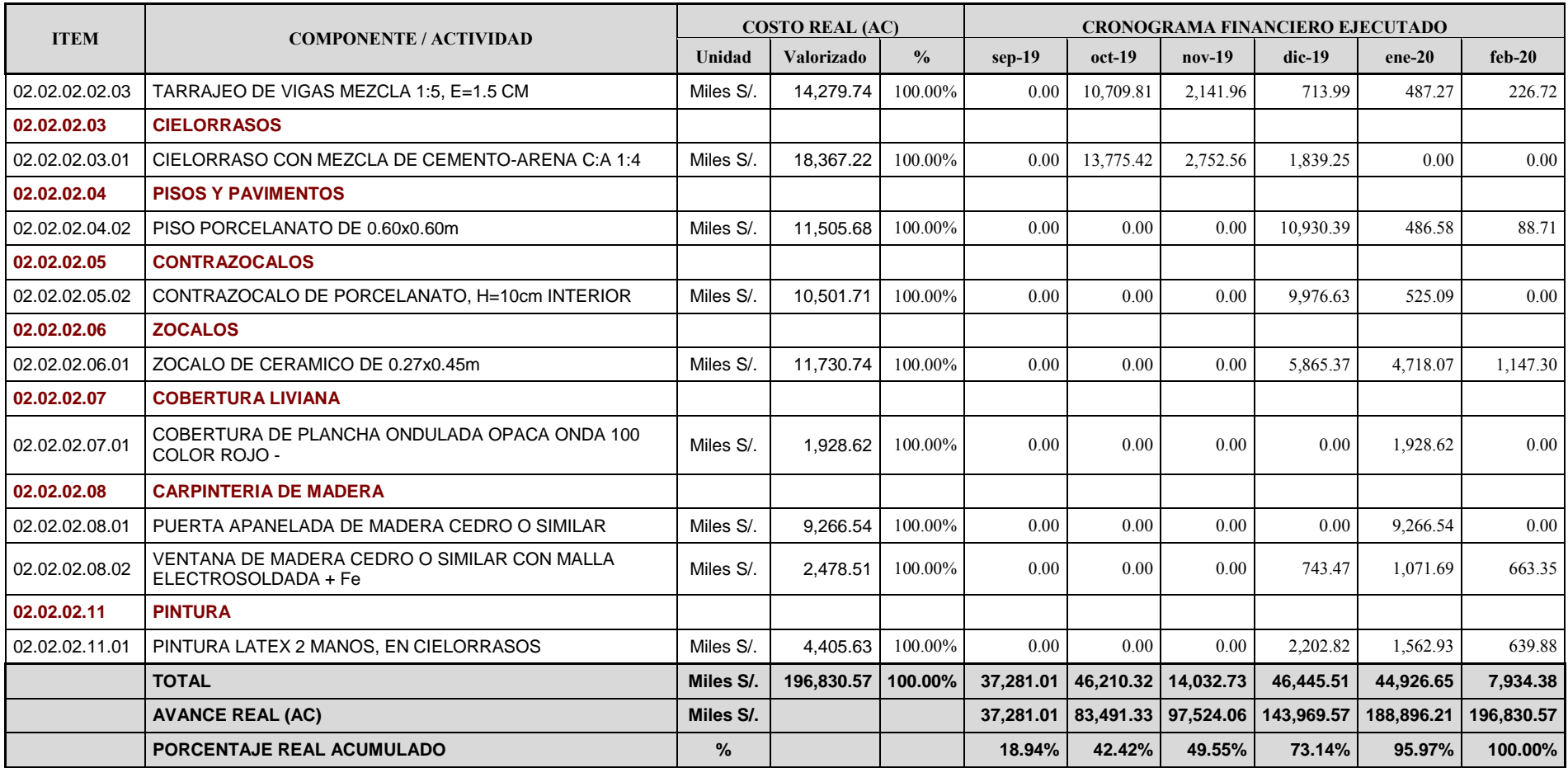

Para determinar el costo real o costo actual (AC) fue necesario realizar el control de los costos durante el tiempo de ejecución de las partidas seleccionadas (6 meses). En base al presupuesto meta basados en los análisis de precios unitarios de los aportes unitarios de la mano de obra y la definición del cronograma de ejecución de las partidas.

De esta forma se pudo calcular el Costo Real (AC) de cada partida seleccionada para el análisis, controlando el costo y plazos durante su ejecución. En resumen el Costo Real (AC) se obtuvo por el costo producido por la mano de obra, generado con la información contable suministrada por la empresa constructora según lo valorizado en forma mensual. El Grafico N° 15 representa la curva S del Costo Real (AC).

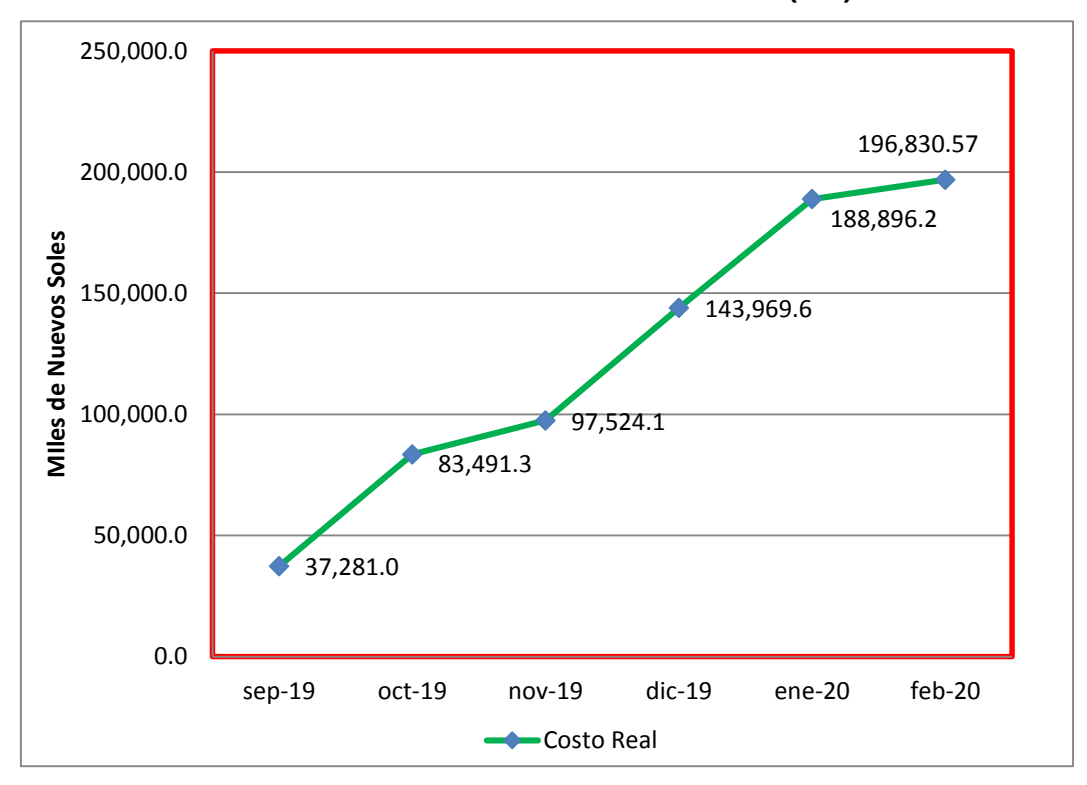

**Gráfico N° 15: Curva S – Costo Real (AC)** 

Fuente: Elaboración propia, 2020

# **4.4.8. Cronograma de Metas Físicas Programadas**

La Tabla N° 12 representa el cronograma de metas físicas programadas.

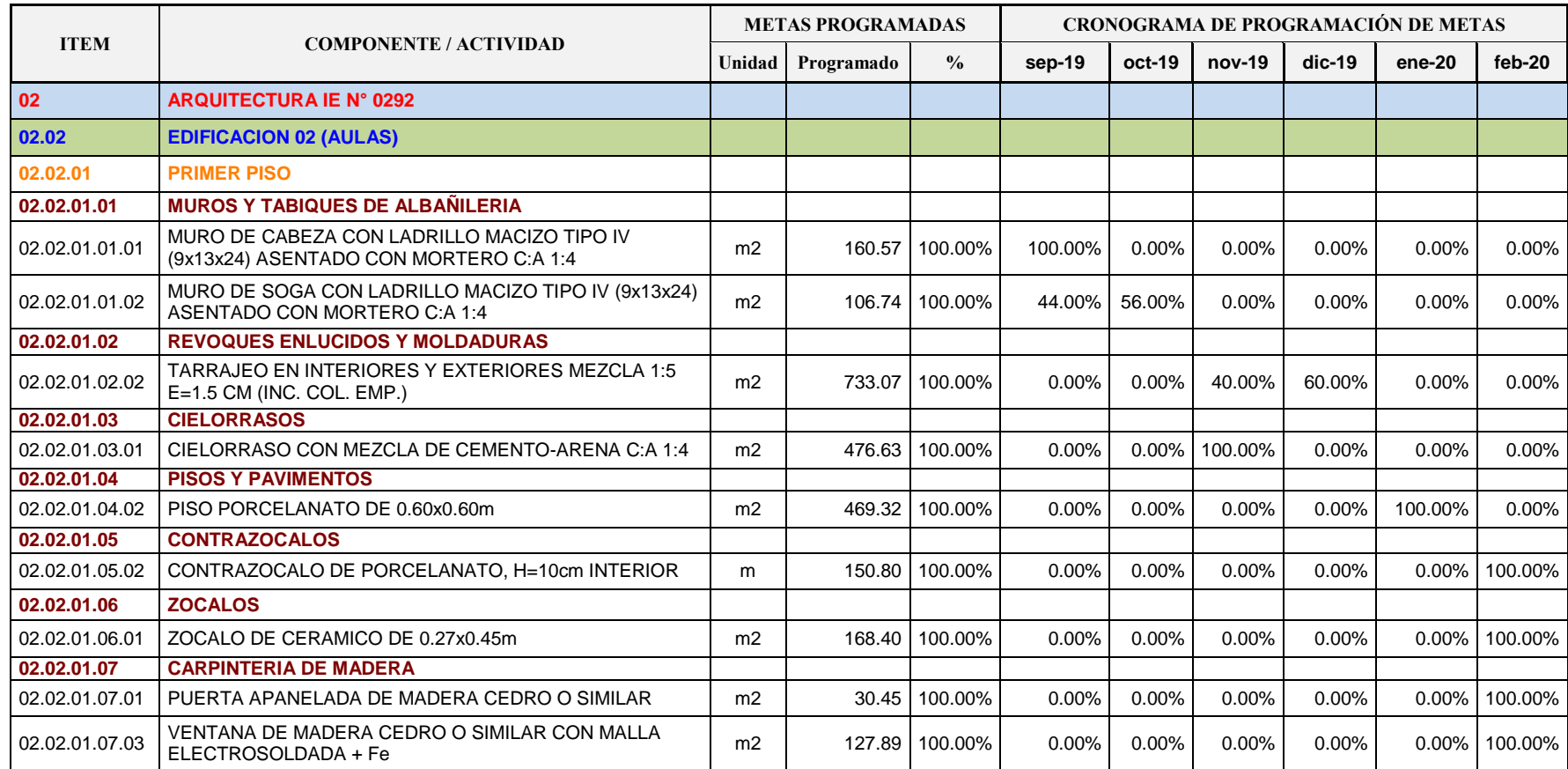

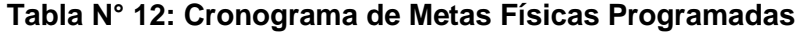

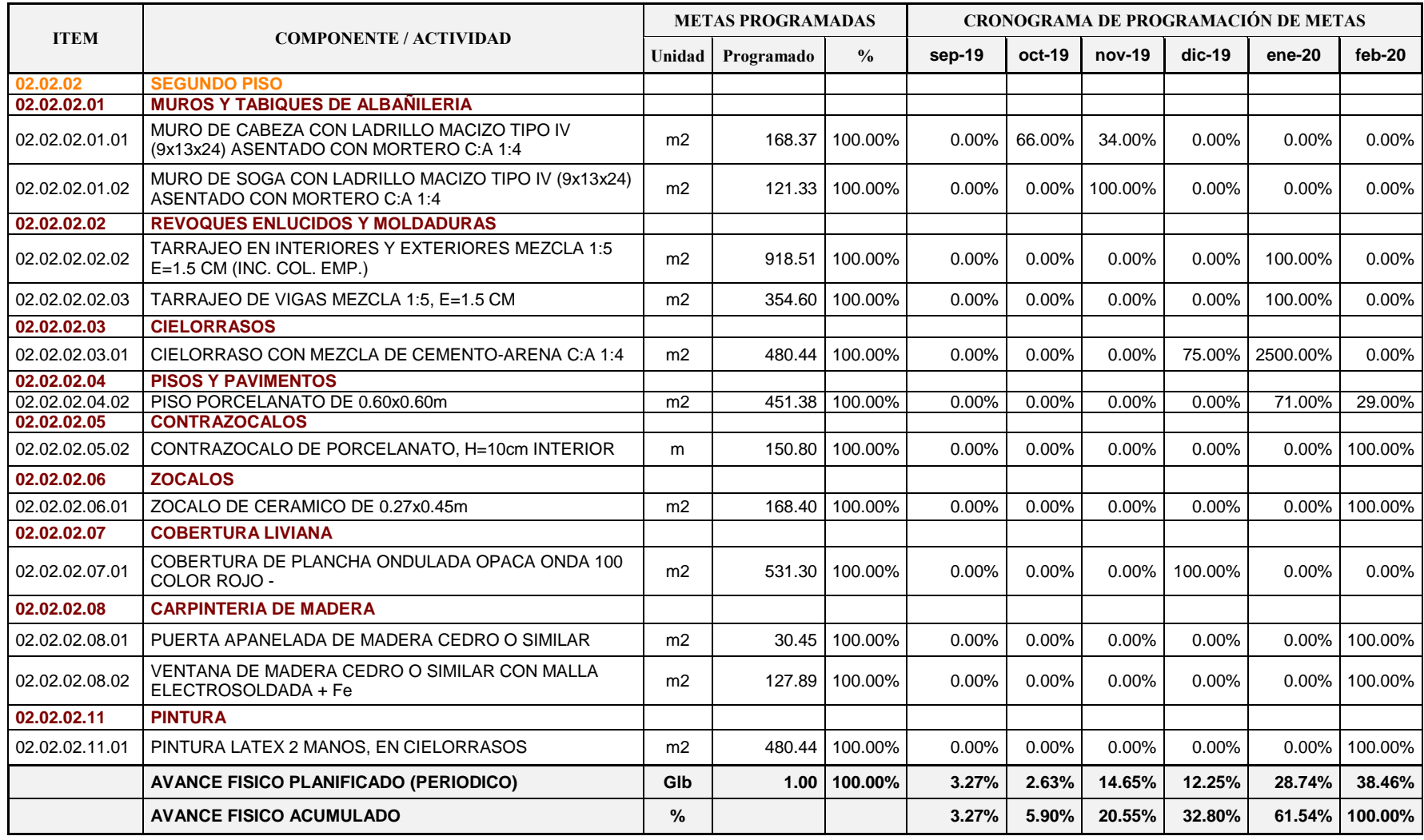

### **4.4.9. Cronograma de Metas Físicas Realmente Ejecutadas**

La Tabla N° 13 representa el cronograma de metas físicas ejecutadas en función a la información proporcionada por la empresa (Ver Anexo Nº 07), relacionada a las valorizaciones periódicas presentadas.

| <b>ITEM</b>    | <b>COMPONENTE / ACTIVIDAD</b>                                                        | <b>METAS EJECUTADAS</b> |            |         | <b>CRONOGRAMA DE EJECUCIÓN DE METAS FIFICAS</b> |          |          |          |         |          |
|----------------|--------------------------------------------------------------------------------------|-------------------------|------------|---------|-------------------------------------------------|----------|----------|----------|---------|----------|
|                |                                                                                      | Unidad                  | Valorizado | %       | sep-19                                          | oct-19   | $nov-19$ | dic-19   | ene-20  | feb-20   |
| 02             | <b>ARQUITECTURA IE N° 0292</b>                                                       |                         |            |         |                                                 |          |          |          |         |          |
| 02.02          | <b>EDIFICACION 02 (AULAS)</b>                                                        |                         |            |         |                                                 |          |          |          |         |          |
| 02.02.01       | <b>PRIMER PISO</b>                                                                   |                         |            |         |                                                 |          |          |          |         |          |
| 02.02.01.01    | <b>MUROS Y TABIQUES DE ALBAÑILERIA</b>                                               |                         |            |         |                                                 |          |          |          |         |          |
| 02.02.01.01.01 | MURO DE CABEZA CON LADRILLO MACIZO TIPO IV<br>(9x13x24) ASENTADO CON MORTERO C:A 1:4 | m <sub>2</sub>          | 160.57     | 100.00% | 67.49%                                          | $0.00\%$ | 0.00%    | $0.00\%$ | 20.93%  | $0.00\%$ |
| 02.02.01.01.02 | MURO DE SOGA CON LADRILLO MACIZO TIPO IV (9x13x24)<br>ASENTADO CON MORTERO C:A 1:4   | m <sub>2</sub>          | 106.74     | 100.00% | 90.00%                                          | 0.00%    | 0.00%    | 10.00%   | 0.00%   | $0.00\%$ |
| 02.02.01.02    | <b>REVOQUES ENLUCIDOS Y MOLDADURAS</b>                                               |                         |            |         |                                                 |          |          |          |         |          |
| 02.02.01.02.02 | <b>TARRAJEO EN INTERIORES Y EXTERIORES MEZCLA 1:5</b><br>E=1.5 CM (INC. COL. EMP.)   | m <sub>2</sub>          | 733.07     | 100.00% | 60.68%                                          | 10.00%   | 19.32%   | 5.00%    | 2.91%   | 2.09%    |
| 02.02.01.03    | <b>CIELORRASOS</b>                                                                   |                         |            |         |                                                 |          |          |          |         |          |
| 02.02.01.03.01 | CIELORRASO CON MEZCLA DE CEMENTO-ARENA C:A 1:4                                       | m <sub>2</sub>          | 476.63     | 100.00% | 94.83%                                          | $0.00\%$ | 0.00%    | 5.17%    | 0.00%   | $0.00\%$ |
| 02.02.01.04    | <b>PISOS Y PAVIMENTOS</b>                                                            |                         |            |         |                                                 |          |          |          |         |          |
| 02.02.01.04.02 | PISO PORCELANATO DE 0.60x0.60m                                                       | m <sub>2</sub>          | 469.32     | 100.00% | $0.00\%$                                        | 40.00%   | $0.00\%$ | 50.00%   | 10.00%  | $0.00\%$ |
| 02.02.01.05    | <b>CONTRAZOCALOS</b>                                                                 |                         |            |         |                                                 |          |          |          |         |          |
| 02.02.01.05.02 | CONTRAZOCALO DE PORCELANATO. H=10cm INTERIOR                                         | m                       | 150.80     | 100.00% | $0.00\%$                                        | $0.00\%$ | 40.00%   | 40.00%   | 20.00%  | $0.00\%$ |
| 02.02.01.06    | <b>ZOCALOS</b>                                                                       |                         |            |         |                                                 |          |          |          |         |          |
| 02.02.01.06.01 | ZOCALO DE CERAMICO DE 0.27x0.45m                                                     | m <sub>2</sub>          | 168.40     | 100.00% | $0.00\%$                                        | 0.00%    | 0.00%    | 0.00%    | 69.80%  | 30.20%   |
| 02.02.01.07    | <b>CARPINTERIA DE MADERA</b>                                                         |                         |            |         |                                                 |          |          |          |         |          |
| 02.02.01.07.01 | PUERTA APANELADA DE MADERA CEDRO O SIMILAR                                           | m <sub>2</sub>          | 30.45      | 100.00% | $0.00\%$                                        | 0.00%    | 0.00%    | $0.00\%$ | 100.00% | $0.00\%$ |
| 02.02.01.07.03 | VENTANA DE MADERA CEDRO O SIMILAR CON MALLA<br>ELECTROSOLDADA + Fe                   | m <sub>2</sub>          | 127.89     | 100.00% | $0.00\%$                                        | $0.00\%$ | 0.00%    | $0.00\%$ | 70.63%  | 29.37%   |

**Tabla N° 13: Cronograma de Metas Físicas Realmente Ejecutadas**

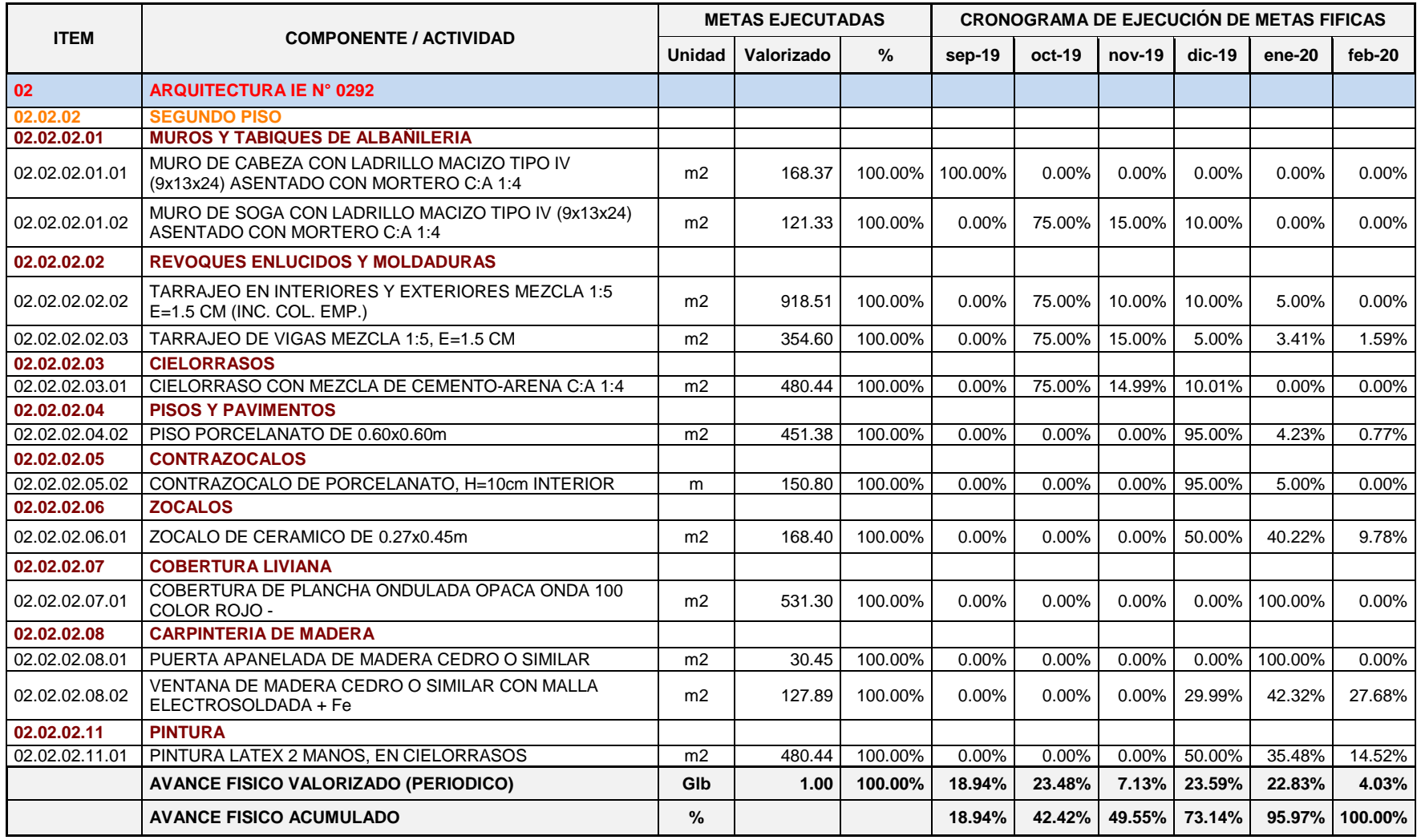

#### **4.4.10. Valor Ganado (EV)**

El valor ganado o valorizado será aquel valor del trabajo realmente ejecutado respecto al presupuesto asignado a las partidas en función a un porcentaje de avance. El valor ganado podrá ser mayor al valor planificado por motivos de cambios de alcance, adicionales, etc.

El método para determinar el valor ganado en el periodo de tiempo de ejecución de la obra consistió en medir el porcentaje realmente ejecutado de cada partida seleccionada para un periodo determinado, en cuyo caso las cantidades del valor ganado deben ser las mismas a la del valor real, y se cuantifica con el valor inicialmente presupuestado. El Gráfico N° 16 representa la curva S del valor ganado.

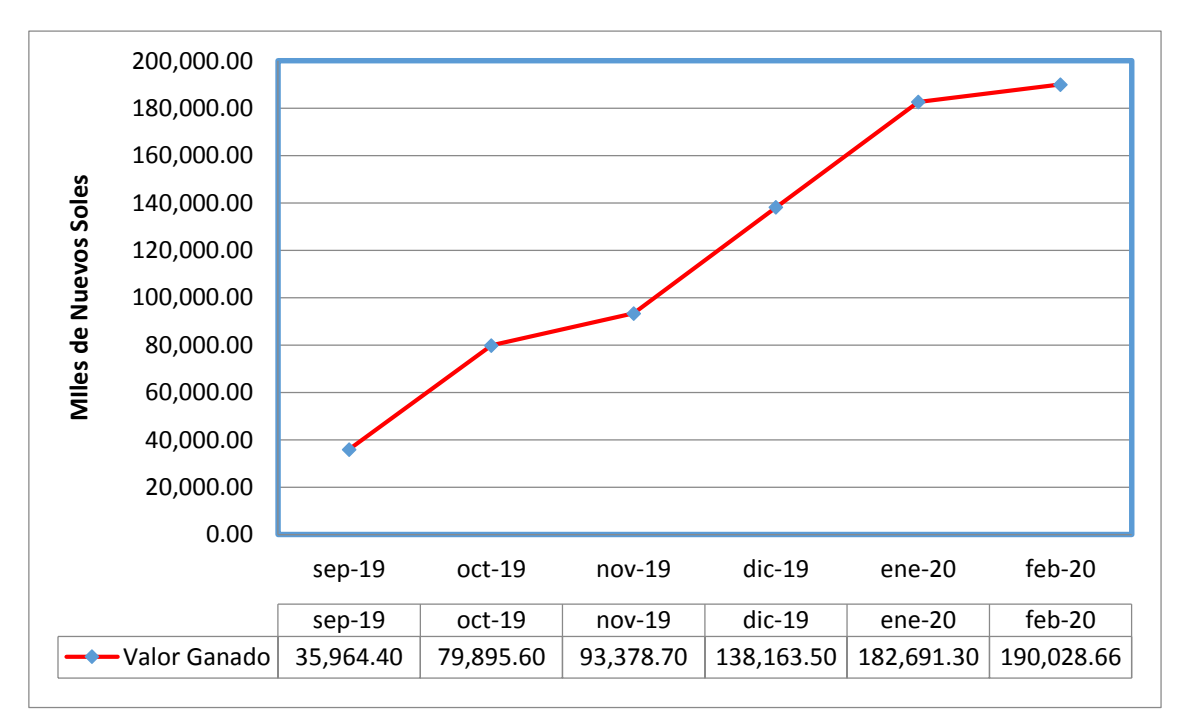

**Gráfico N° 16: Curva S – Valor Ganado (EV)** 

En la Tabla N° 14 se amplía el detalle representado de la curva anterior elaborada con información financiera tomada del flujo de caja proporcionado por el contratista, con los costos reales de mano de obra durante el periodo de ejecución de la obra y los resultados del cálculo del valor ganado.

Fuente: Elaboración propia, 2020

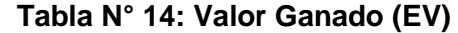

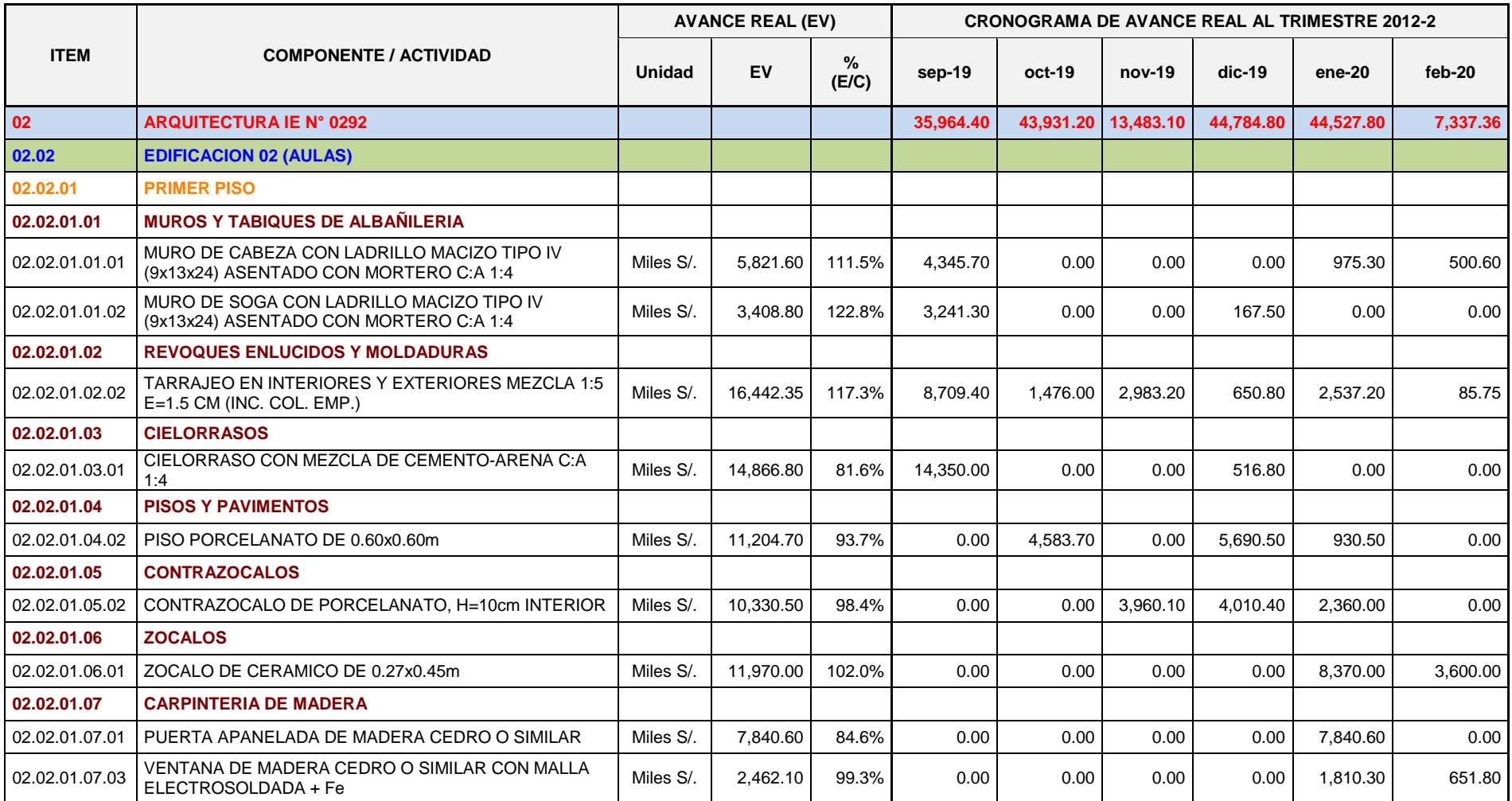

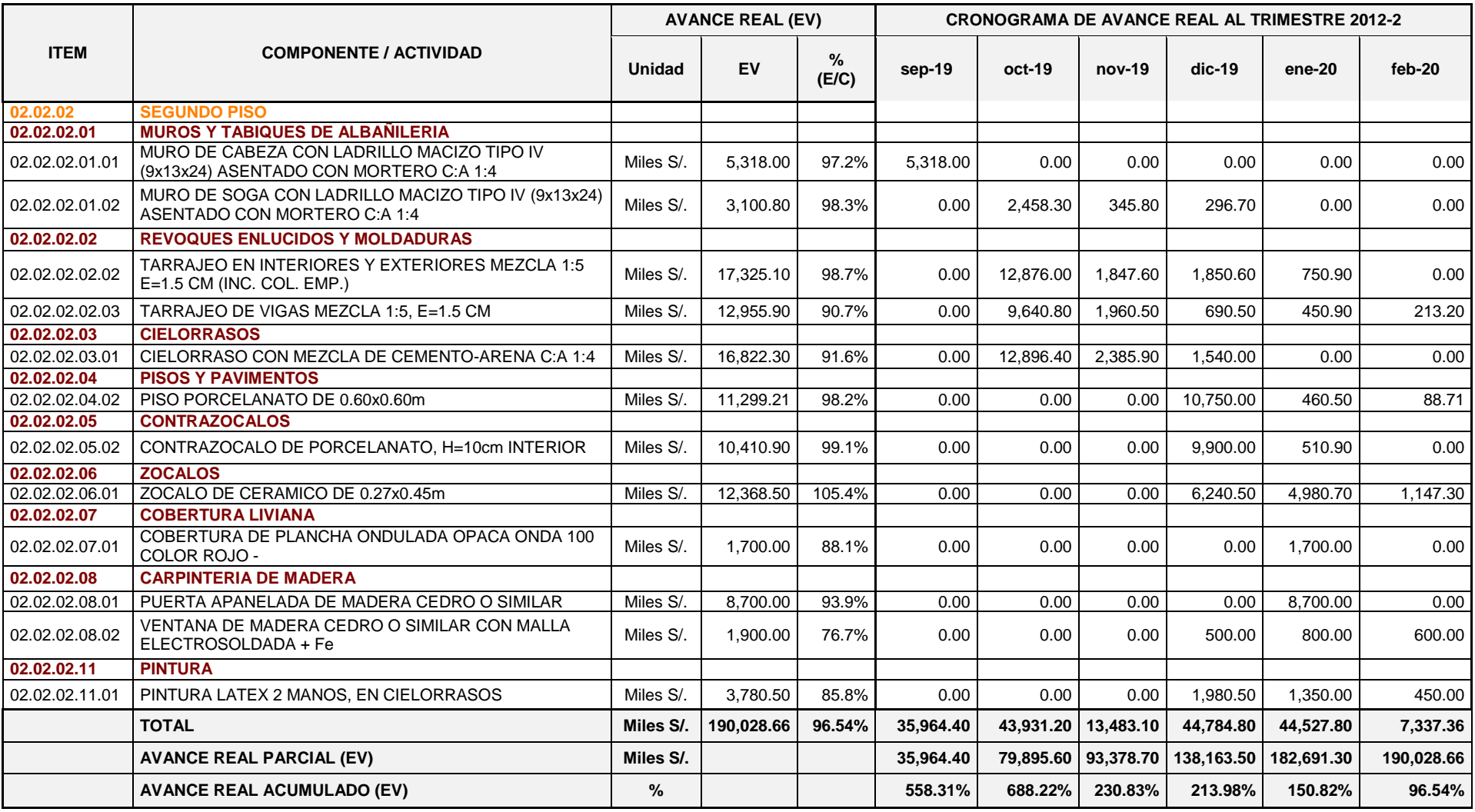

#### **4.4.11. Comparación de Curvas**

La gráfica N° 17, muestra la comparación de las curvas "S" formadas por los valores acumulados del Valor Planificados (PV), Valor Ganado (EV) y Costo Real (AC). En ella se puede observar el avance de lo que se ha ejecutado en un periodo específico, comparado con lo que se debía ejecutar en ese mismo periodo y a que costo se está realizando la obra. Si la curva del Valor Planificado está por encima del Valor Ganado significa que la obra no ha ejecutado lo requerido en la programación y si la curva del Valor Ganado está por encima del Valor Planificado, está indicando que se ha realizado más obra que la que se tenía programada en ese corte. De igual forma se puede comparar la curva del Costo Real con la del Valor Ganado y se puede establecer si los costos de las actividades son mayores o menores que los presupuestados.

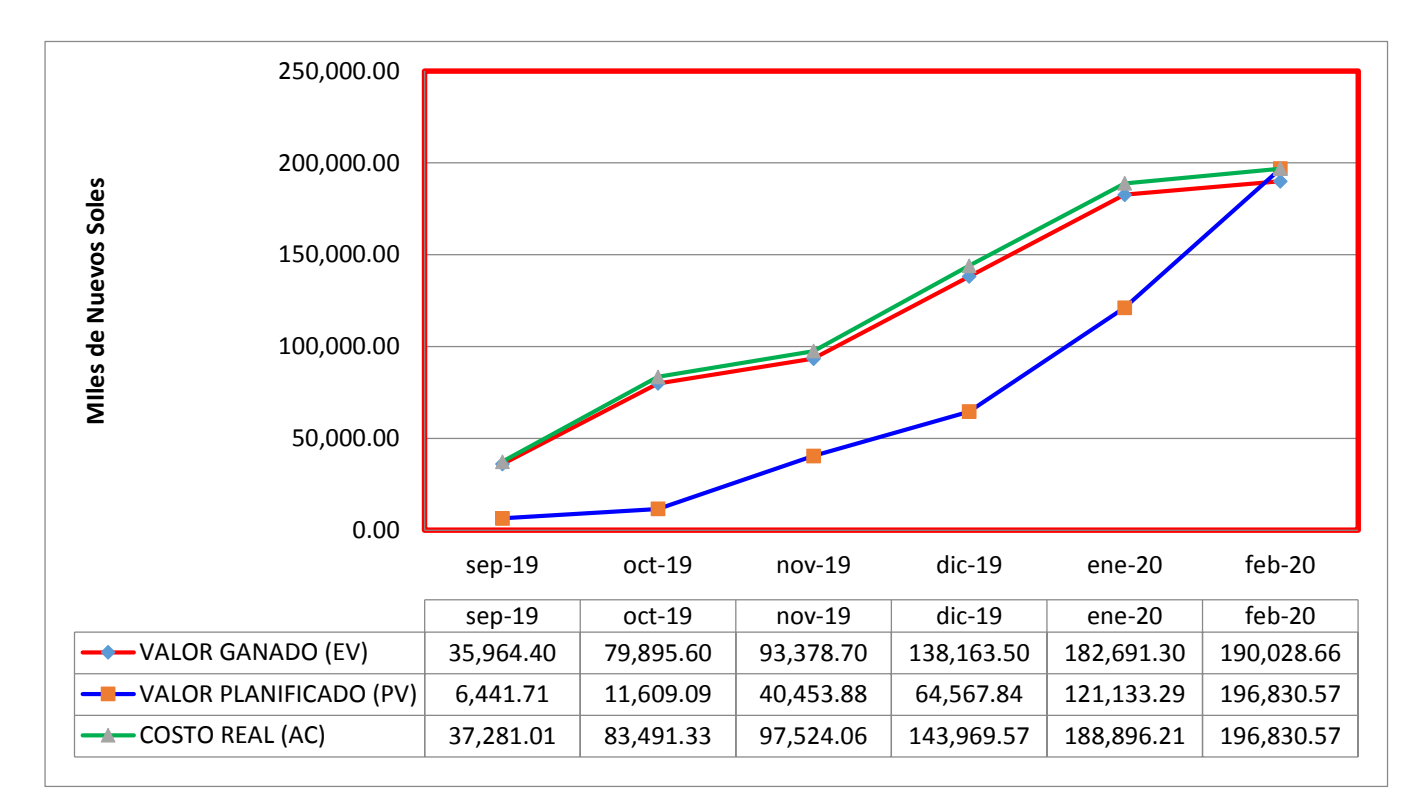

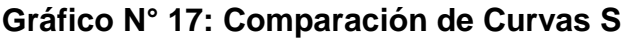

Fuente: Elaboración propia, 2020

El Gráfico Nº 18 muestra un análisis puntual de cada periodo, permitiendo comparar la inversión programada versus lo valorizado y el costo real del mismo.

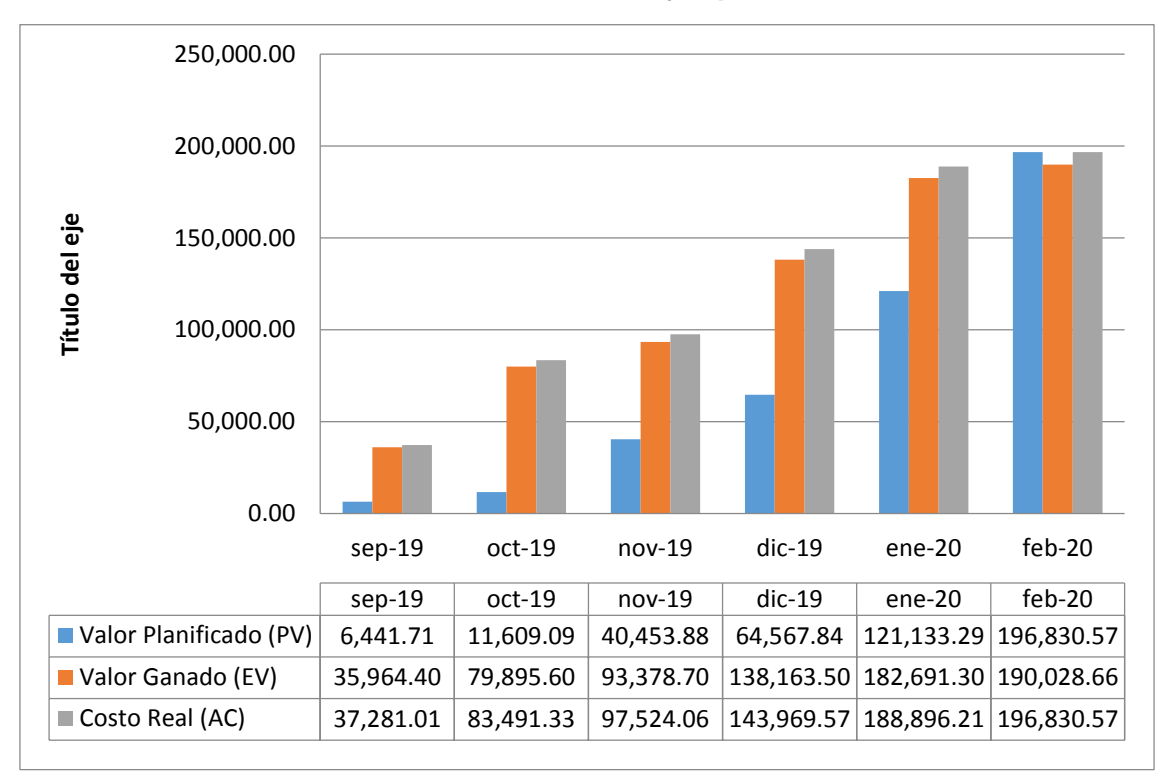

**Gráfico N° 18: Análisis de flujos por mes valorizado** 

# **CAPÍTULO V: DISCUSIÓN, CONCLUSIONES Y RECOMENDACIONES**

### **5.1. DISCUSIÓN DE RESULTADOS**

#### **5.1.1. Productividad de la Mano de Obra**

Calculado el Valor Planificado (PV), Valor Ganado (EV) y Costo Real (AC); se procede a analizar cuál es la productividad de la mano de obra tomando en cuenta los datos acumulados periódicamente, según la programación y el presupuesto y proporcionar una base para la estimación en tiempo y costos hacia la culminación. En la siguiente tabla se presenta el consolidado de la terminología utilizada:

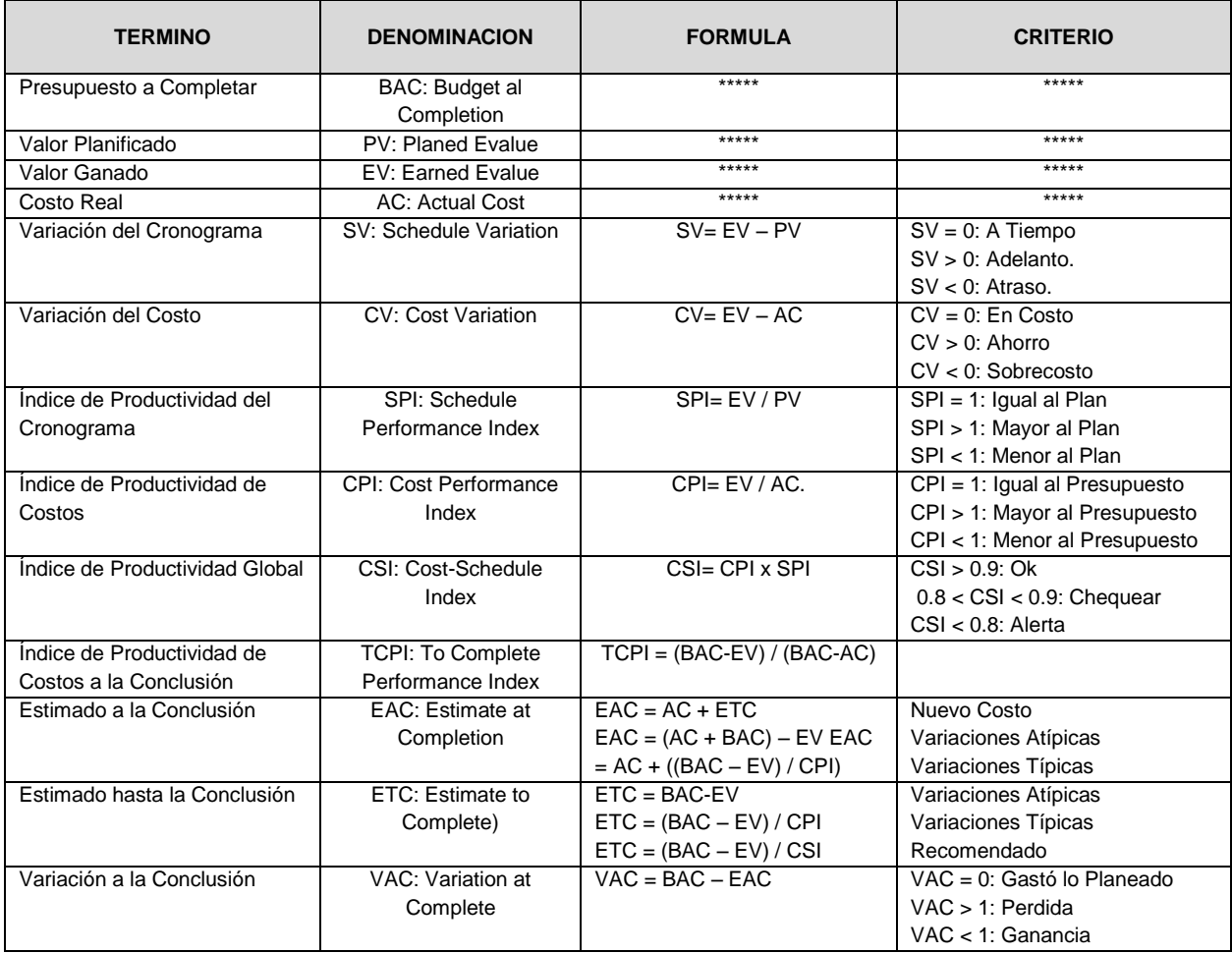

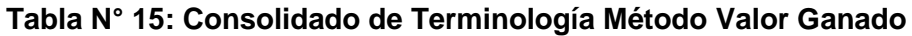

Fuente: Elaboración Propia, 2020 (con información del Método del Valor Ganado)

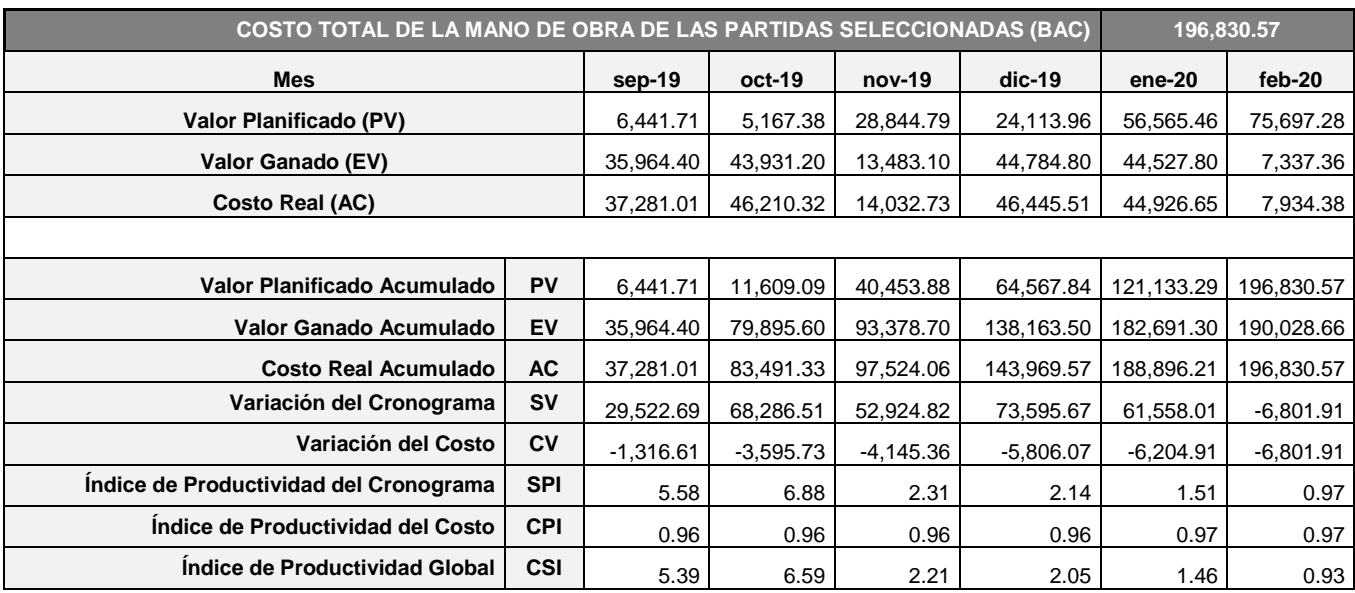

#### **Tabla N° 16: Indicadores de Productividad de la Mano de Obra**

Fuente: Elaboración Propia, 2020

A continuación se representan gráficamente los resultados presentados en el cuadro anterior.

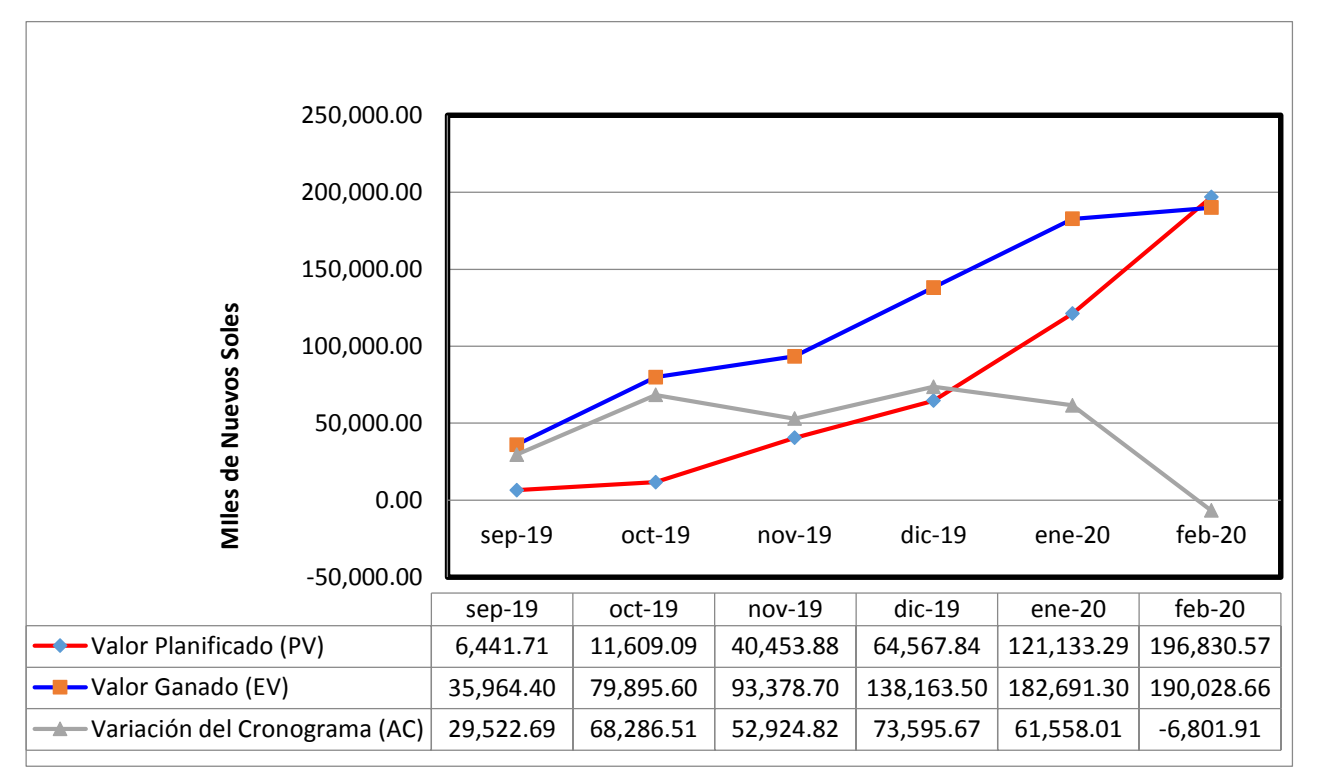

#### **Gráfico N° 19: Variación del Cronograma (SV)**

Fuente: Elaboración Propia, 2020

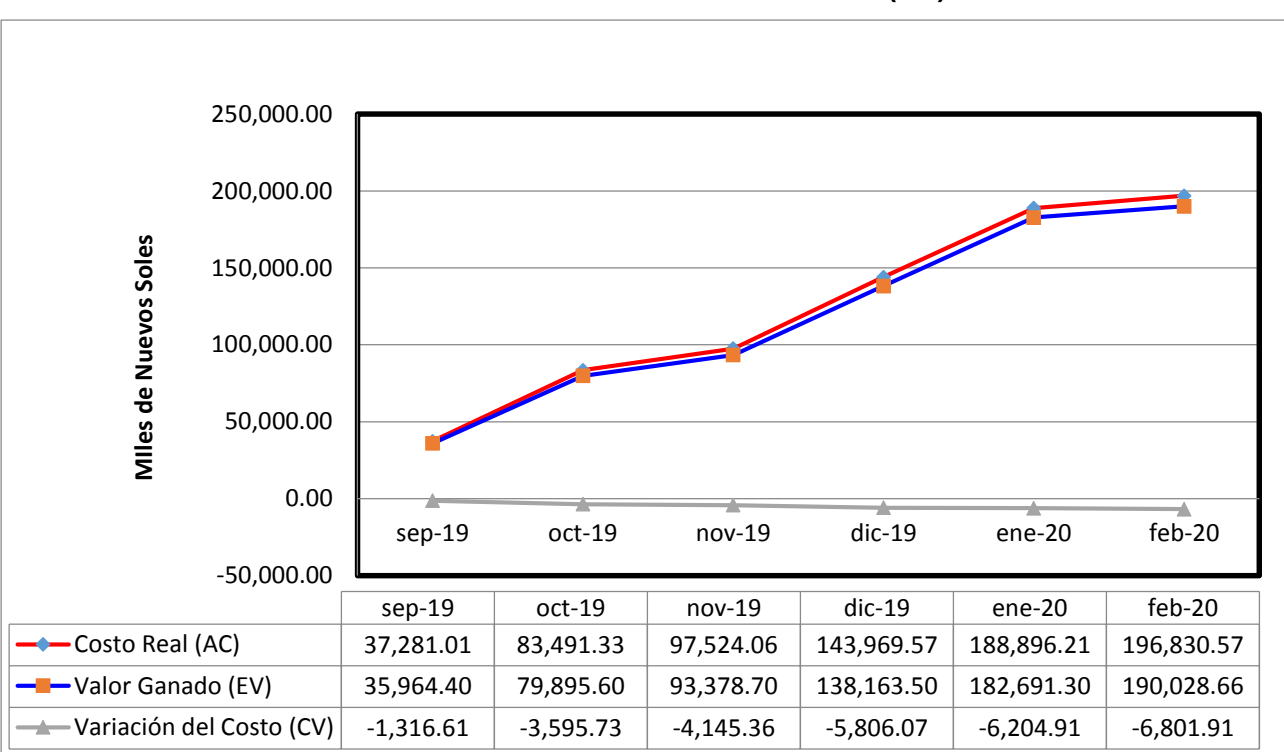

**Gráfico N° 20: Variación del Costo (CV)** 

Fuente: Elaboración Propia, 2020

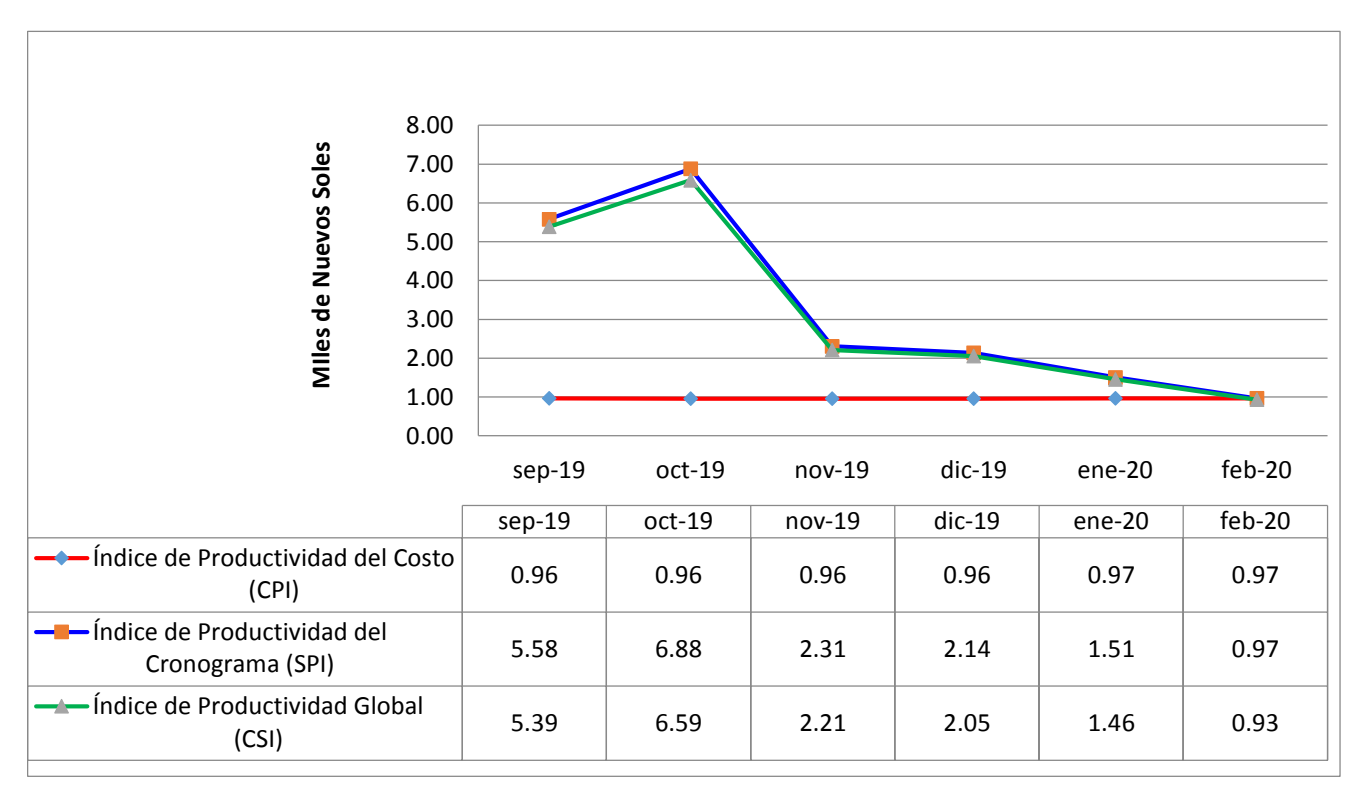

**Gráfico N° 21: Índices de Productividad** 

La representación gráfica de los resultados permite hacer el control de la mano de la mano de obra a través de las variaciones y los indicadores de productividad teniendo como resultado el siguiente análisis:

- El valor positivo del SV en los cinco primeros meses de ejecución de las partidas seleccionadas indica que los trabajos ejecutados estuvieron adelantadas con respecto a lo proyectado en el expediente técnico.
- El valor negativo del CV en todos los periodos de control indica que el presupuesto total no se ha incrementado, al contrario se culminaron los trabajos programados con un ahorro de S/ 6,801.91 soles, lo cual representa el 3.5% del presupuesto de mano de obra de las partidas evaluadas.
- El SPI > 1, en la mayoría de periodos de control indica que en todo momento durante la etapa de ejecución de la obra se culminaron los trabajos oportunamente de acuerdo a lo planificado.
- El CPI < 1, en todos los periodos de control indica que la empresa contratista ha gastado realmente entre S/ 0.96 y 0.97 soles por cada S/. 1.00 sol desembolsado por la entidad.
- El CSI > 0.90, en todos los periodos de control indica que la productividad global de la mano de obra en las partidas seleccionadas es muy buena.

#### **5.1.2. Factibilidad de implementación del Valor Ganado**

La principal ventaja de crear un sistema para el control de la productividad de la mano de obra mediante la aplicación del método del valor ganado se sustenta en las siguientes ventajas:

#### Refuerzo a la supervisión

La aplicación del método propuesto genera un impacto positivo y medible, que proporciona la información necesaria para la dirección del recurso mano de obra. Por su naturaleza inicial de mediciones de horas de trabajo, hace que los supervisores deban pasar más tiempo controlando la realización de las actividades en terreno, lo que significa que el sistema trae intrínsecamente un refuerzo a la supervisión.

#### Refuerzo a la planificación

Los datos recopilados en terreno deben tener una línea base contra la cual compararse. Crear esta línea base significa mucho trabajo de planificación en el recurso de mano de obra. Montar este sistema obliga a estudiar el presupuesto para ver cuáles son las partidas más incidentes, analizar sus rendimientos, costos de mano de obra y cantidades totales, para luego contrastar con el programa de obra y determinar los recursos disponibles y necesarios para cumplir con los ritmos propuestos.

La elaboración de estos estudios y análisis se consideran una ventaja si se compara con el nivel de planificación actual, donde solamente se genera un presupuesto de mano de obra contra el cual comparar los gastos. Si bien la implementación del sistema requiere invertir grandes esfuerzos en planificación y estructuración de base de datos, es algo que solamente se debe realizarse completamente solo una vez, y después solamente ajustarse en caso de haber cambios producto de alguna gestión.

#### Distribución de responsabilidades

En el nuevo sistema la gestión de la mano de obra ya no recae totalmente sobre el administrador de obra, sino que, está repartida en un equipo de trabajo. Los informes de mano de obra para presentar a gerencia se hacen de forma automática, gracias a que las H.H se ingresan clasificadas por centro de costo según las mediciones realizadas en terreno. Esto permite que las horas gastadas se carguen de forma mucho más exacta a cada centro de costo.

#### Herramientas de gestión

Las herramientas propuestas como el factor de desempeño y factor de costo sirven para saber si se está siendo improductivo en cuanto a la utilización del recurso mano de obra. Estos factores pasan a ser los primeros indicadores de alerta para la toma de medidas correctivas.

Es importante resaltar que mediante la aplicación del método de valor ganado, se permite cuantificar la proyección de recursos remanentes y se proponen indicadores de gestión que son un buen parámetro para el control de gerencia.

#### Registro formal

Uno de los grandes beneficios de utilizar un software sobre una plataforma web, es que sirve para dejar un registro formal del avance de la obra y de los recursos utilizados en mano de obra en todo momento. Información que puede ser utilizada para extraer conclusiones al final del proyecto, lo que puede ser muy útil al momento de evaluar un siguiente proyecto. Además cabe mencionar que se logran obtener estados de resultados y análisis del recurso mano de obra, de manera rápida sin invertir muchos recursos.

#### **5.2. CONCLUSIONES**

- La aplicación de herramientas de gestion de proyectos basadas en los fundamentos de dirección del PMBOK permite mejorar la productividad de la mano de obra en un proyecto de edificación.
- La aplicación de adecuados procedimientos de control de la productividad de la mano de obra en las partidas seleccionadas permite identificar las desviaciones en costo y plazo de los parámetros realmente ejecutados con los proyectados en el expediente técnico, permitiendo tomar decisiones adecuadas y tomar medidas correctivas de manera oportuna conllevando a la culminación de la obra con éxito.
- El presente estudio permitio demostrar la factibilidad de la aplicación e implementación de la técnica del Valor Ganado a partir de una empresa constructora del ámbito local mejorando los índices de productividad de la mano de obra, mediante el uso de una tecnología blanda.
- La metodología propuesta en el preente estudio se basa en mediciones de costos y tiempos que demandan la ejecución de las actividades que la manos de obra ejecuta durante su jornada laboral diaria en las partidas seleccionadas metodologicamente, lo cual puede permite recopilar información valiosa al momento de controlar y comparar resultados de lo realmente ejecutado versus lo programado en el expediente tecnico de obra.
- En el diseño del nuevo proceso de control de la productividad de la mano de obra se busca una implementación que sea concordante a la realidad de las empresas constructoras locales, es decir, a su estructura organizacional, y a su vez sea un aporte generando habilidades, herramientas y técnicas útiles para la dirección de proyectos mediante la gestión de costos, tiempo, recurso humano y alcance de los proyectos que se ejecuten ampliando significativamente las posibilidades de generar mayor utilidad.

### **5.3. RECOMENDACIONES**

- Se recomienda que los profesionales responsables de dirigir y ejecutar obras civiles fortalezcan sus capacidades en cuanto a los fundamentos para la gestión de proyectos basados en estándares de calidad certificadas internacionalmente con la finalidad de incrementar los índices de productividad de la mano de obra en las edificaciones.
- Se recomienda la aplicación de la metodología del Valor Ganado ya que es una herramienta de la gestión de proyectos que propicia la toma de decisiones oportunas, que permiten llevar a la culminación exitosa de un proyecto, su uso e implementación no implica grandes inversiones y garantiza el incremento de la productividad y por ende la rentabilidad de las empresas del sector construcción.
- Se recomienda tomar los datos brindados en el presente estudio como base para futuras investigaciones no solo de la mano de obra sino de los aportes de los materiales, equipo y herramientas y evaluar la productividad promedio en el ámbito local, adaptando mejoras en los procesos y actualizando todas aquellas prácticas que han sido creadas y recopiladas a través de un proceso de mejoramiento continuo y de lecciones aprendidas.

## **REFERENCIAS BIBLIOGRÁFICAS**

- BAUTISTA, María Eugenia (2009). "Manual de Metodología de la Investigación". Tercera Edición. Editorial TALIPIP, Caracas – Venezuela.
- BRICEÑO BALAREZO, Omar Orlando. (2003). "Implantación del Sistema de Planeamiento y Control de Costos por Procesos para Empresas de Construcción". Universidad Nacional Mayor de San Marcos, Facultad de Ingeniería Industrial, Lima – Perú.
- CARTAY, I. (1991). "Planificación y control de proyectos". Universidad del Zulia, Facultad de Ingeniería, Escuela de Ingeniería Industrial, Maracaibo – Venezuela.
- CCORAHUA CHIRINOS, Elizeo (2016). Tesis Titulada: "Estudio del rendimiento y productividad de la mano de obra en las partidas de asentado del muro de ladrillo, enlucido de cielo raso con yeso y tarrajeo de muros en la construcción del condominio Residencial Torre del Sol" – Universidad Andina del Cusco – Perú.
- CHAVEZ RUIZ, Jonatan Rogelio (2018). Tesis Titulada: "Implementación de la metodología del valor ganado para controlar los costos de una obra conexa en la minera cerro corona, 2017" – Universidad Nacional de Trujillo – Perú.
- DAVID, FRED. (1994), "La Gerencia Estratégica". (9na Edición). Fondo Editorial LEGIS. Bogotá – Colombia.
- DURÁN QUEROL, Rodolfo M. (2014). "Gestión y Dirección de Empresas Constructoras" (3ra Edición). Fondo Editorial ICG-Perú.
- FLEMING, Q. y KOPPELMAN, J. (2004). "Earned Value Project Management" (second edition). Estados Unidos de Norteamérica: PMI.
- GELOS ALFARO, Juan Pablo (2018). En su Tesis Titulada: "Modelo de gestión y control de mano de obra basado en fundamentos de dirección de proyectos PMBOK, para constructora dedicada a edificación en altura en la V Región" – Universidad Técnica Federico Santa María de Chile.
- GHIO CASTILLO, [Virgilio](http://www.google.com.pe/search?hl=es&tbo=p&tbm=bks&q=inauthor:%22Virgilio+Ghio+Castillo%22&source=gbs_metadata_r&cad=2) (2001), "Productividad en Obras de Construcción: Diagnóstico, Crítica y Propuesta", Fondo Editorial Pontificia Universidad Católica del Perú, Lima-Perú.
- GOLDRATT, Eliyahu M. / COX, Jeff (1998), "La Meta, Un Proceso de Mejora Continua". Segunda Edición, Ediciones Castillo –Monterrey México.
- GOMES, A. (2004), "Análisis del Valor Ganado". Ponencia presentada en la II Jornada de Gerencia de Proyectos, Bogotá.
- HERNANDEZ SAMPIERI, C. Roberto / FERNANDEZ OLLADO, Carlos / BAPTISTA LUCIO, Pilar, (1991), "Metodología de la Investigación", CuartaEdición Mc Graw – Hill Interamericana de México. S.A. de D.F. – México.
- MORAL MARTÍN, Luis Valentín (2017). Tesis Titulada: "Aplicación del método del valor ganado en proyectos de obra pública" – Universidad de Oviedo – España.
- LORA ZORRILLA, Saulo Jesús (2014). Informe de Suficiencia Titulada: "Metodología de control de productividad en la mano de obra en proyectos de construcción" – Universidad Nacional de Ingeniería - Perú.
- OBERLENDER, Garold D. (1993), "Project Management for Engineering and Construction". Editorial Mc GrawHill - USA.
- PADILLA BONILLA, Alejandra Amada (2016). Tesis Titulada: "Productividad y rendimiento de mano de obra para algunos procesos constructivos

seleccionados en la ejecución del edificio ISLHA del ITCR" - Instituto Tecnológico - Costa Rica.

- PADILLA MALDONADO, Joel (2015). Tesis Titulada: "Mejora del control del rendimiento en edificaciones usando el método del valor ganado: Caso Grupo Empresarial de Tarapoto" – Universidad Nacional de Ingeniería – Perú.
- PÁEZ, C. (2003). "Planificación y control del tiempo". Universidad Católica Andrés Bello, Publicaciones UCAB, Dirección de Postgrado, Gerencia de Proyectos, Caracas – Venezuela.
- PALACIOS, L. (2000). "Principios esenciales para realizar proyectos, un enfoque Latino". Segunda Edición, Publicaciones UCAB – Venezuela.
- PORTER, Michael Eugene (1996). "What is Strategy?" Editorial Harvard Business Review. – USA.
- PRESTO, Soft. (2004) "El método de las Desviaciones de Avance y Coste (Earned Value Management) en el contexto español. Recuperado el 22 de Julio de 2004, dehttp://www.soft.es/pages/documentos/articulos/EVMS.HTM
- PROJECT MANAGEMENT INSTITUTE. (2004). "Guía de los fundamentos de la dirección de proyectos (Guía del PMBOK®)".Tercera Edición, Four Campus Boulevard, Newtown Square, PA 19073-3299 – EE.UU.
- RIVERA PEÑA, Carlos Fernando. (2012). "Guía de Aplicación del Método del Valor Ganado como Sistema Integral de Control, Seguimiento y Supervisión de Obras". Universidad Pontificia Bolivariana, Facultad de Ingeniería Civil, Bucaramanga – Venezuela.
- RODRIGUEZ CASTILLEJO, Walter (2013), "Gerencia de Construcción y del Tiempo-Costo", Empresa Editora Macro E.I.R.L., Lima-Perú.

# **ANEXOS**

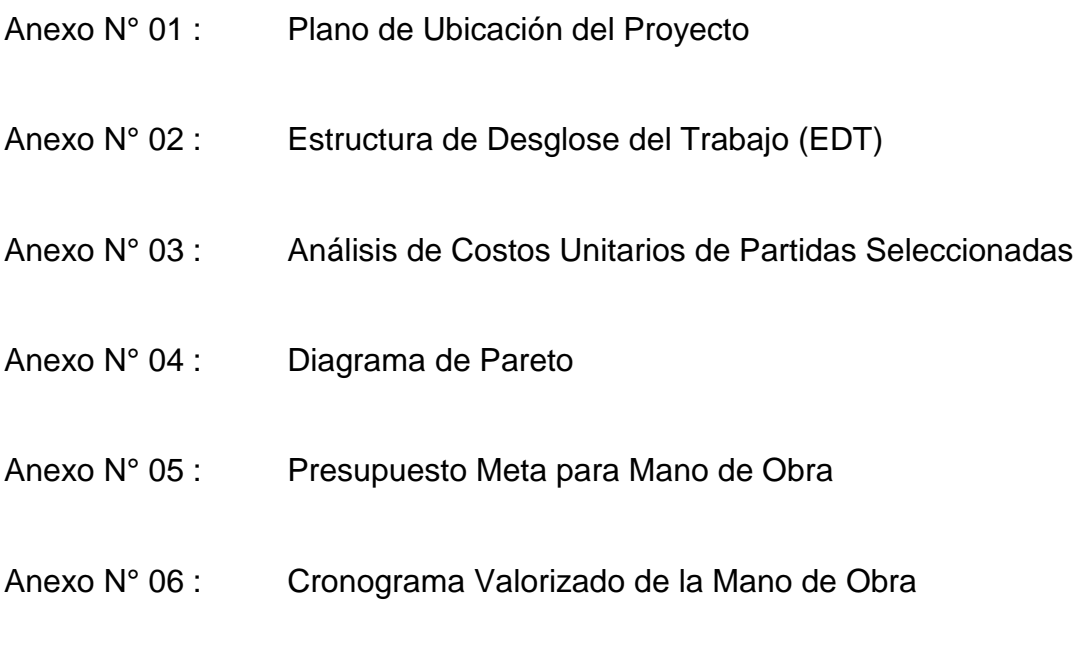

Anexo N° 07 : Panel Fotográfico

**Anexo N° 01:** 

**Plano de Ubicación del Proyecto** 

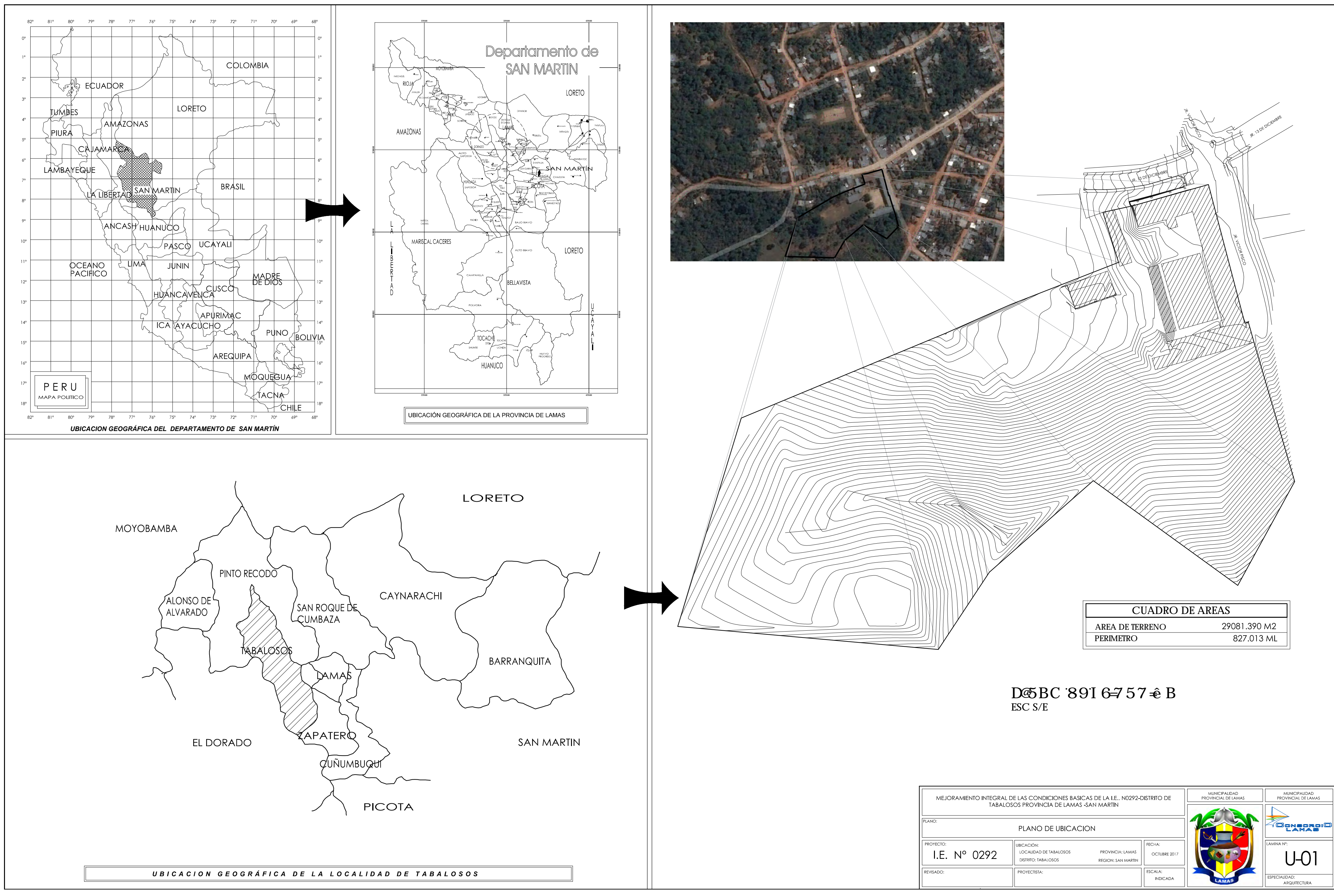

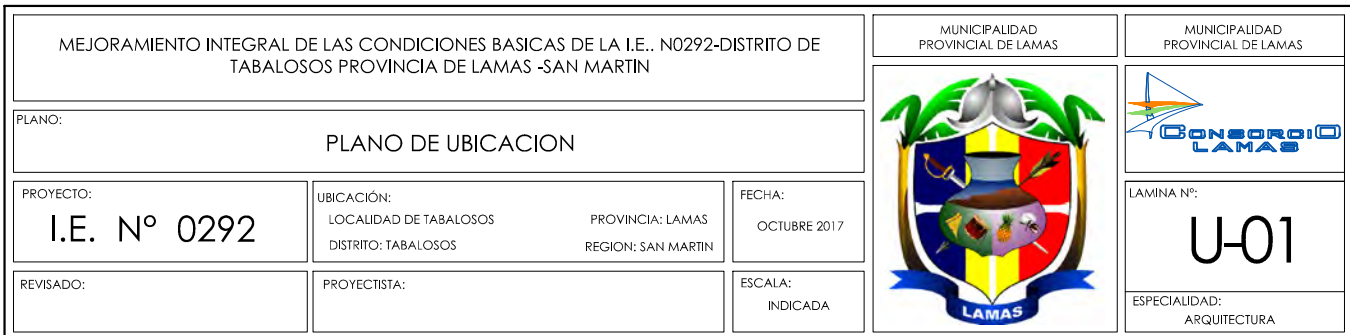

**Anexo N° 02:** 

**Estructura de Desglose del Trabajo (EDT)** 

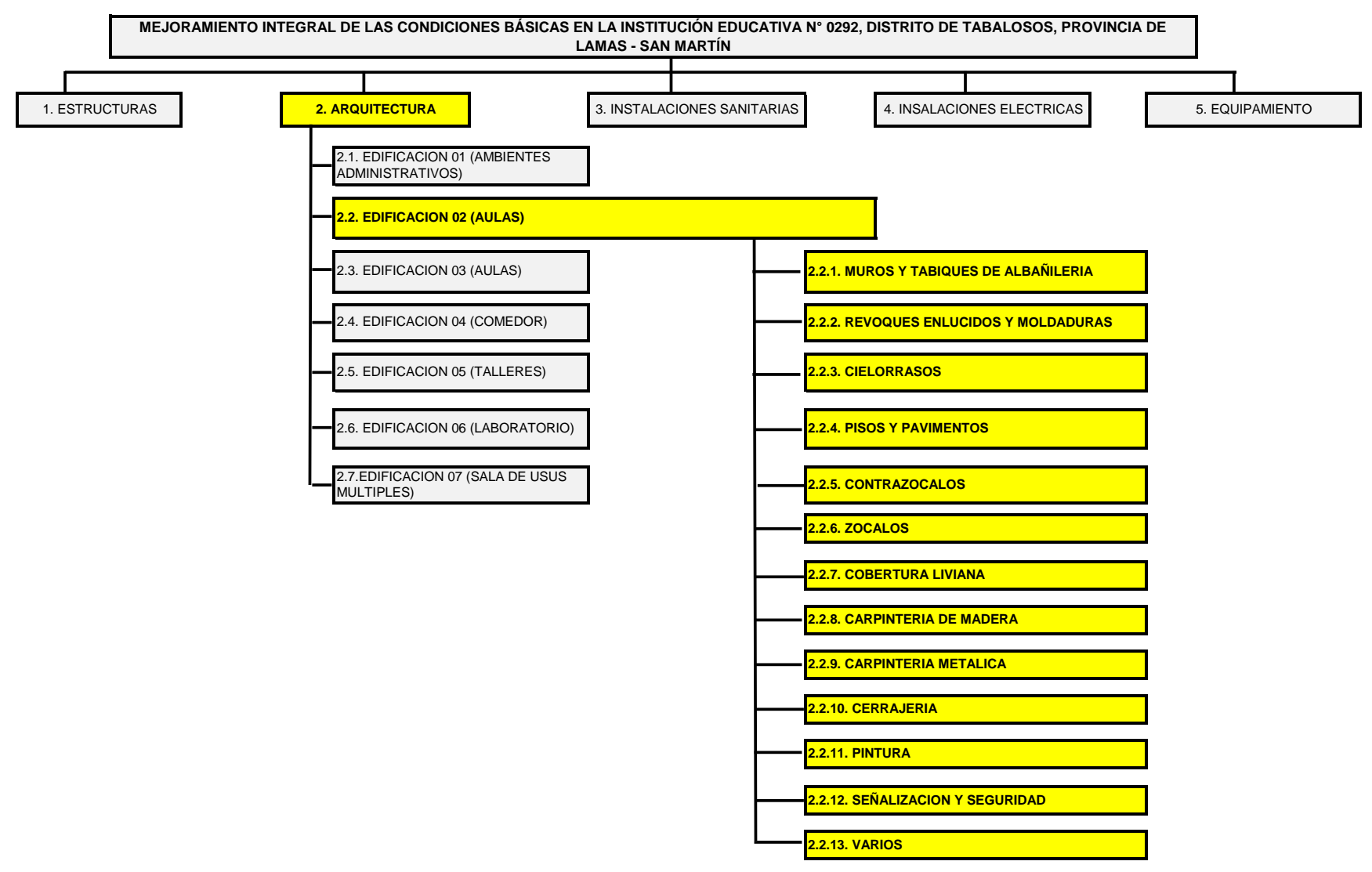

**ANEXO N° 02 ESTRUCTURA DE DESGLOSE DEL TRABAJO (EDT) - CASO DE ESTUDIO**

**Anexo N° 03: Análisis de Costos Unitarios de Partidas Seleccionadas** 

S10 Página : **1**

#### **Análisis de precios unitarios**

Presupuesto **0103003 MEJORAMIENTO INTEGRAL DE LAS CONDICIONES BASICAS EN LA INSTITUCIÓN EDUCATIVA N° 0292, DISTRITO DE TABALOSOS, PROVINCIA DE LAMAS Y DEPARTAMENTO DE SAN MARTÍN.** Subpresupuesto **002 ARQUITECTURA** Fecha **31/10/2017** Partida **02.01.01.01 MURO DE CABEZA CON LADRILLO MACIZO TIPO IV (9x13x24) ASENTADO CON MORTERO C:A 1:4** Rendimiento **m2/DIA** MO. **8.0000** EQ. **8.0000** Costo unitario directo por : m2 **139.88 Código Descripción Recurso Unidad Cuadrilla Cantidad Precio S/. Parcial S/. Mano de Obra** 0101010003 OPERARIO hh 1.0000 1.0000 21.01 21.01 0101010005 PEON hh 0.7500 0.7500 15.33 11.50  **32.51 Materiales** 02041200010005 CLAVOS PARA MADERA CON CABEZA DE 3" kg 0.0200 4.00 0.08 02070200010002 ARENA GRUESA m3 0.2500 50.00 12.50 0207070002 AGUA m3 0.1500 5.00 0.75 0213010007 CEMENTO EXTRAFORTE TIPO Ico CONTEXTRAFORTE CONTEXTRAFORTE CONTEXTRAFORTE CIPO ICO CONTEXTRAFORTE CIPO ICO CONTEXTRAFORTE CIPO ICO CONTEXTRAFORTE CIPO ICO CONTEXTRAFORTE CIP 0216010018 LADRILLO MACIZO TIPO IV (9x13x24cm) and und 66.0000 1.20 79.20 79.20 0231010001 MADERA TORNILLO p2 0.5800 4.50 2.61  **105.74 Equipos** 0301010006 HERRAMIENTAS MANUALES %mo 5.0000 32.51 1.63  **1.63** Partida **02.01.01.02 MURO DE SOGA CON LADRILLO MACIZO TIPO IV (9x13x24) ASENTADO CON MORTERO C:A 1:4**

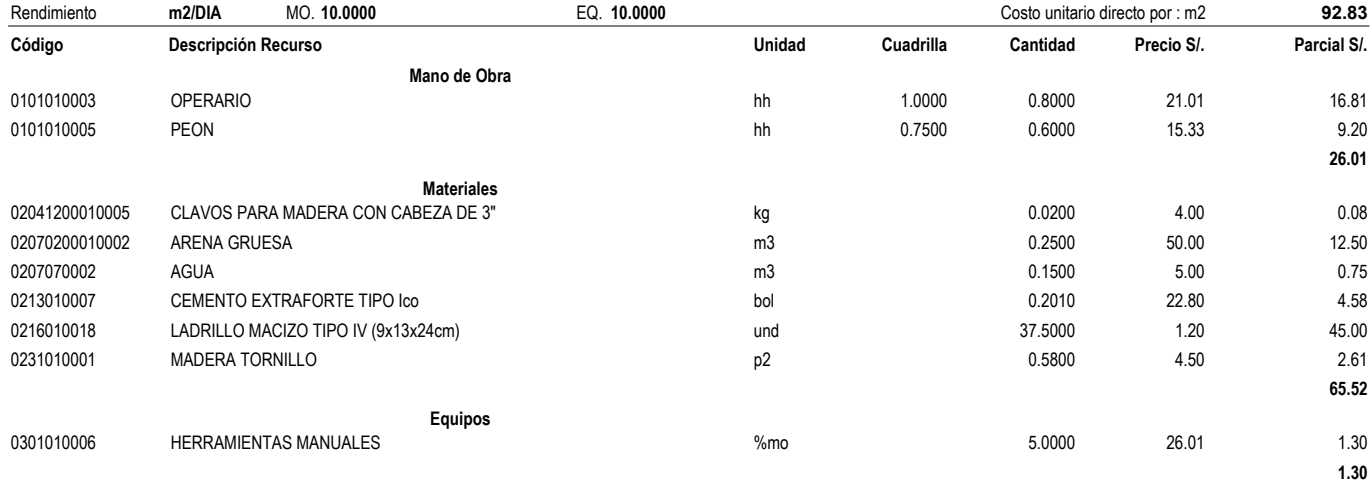

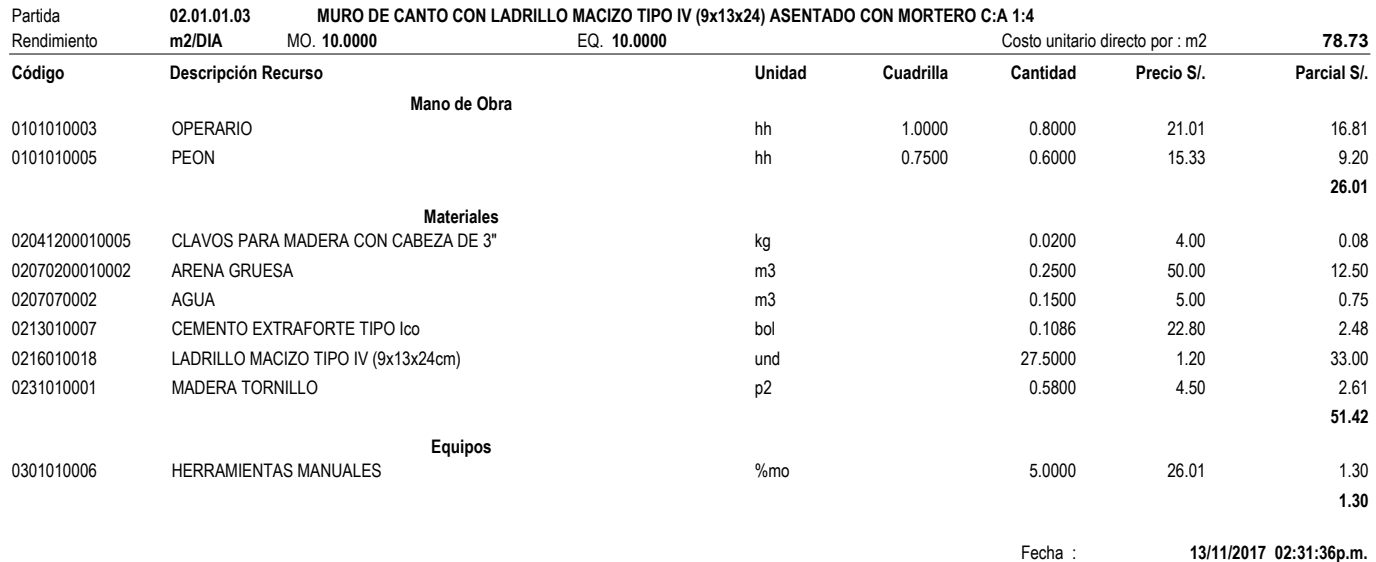

#### **Análisis de precios unitarios**

Presupuesto **0103003 MEJORAMIENTO INTEGRAL DE LAS CONDICIONES BASICAS EN LA INSTITUCIÓN EDUCATIVA N° 0292, DISTRITO DE TABALOSOS, PROVINCIA DE LAMAS Y DEPARTAMENTO DE SAN MARTÍN.**

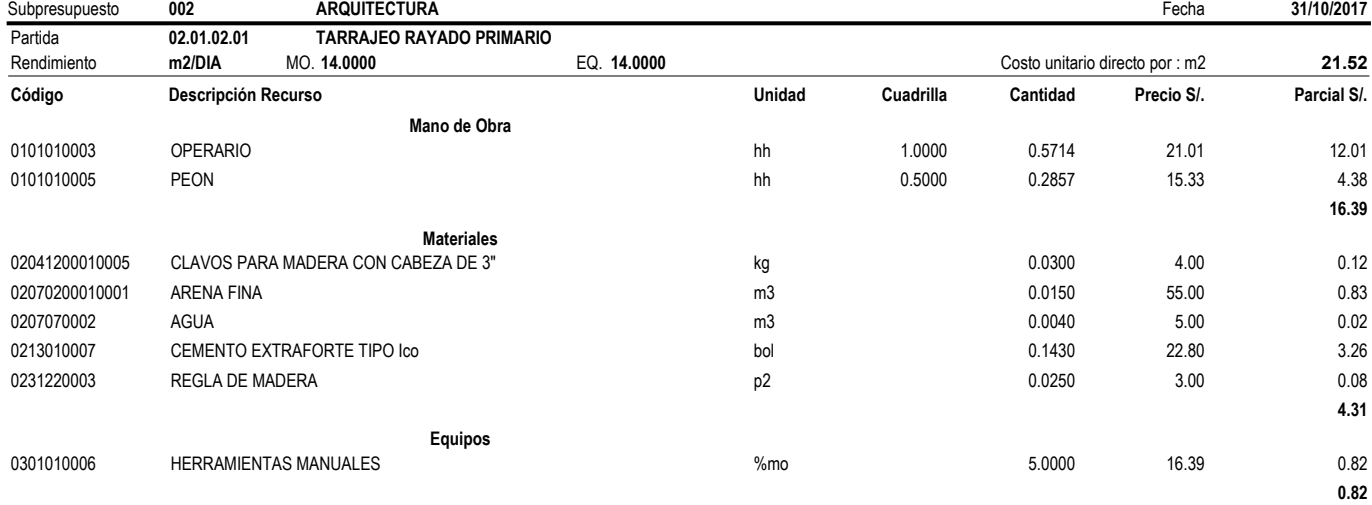

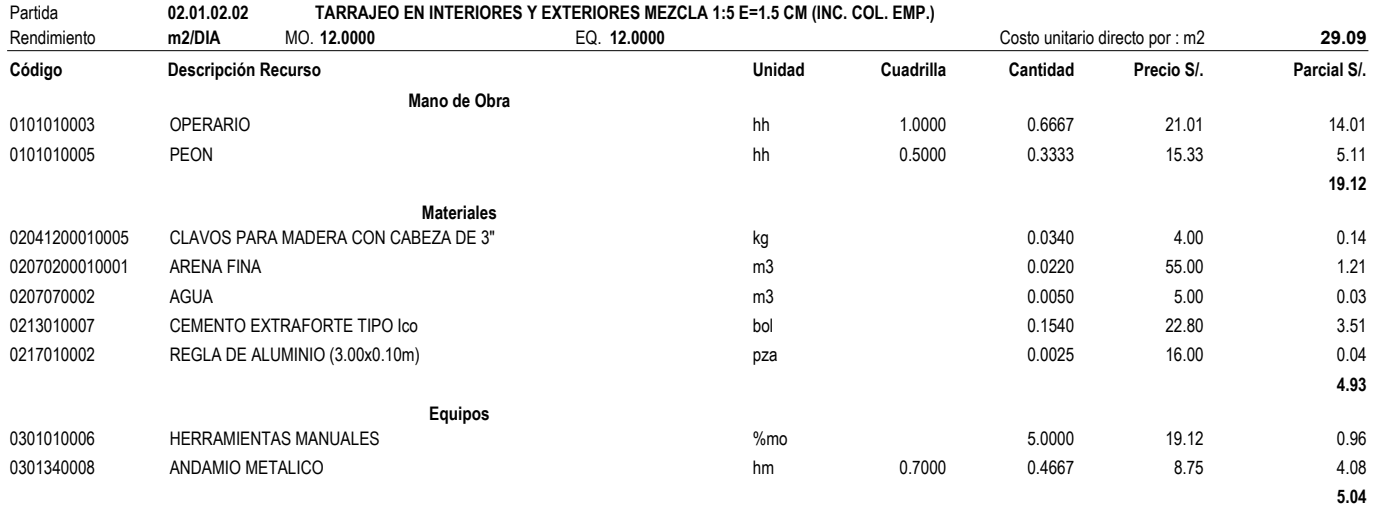

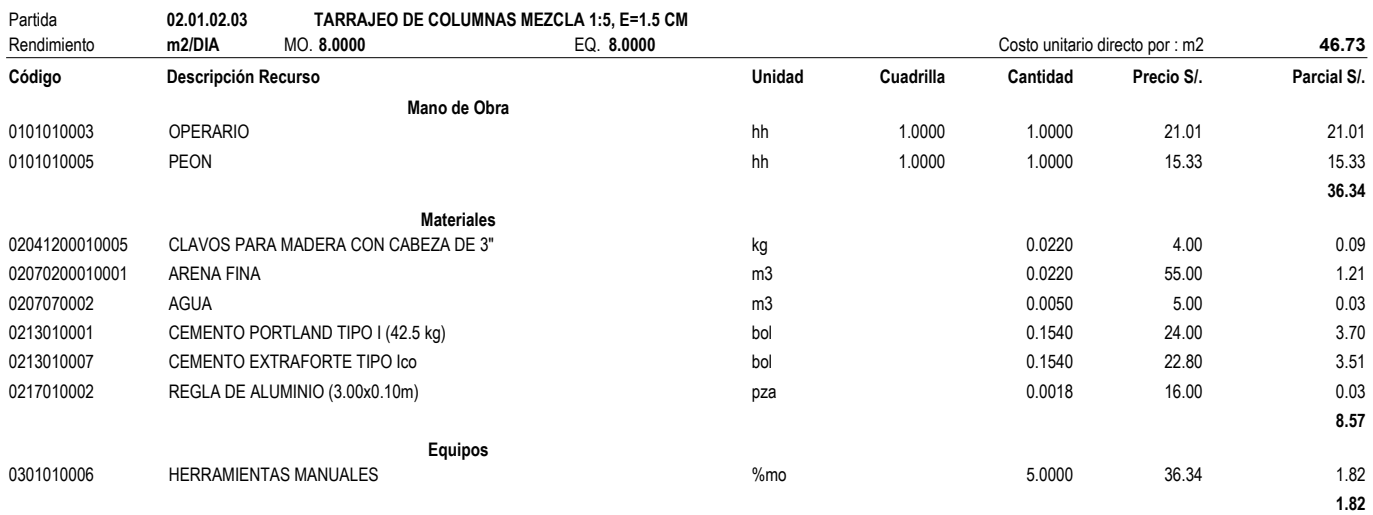

Fecha : **13/11/2017 02:31:36p.m.**

#### **Análisis de precios unitarios**

Presupuesto **0103003 MEJORAMIENTO INTEGRAL DE LAS CONDICIONES BASICAS EN LA INSTITUCIÓN EDUCATIVA N° 0292, DISTRITO DE TABALOSOS, PROVINCIA DE LAMAS Y DEPARTAMENTO DE SAN MARTÍN.**

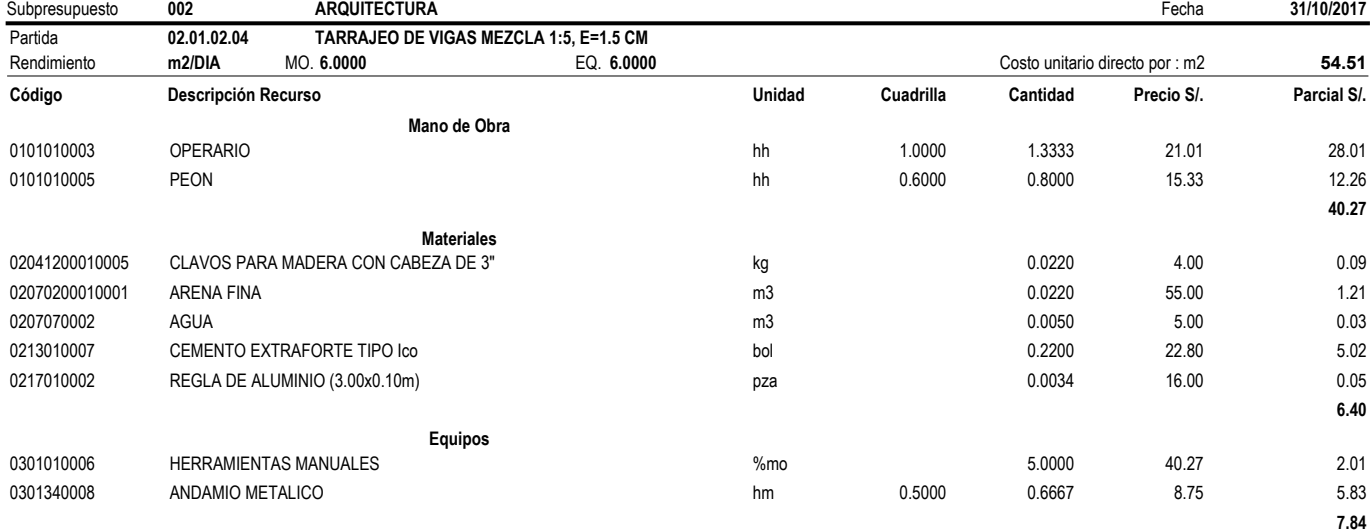

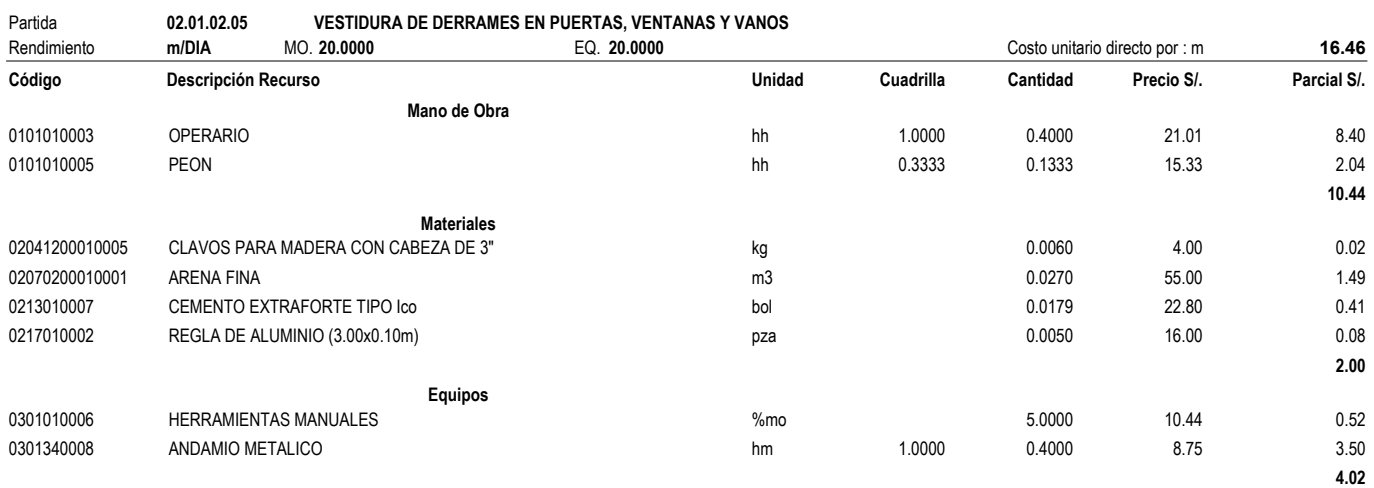

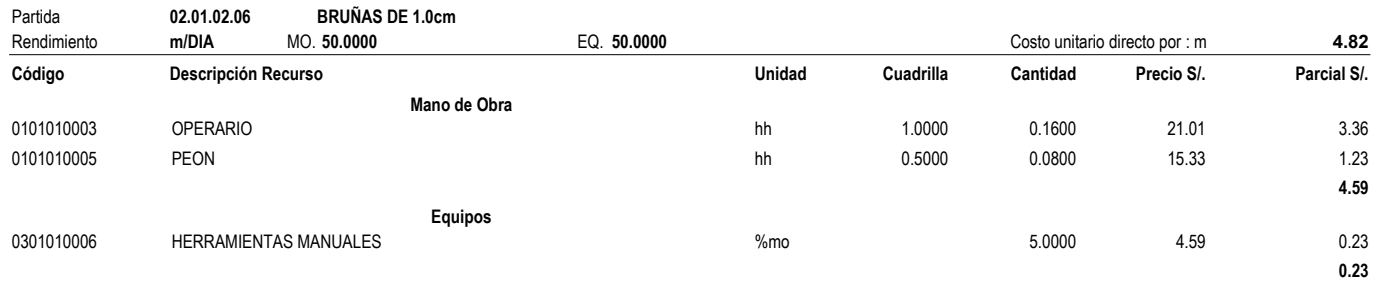

Fecha : **13/11/2017 02:31:36p.m.**

#### **Análisis de precios unitarios**

Presupuesto **0103003 MEJORAMIENTO INTEGRAL DE LAS CONDICIONES BASICAS EN LA INSTITUCIÓN EDUCATIVA N° 0292, DISTRITO DE TABALOSOS, PROVINCIA DE LAMAS Y DEPARTAMENTO DE SAN MARTÍN.**

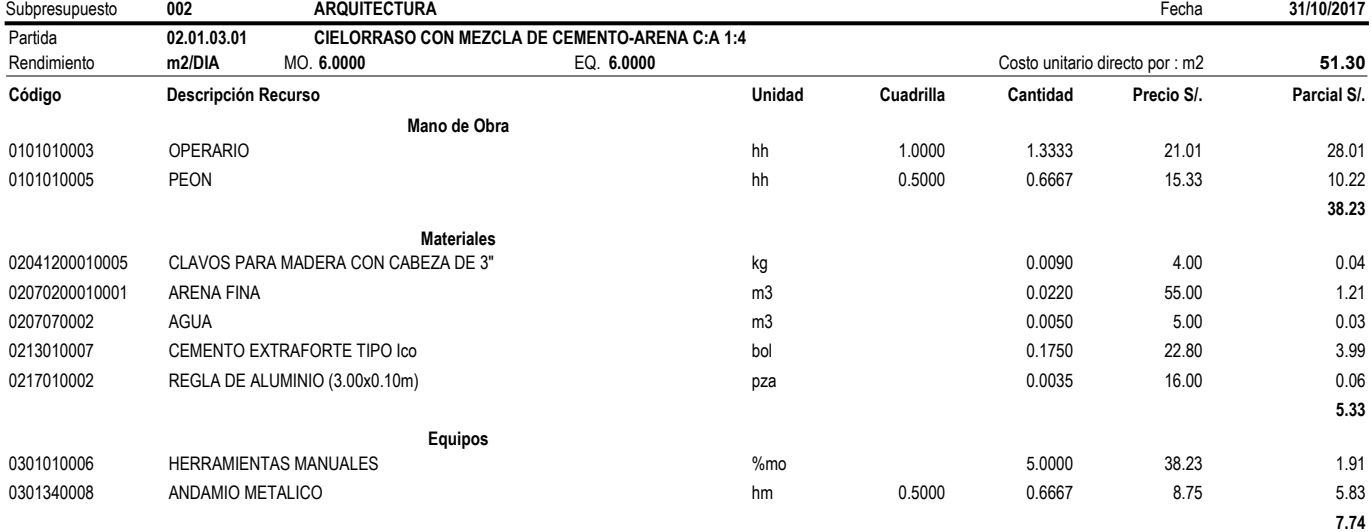

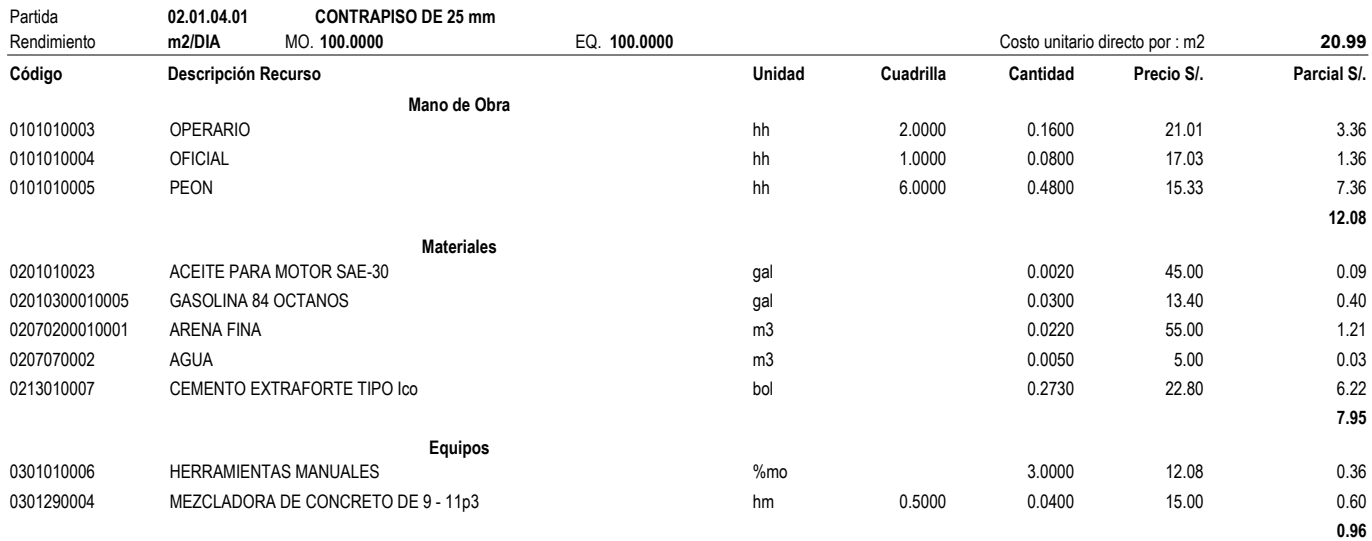

Fecha : **13/11/2017 02:31:36p.m.**
#### **Análisis de precios unitarios**

Presupuesto **0103003 MEJORAMIENTO INTEGRAL DE LAS CONDICIONES BASICAS EN LA INSTITUCIÓN EDUCATIVA N° 0292, DISTRITO DE TABALOSOS, PROVINCIA DE LAMAS Y DEPARTAMENTO DE SAN MARTÍN.**

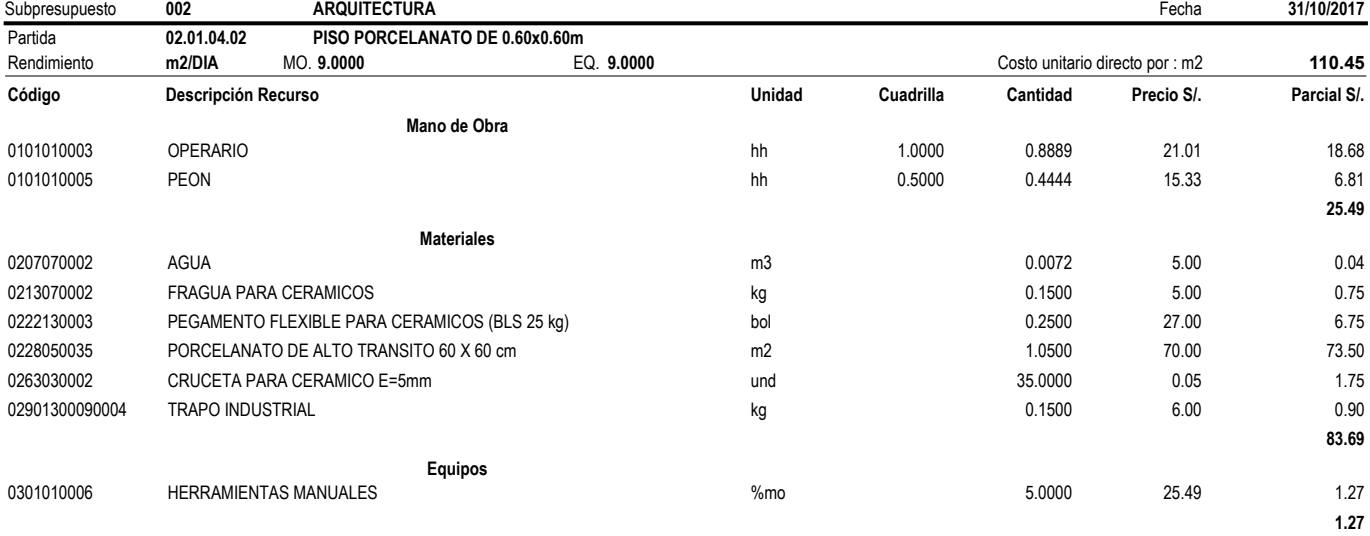

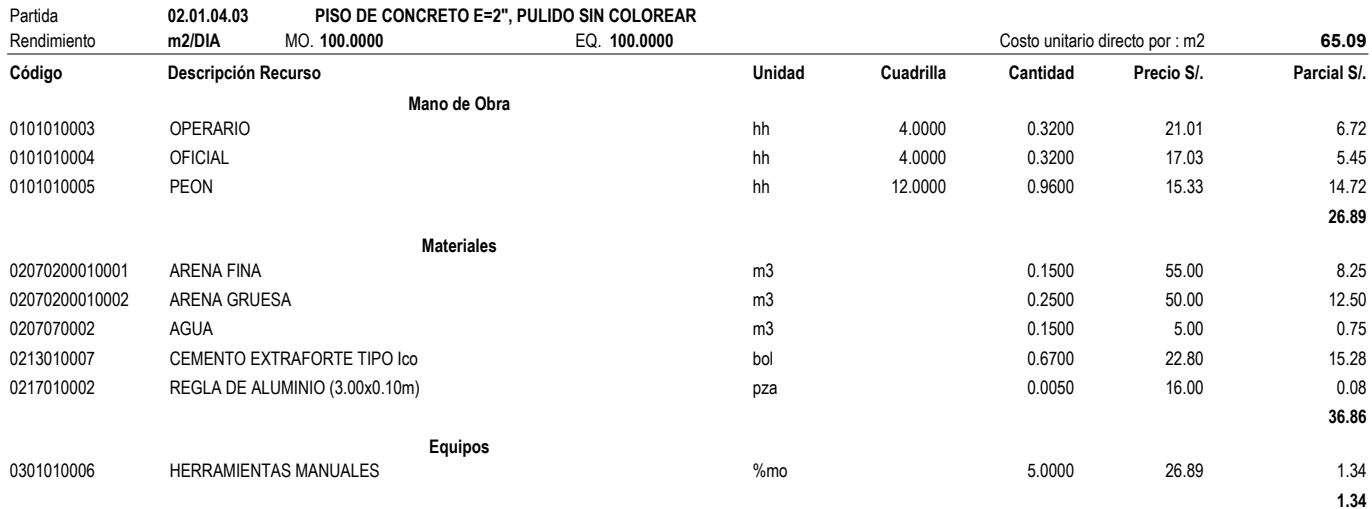

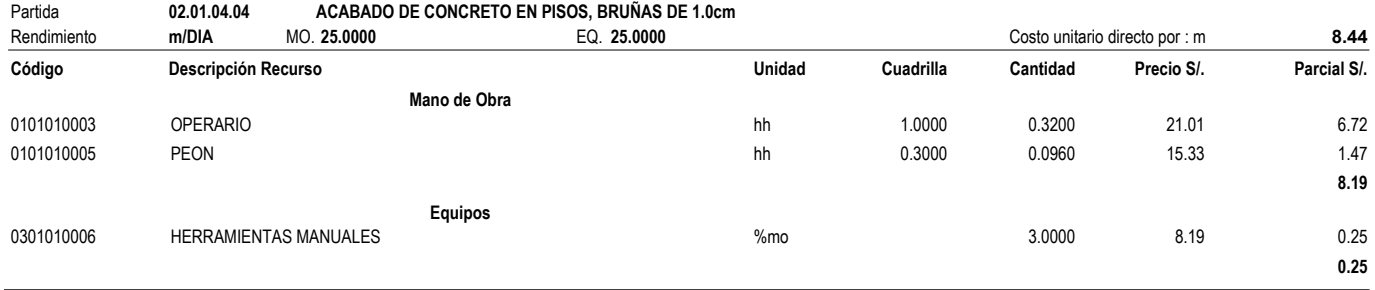

Fecha : **13/11/2017 02:31:36p.m.**

#### **Análisis de precios unitarios**

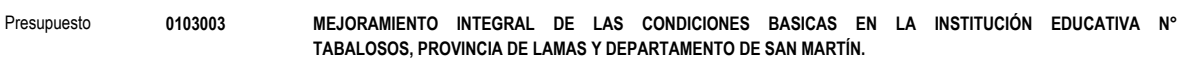

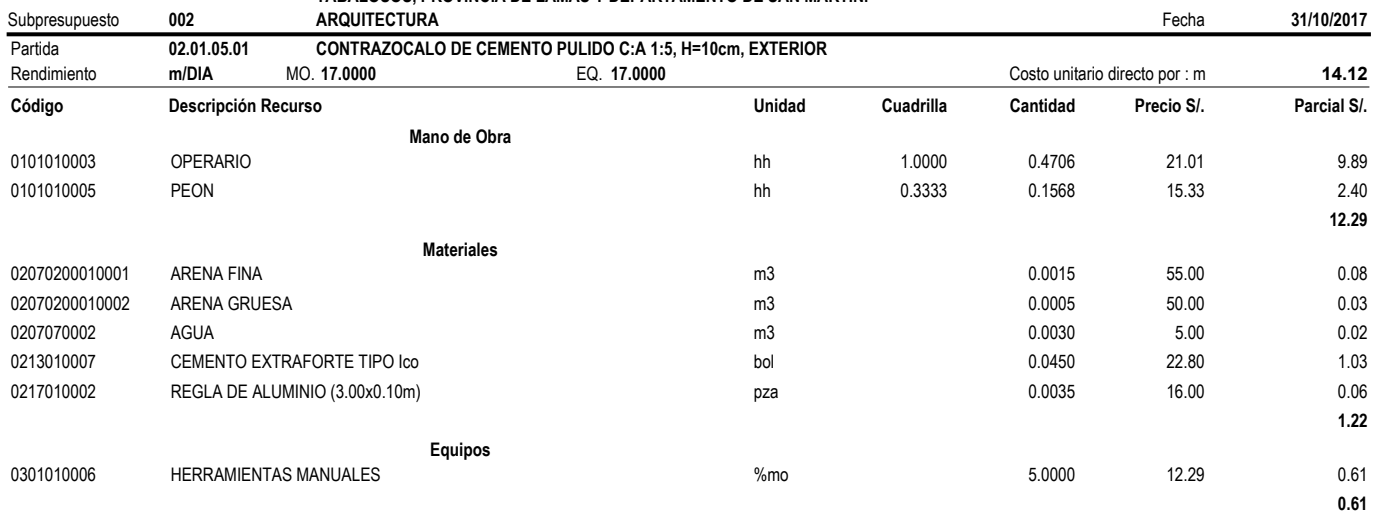

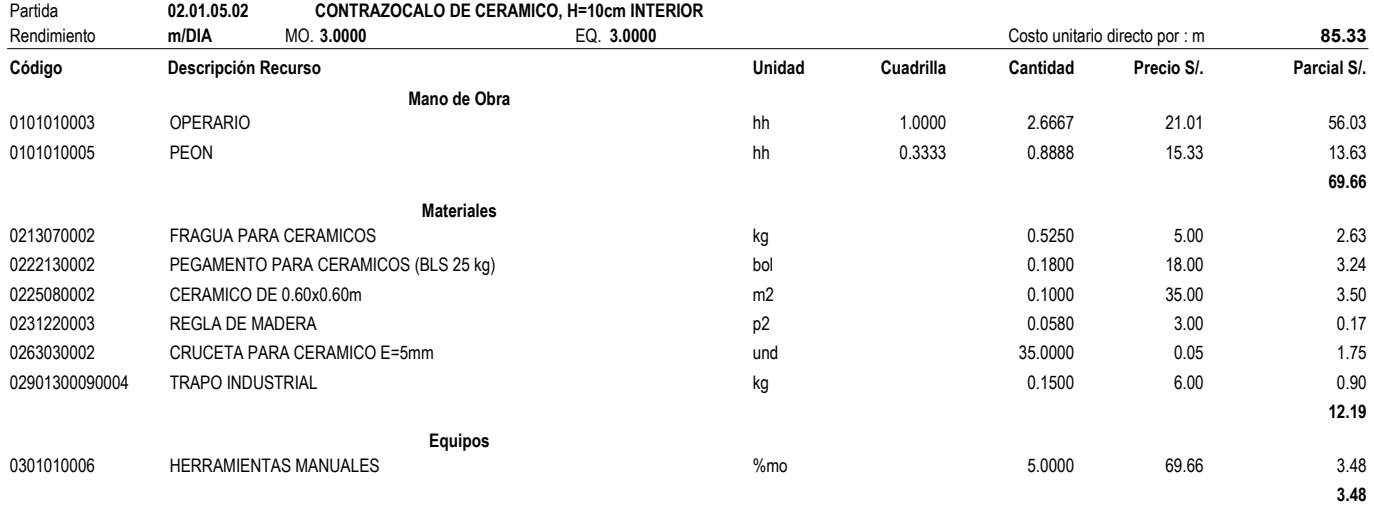

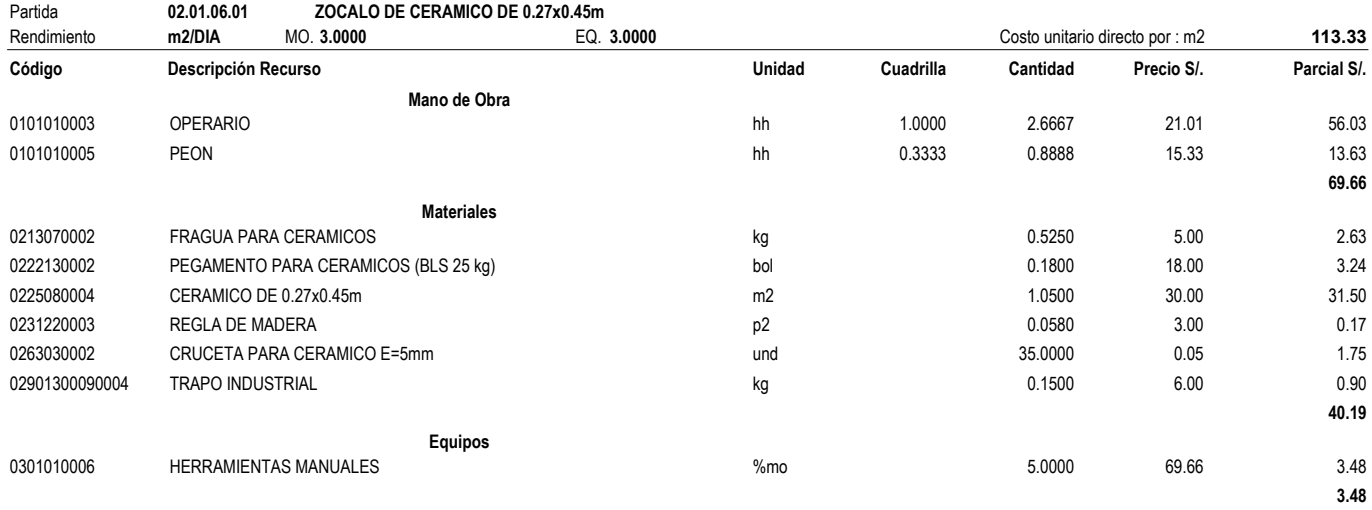

Fecha : **13/11/2017 02:31:36p.m.**

0292, DISTRITO DE

S10 Página : **7**

#### **Análisis de precios unitarios**

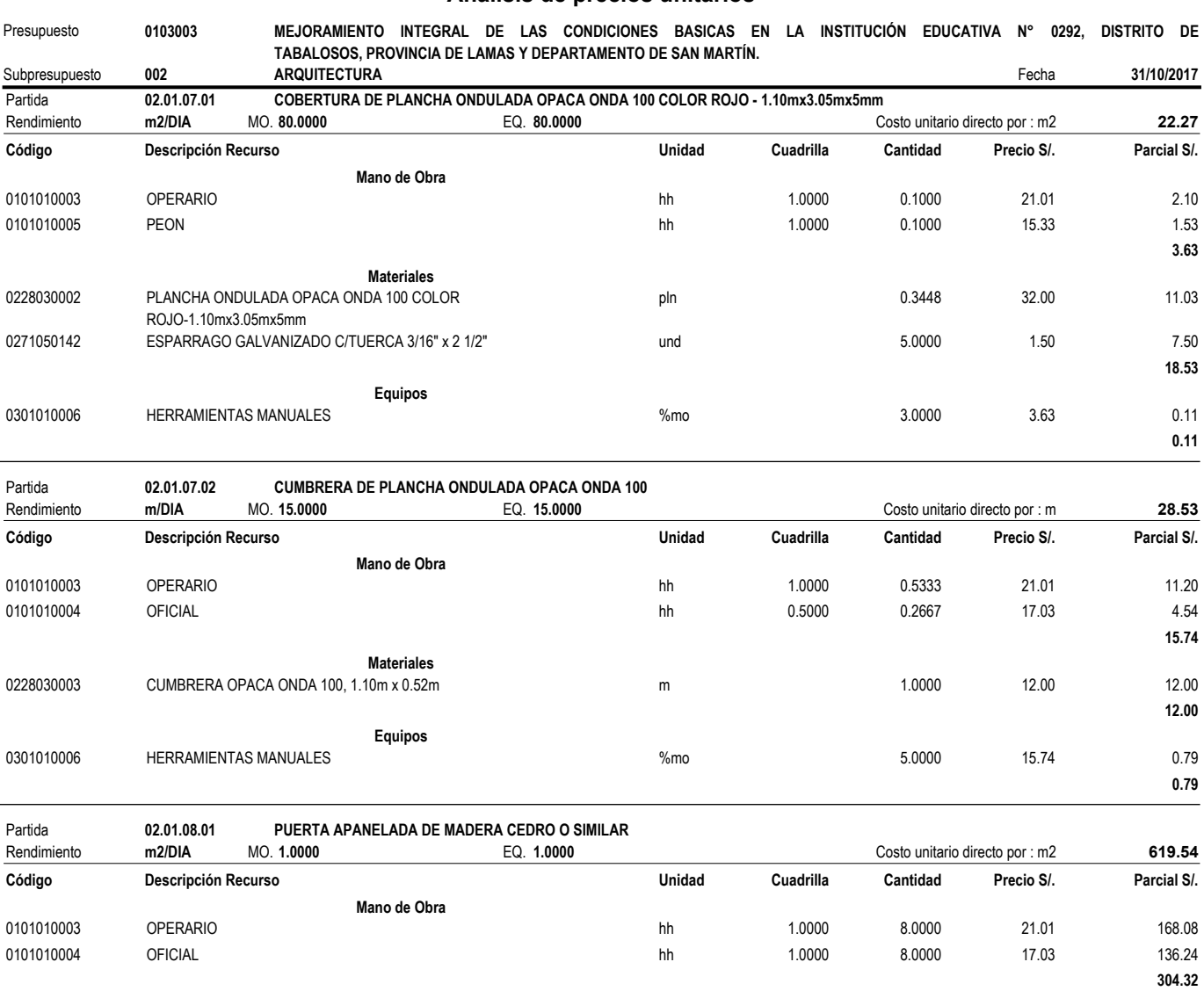

0301010006 HERRAMIENTAS MANUALES %mo 5.0000 304.32 15.22

04100100040004 SC PUERTA APANELADA DE MADERA CEDRO O SIMILAR m2 1.0000 300.00 300.00

**Equipos**

**Subcontratos**

Fecha : **13/11/2017 02:31:36p.m.**

 **15.22**

 **300.00**

S10 Página : **8**

#### **Análisis de precios unitarios**

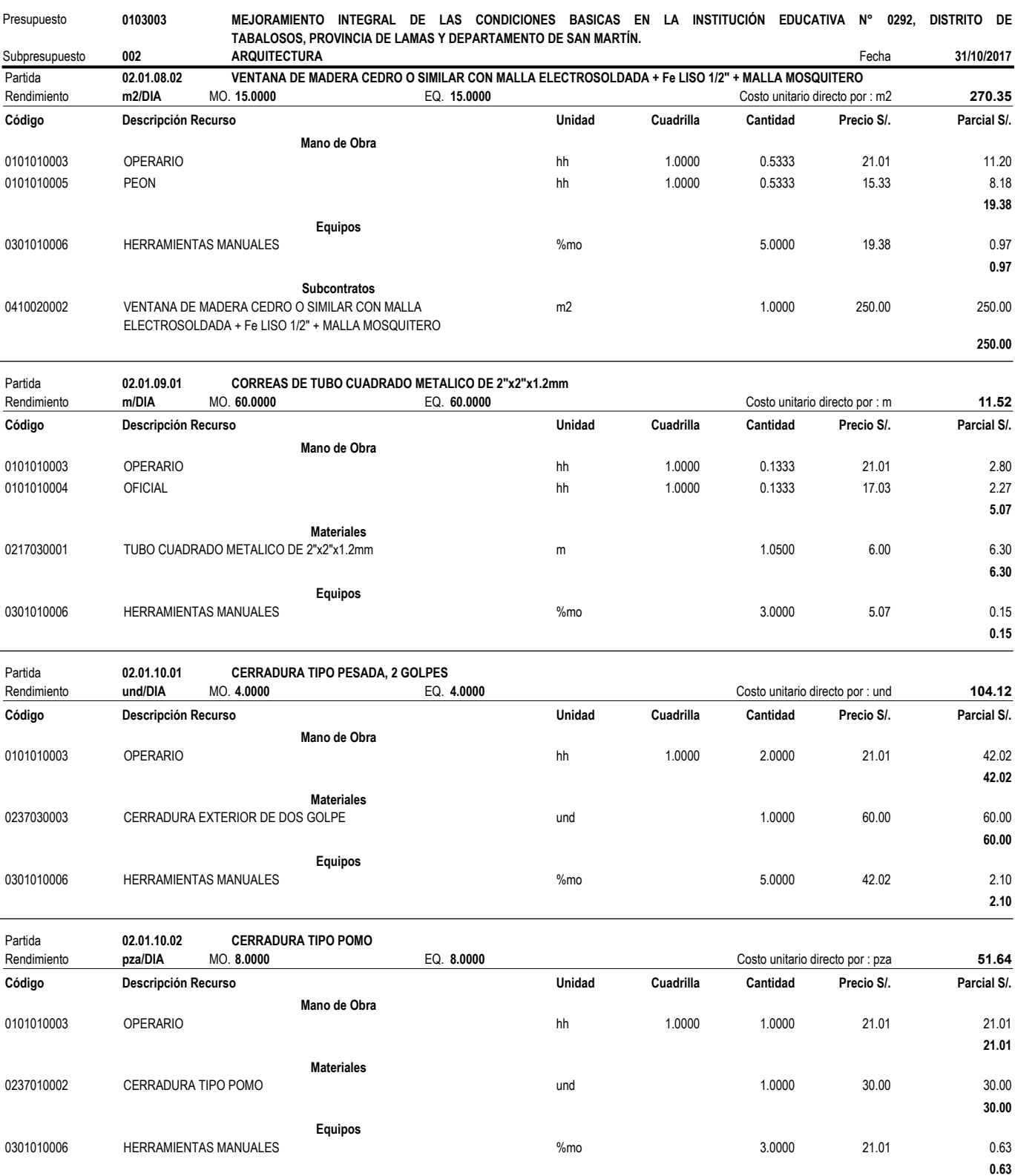

Fecha : **13/11/2017 02:31:36p.m.**

**Anexo N° 04: Diagrama de Pareto** 

## **ANEXO N° 04 - DIAGRAMA DE PARETO**

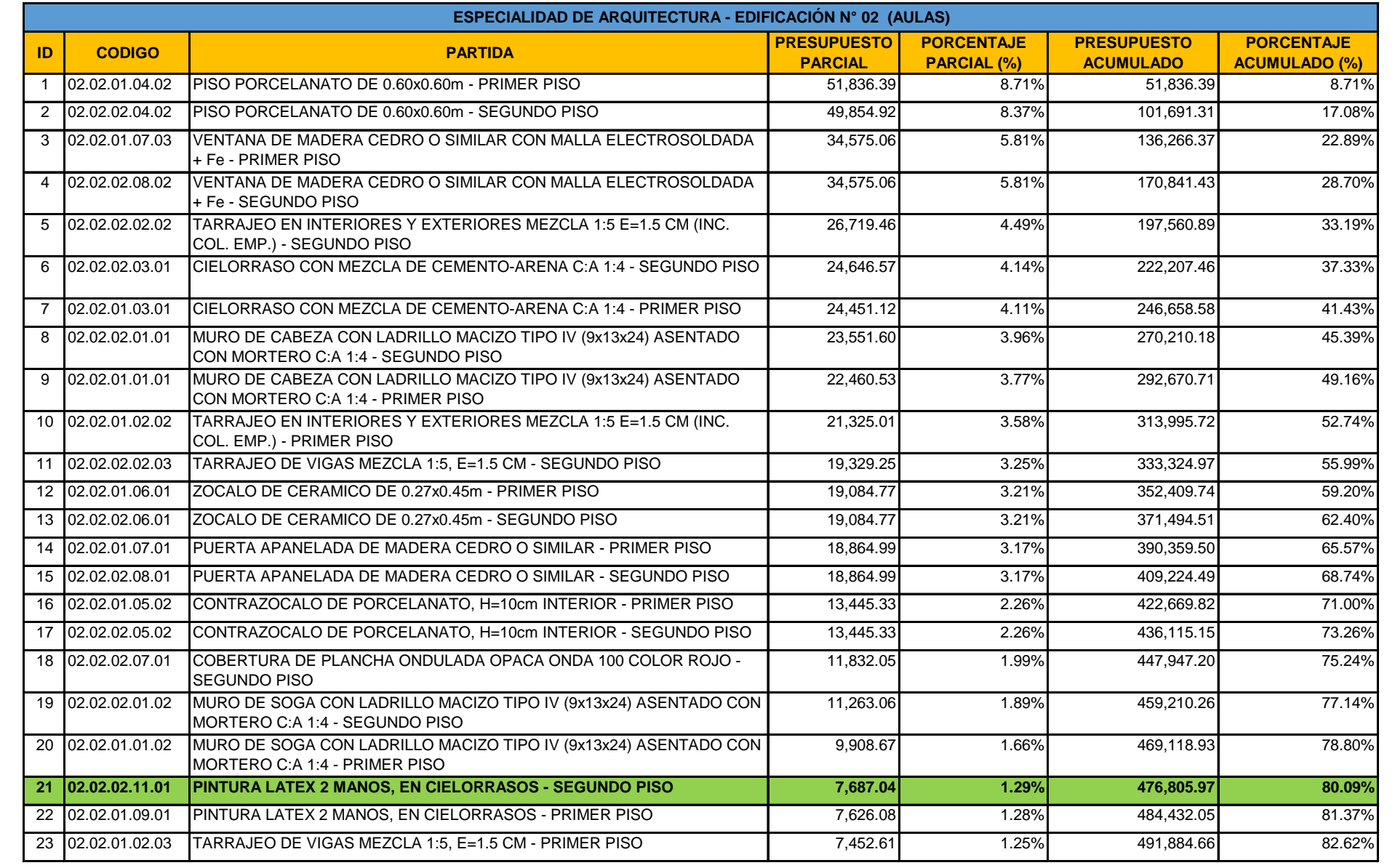

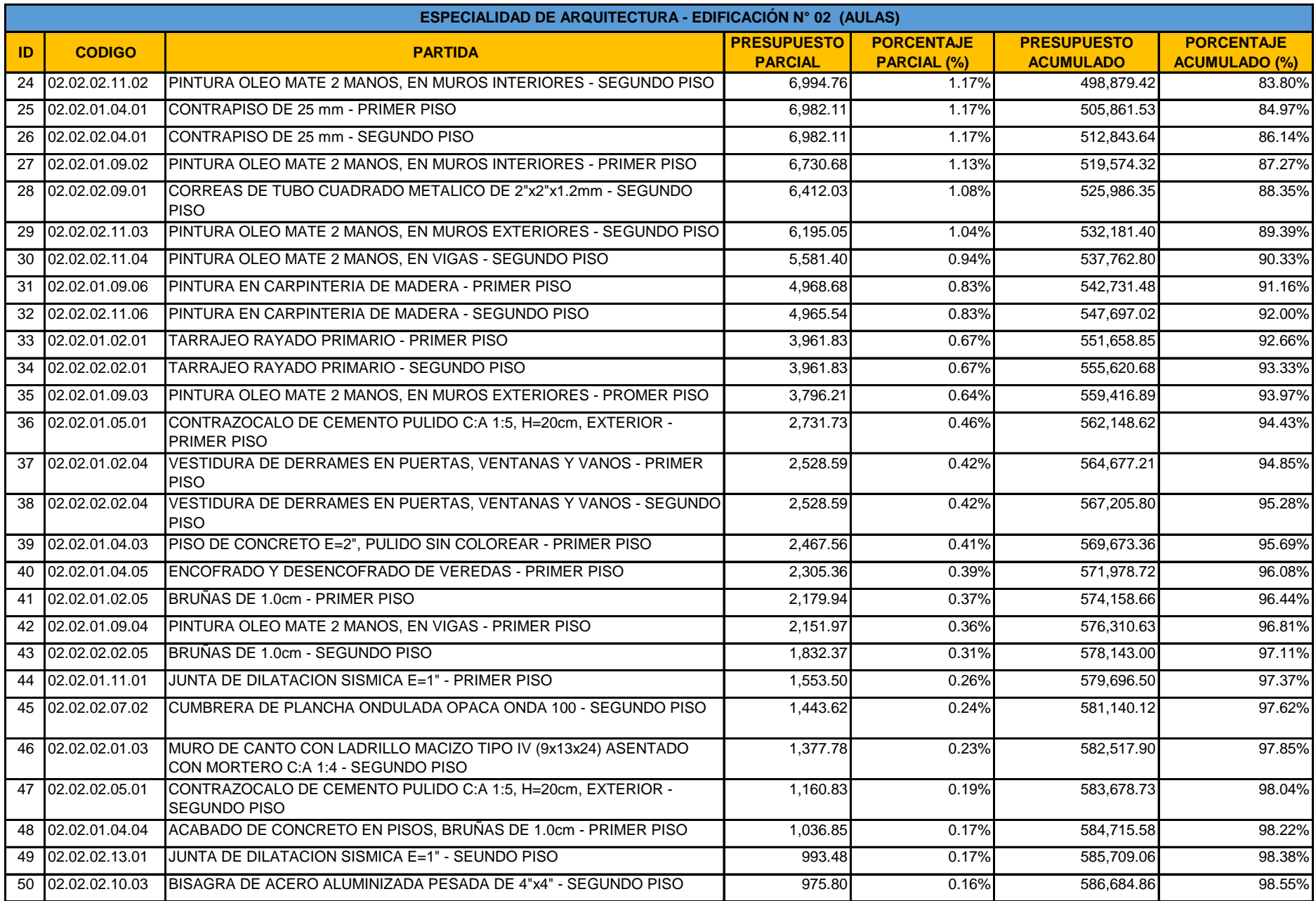

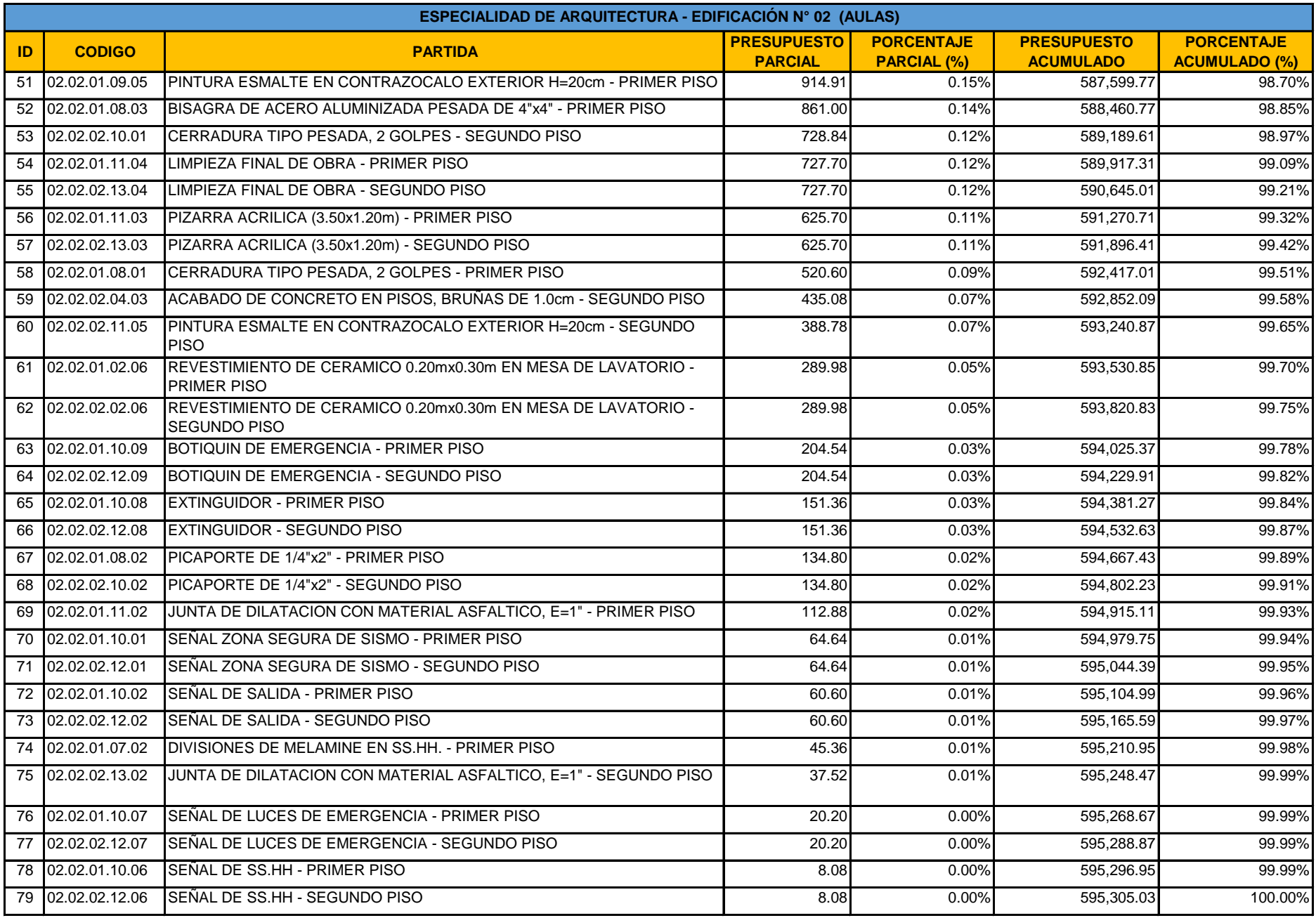

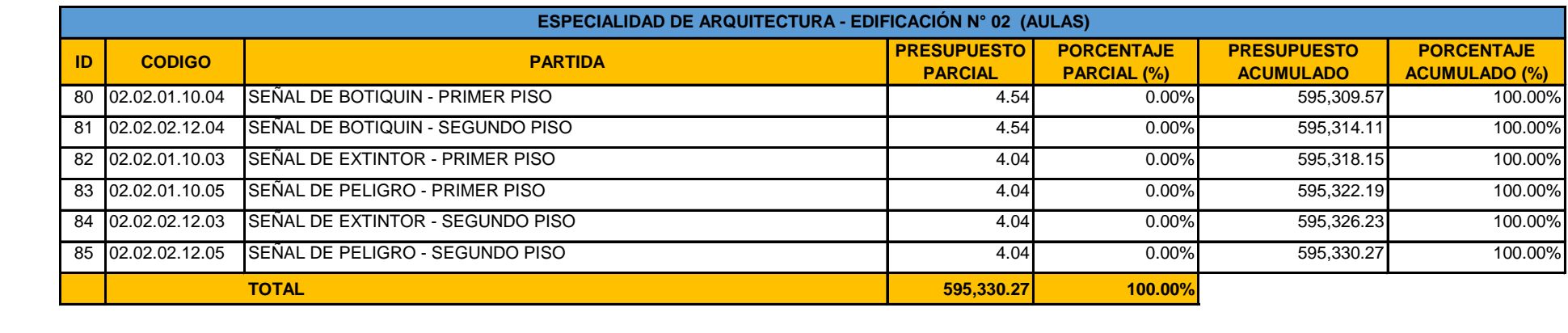

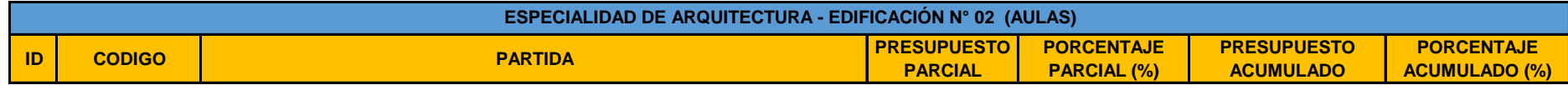

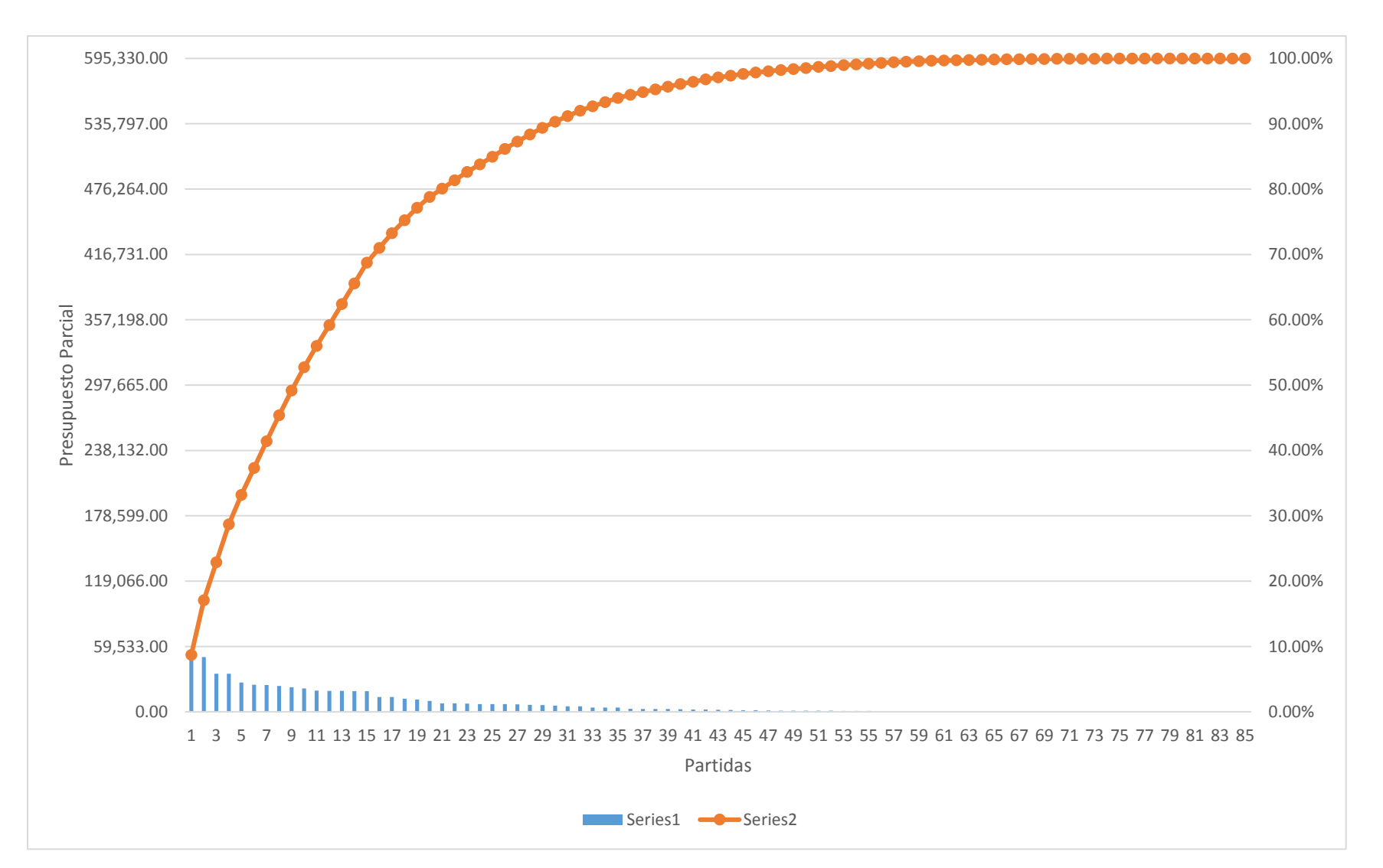

## **DIAGRAMA DE PARETO**

**Anexo N° 05:** 

**Presupuesto Meta para Mano de Obra** 

#### **ANEXO N° 05 - PRESUPUESTO META**

#### **ARQUITECTURA - EDIFICACION N° 02 (PARTIDAS SELECCIONADAS POR GRAFICO DE PARETO)**

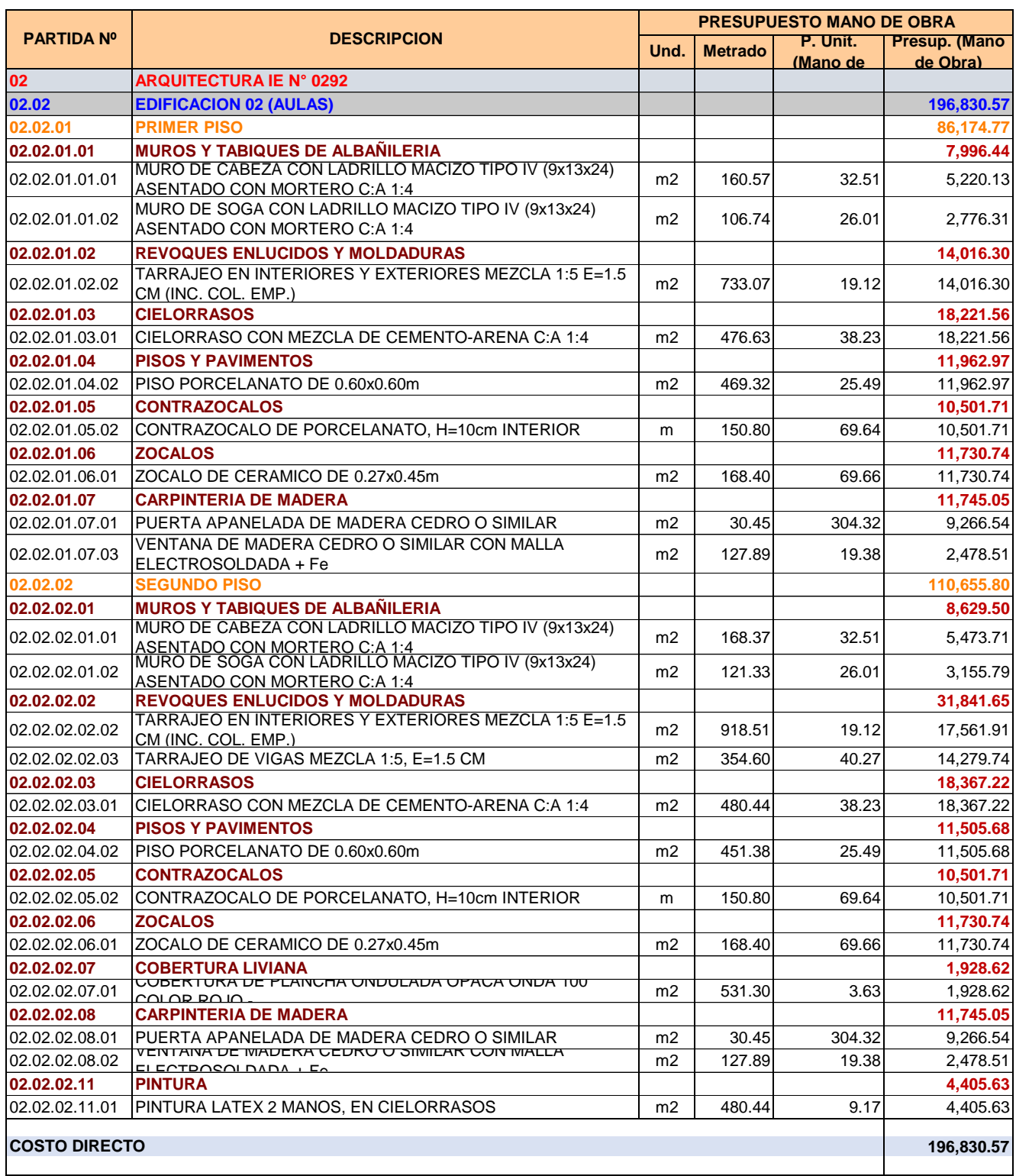

**Anexo N° 06:** 

**Cronograma Valorizado de la Mano de Obra** 

# **ANEXO N° 06 - CRONOGRAMA DE EJECUCIÓN DE LAS PARTIDAS SELECCIONADAS (MANO DE OBRA)**

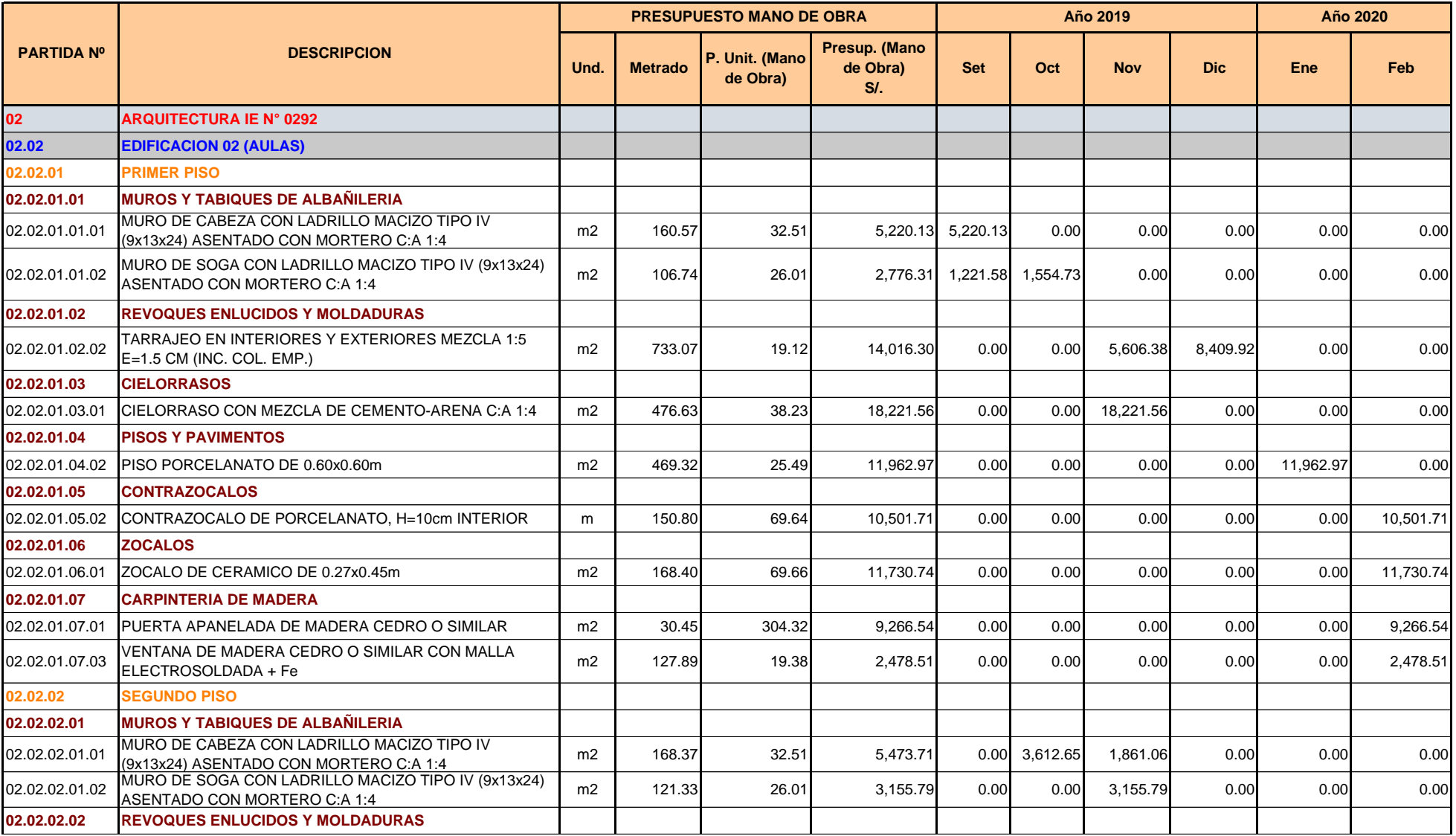

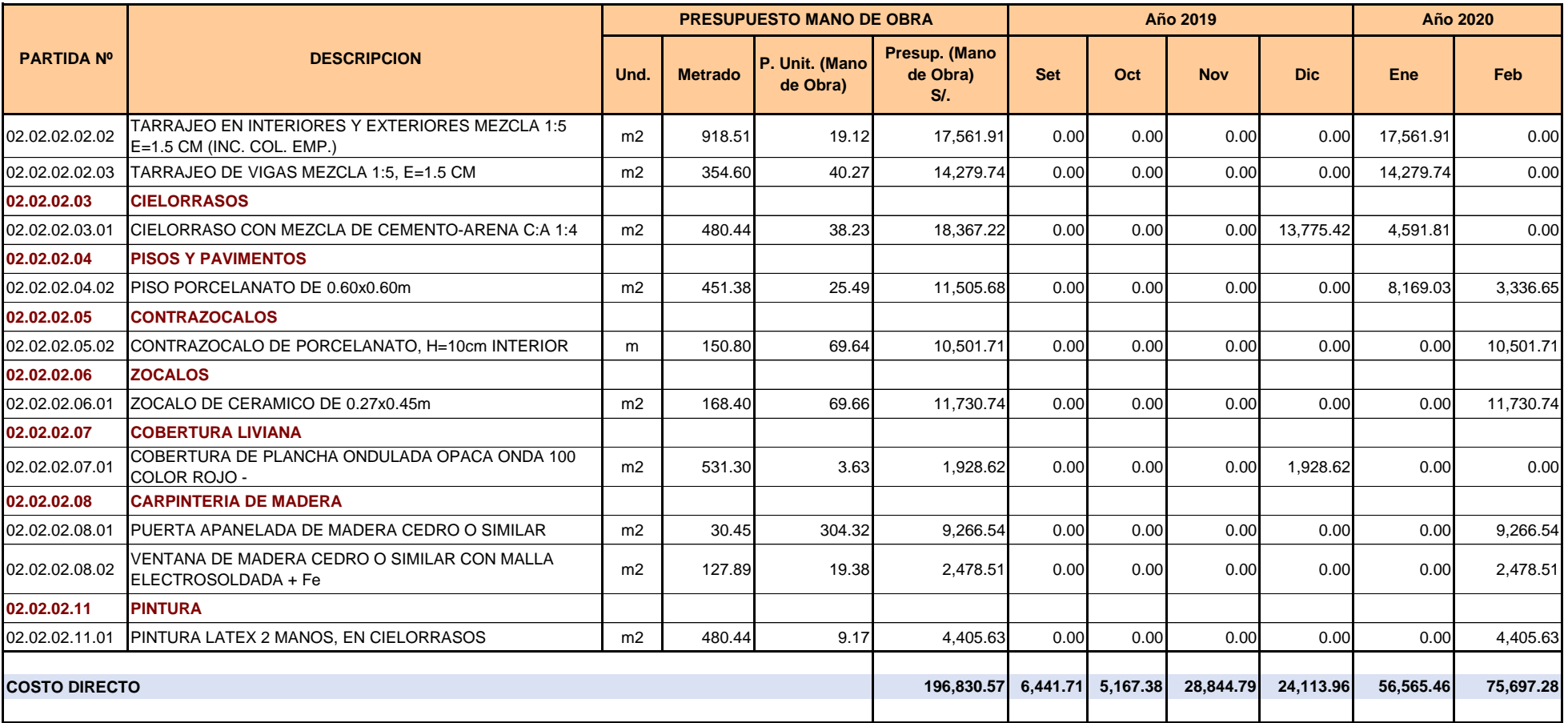

**Anexo N° 07: Panel Fotográfico** 

# **ANEXO N° 07 PANEL FOTOGRAFICO**

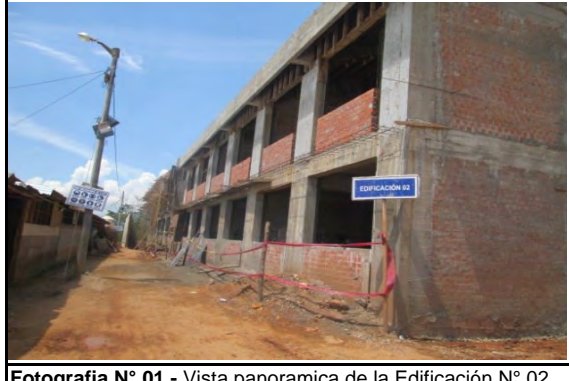

**Fotografia N° 01.-** Vista panoramica de la Edificación N° 02 materia de estudio al 09-09-2019

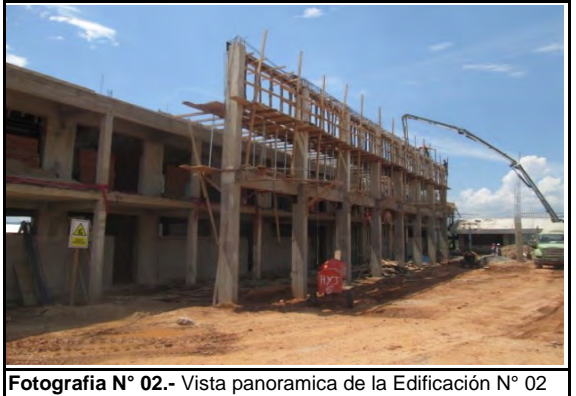

materia de estudio al 09-09-2019

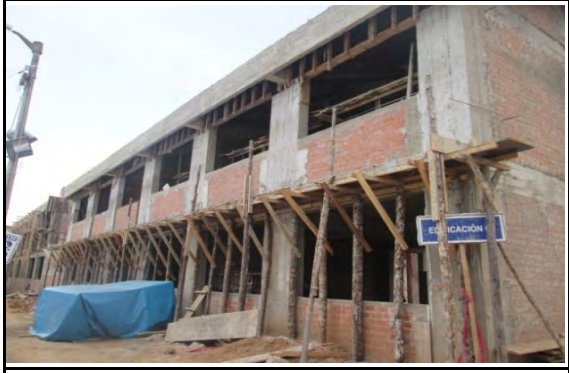

**Fotografia N° 03.-** Vista panoramica de la Edificación N° 02 materia de estudio al 20-09-2019

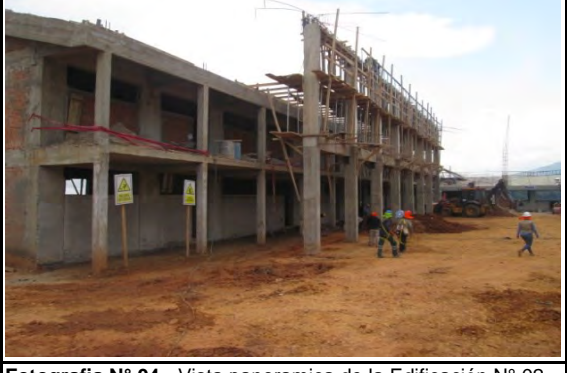

**Fotografia N° 04.-** Vista panoramica de la Edificación N° 02 materia de estudio al 20-09-2019

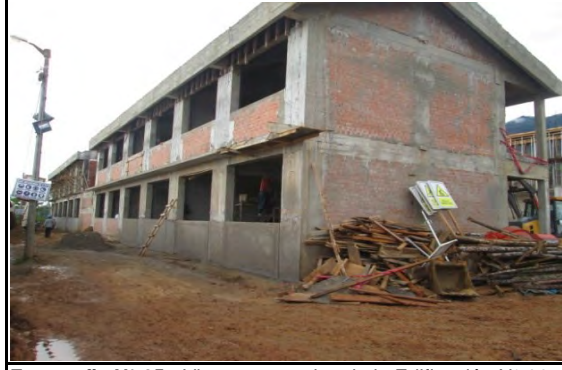

**Fotografia N° 05.-** Vista panoramica de la Edificación N° 02 materia de estudio al 03-10-2019

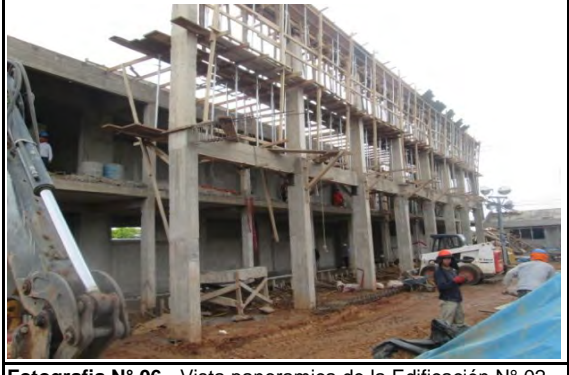

**Fotografia N° 06.-** Vista panoramica de la Edificación N° 02 materia de estudio al 03-10-2019

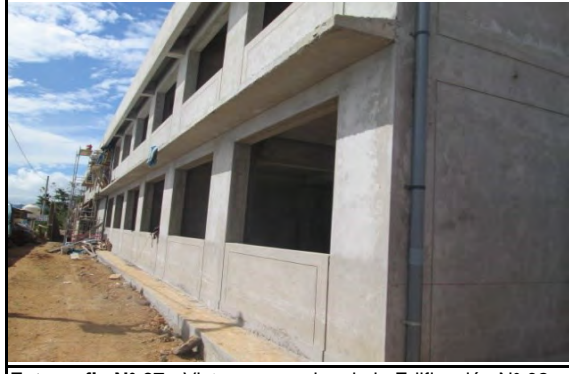

**Fotografia N° 07.-** Vista panoramica de la Edificación N° 02 materia de estudio al 08-11-2019

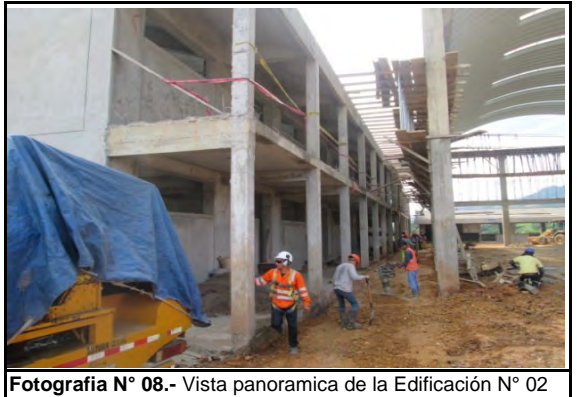

materia de estudio al 08-11-2019

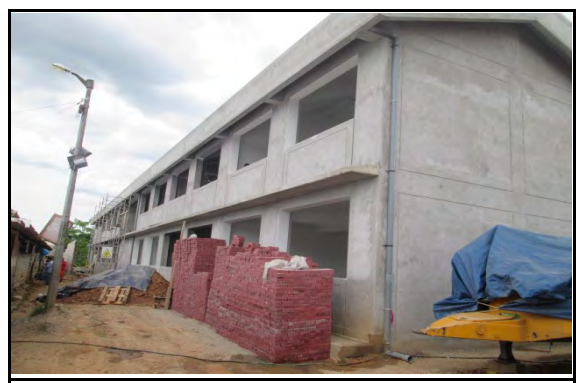

**Fotografia N° 09.-** Vista panoramica de la Edificación N° 02 materia de estudio al 29-11-2019

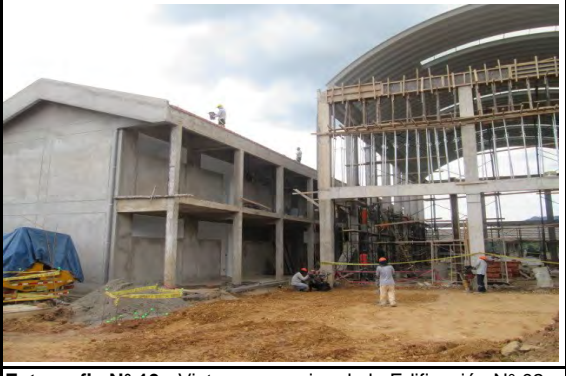

**Fotografia N° 10.-** Vista panoramica de la Edificación N° 02 materia de estudio al 29-11-2019

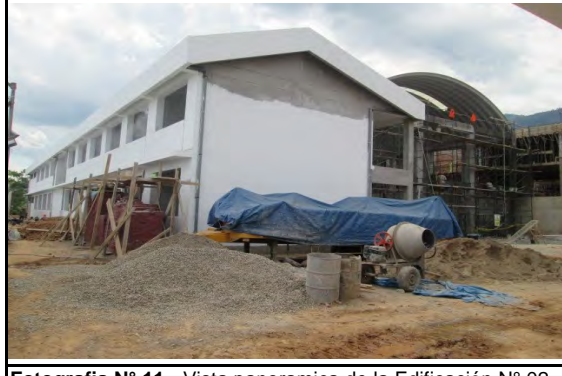

**Fotografia N° 11.-** Vista panoramica de la Edificación N° 02 materia de estudio al 11-12-2019

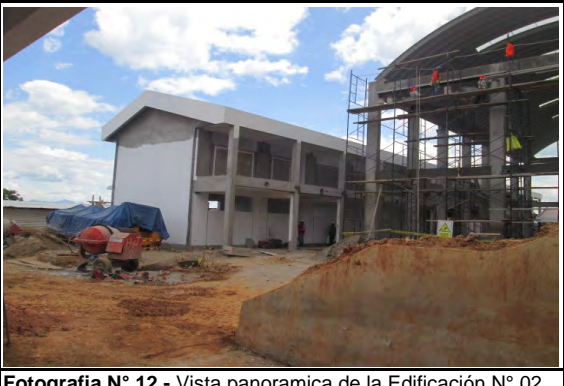

**Fotografia N° 12.-** Vista panoramica de la Edificación N° 02 materia de estudio al 11-12-2019

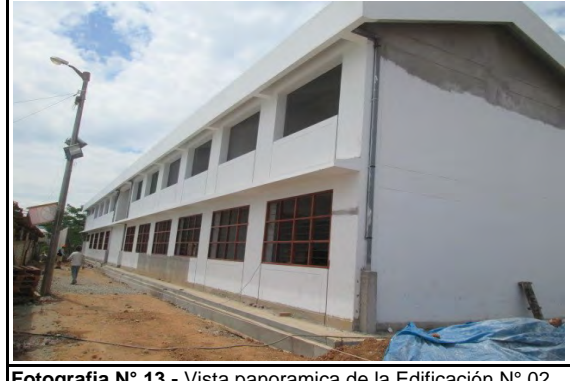

**Fotografia N° 13.-** Vista panoramica de la Edificación N° 02 materia de estudio al 16-01-2020

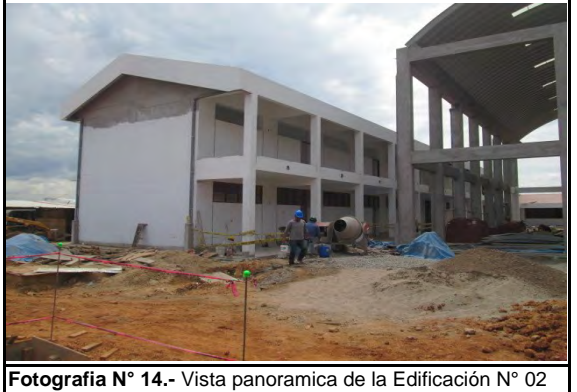

materia de estudio al 16-01-2020

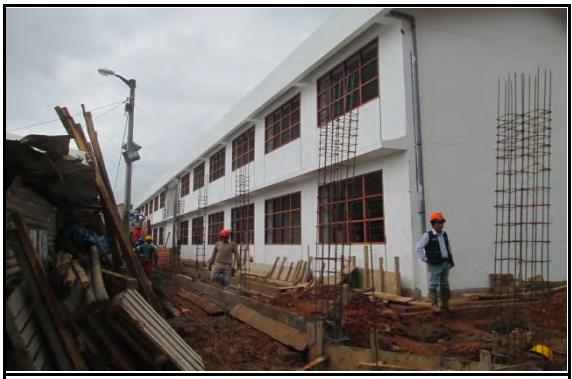

**Fotografia N° 15.-** Vista panoramica de la Edificación N° 02 materia de estudio al 30-01-2020

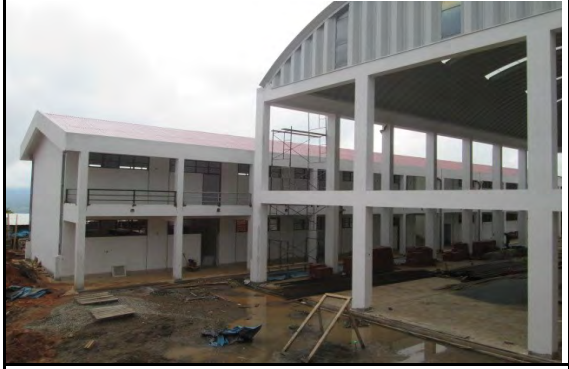

**Fotografia N° 16.-**Vista panoramica de la Edificación N° 02 materia de estudio al 30-01-2020.

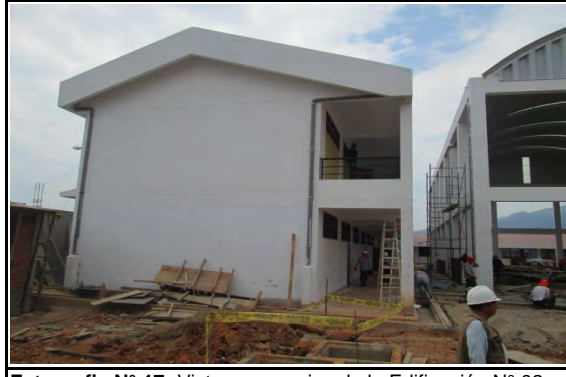

**Fotografia N° 17.-**Vista panoramica de la Edificación N° 02 materia de estudio al 13-02-2020

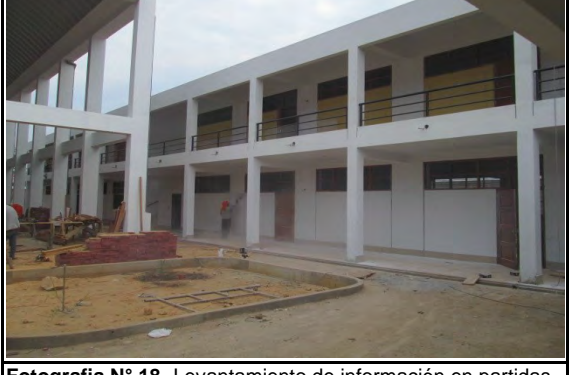

**Fotografia N° 18.-**Levantamiento de información en partidas de acero, encofrado, concreto zapatas y vigas de cimentación y columnas. Semana 3 (29-11-19).

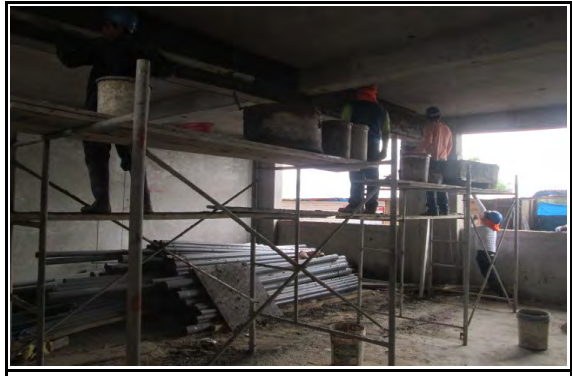

**Fotografia N° 19.-** Vista de trabajos en partida de tarrajeo en vigas, seleccionada para evaluación.

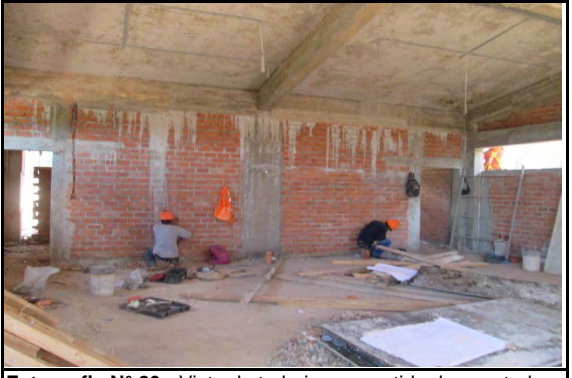

**Fotografia N° 20.-** Vista de trabajos en partida de asentado de muros, seleccionada para evaluación.

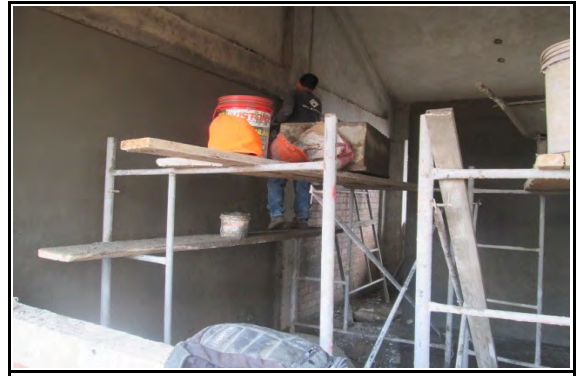

**Fotografia N° 21.-** Vista de trabajos en partida de tarrajeo en muros, seleccionada para evaluación.

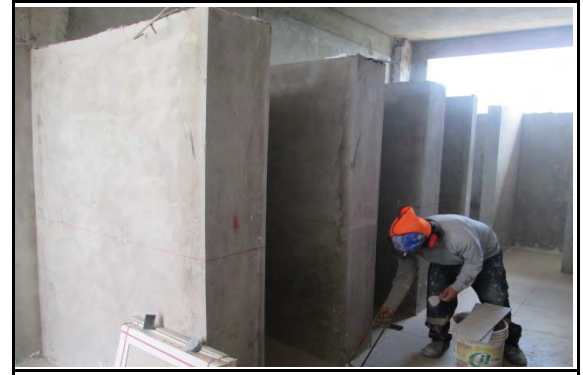

**Fotografia N° 22.-** Vista de trabajos en partida de enchapado de porcelanato en pisos, seleccionada para evaluación.

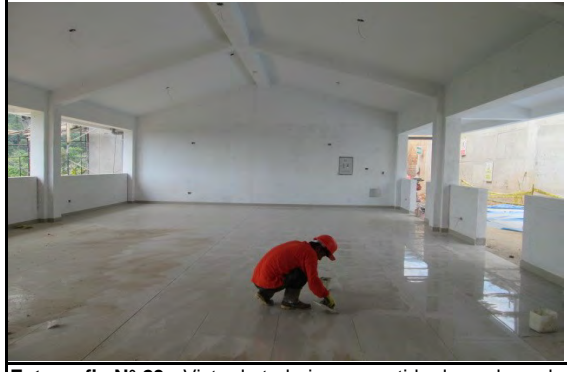

**Fotografia N° 23.-** Vista de trabajos en partida de enchapado de porcelanato en pisos, seleccionada para evaluación.

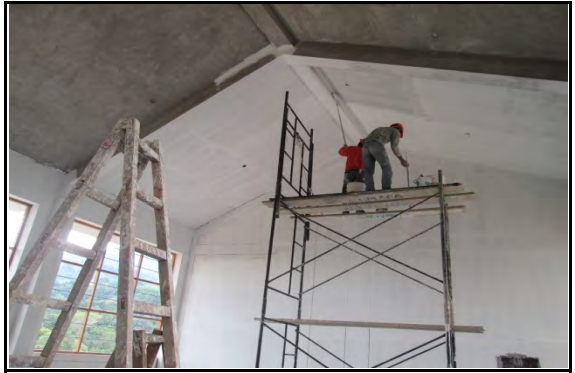

**Fotografia N° 24.-**Vista de trabajos en partida de pintura en exteriores, seleccionada para evaluación.

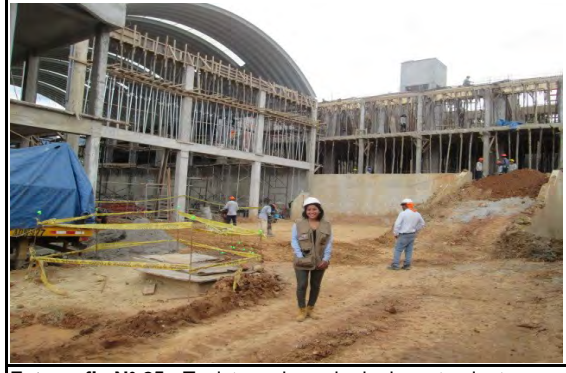

**Fotografia N° 25.-** Tesista en jornada de levantamiento y procesamiento de informacion en campo. Evaluación de partidas seleccionadas.

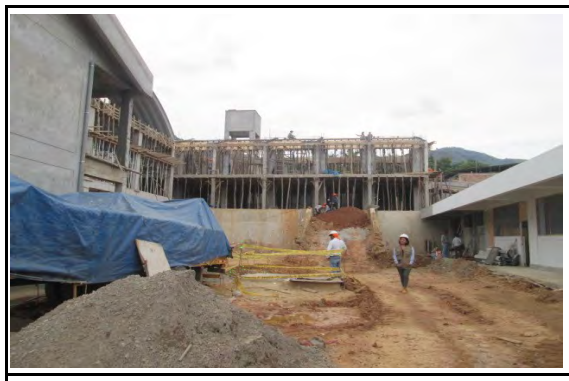

**Fotografia N° 27.-** Tesista en jornada de levantamiento y procesamiento de informacion en campo. Evaluación de .<br>partidas seleccionadas.

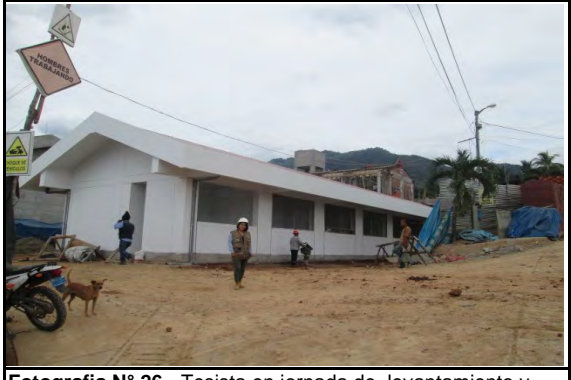

**Fotografia N° 26.-** Tesista en jornada de levantamiento y procesamiento de informacion en campo. Evaluación de .<br>partidas seleccionadas.

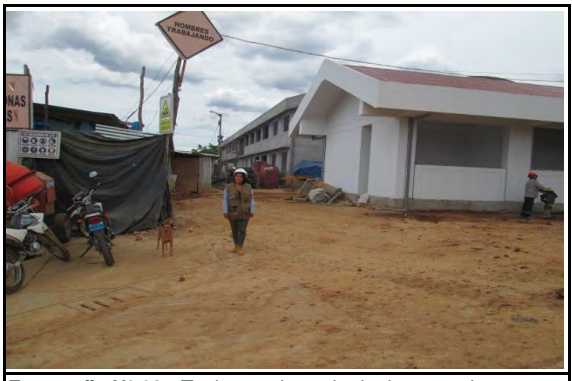

**Fotografia N° 28.-** Tesista en jornada de levantamiento y procesamiento de informacion en campo. Evaluación de partidas seleccionadas.

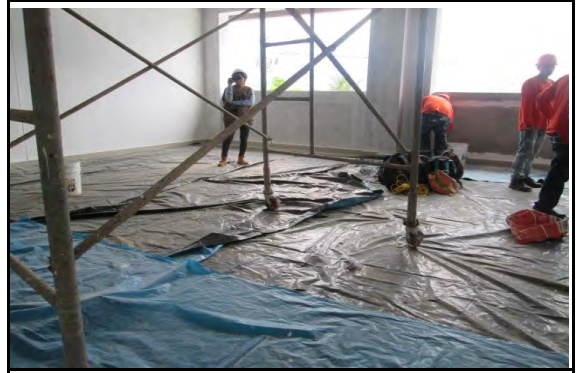

**Fotografia N° 29.-** Tesista en jornada de levantamiento y procesamiento de informacion en campo. Evaluación de .<br>partidas seleccionadas.

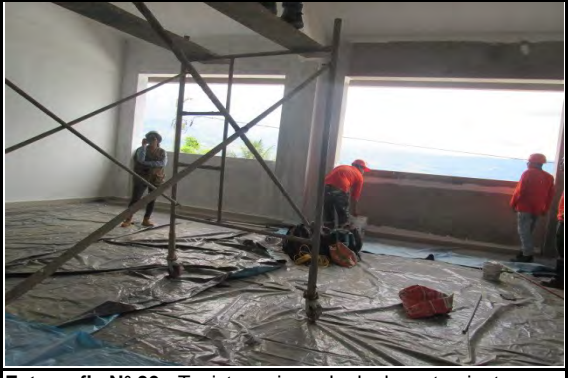

**Fotografia N° 30.-** Tesista en jornada de levantamiento y procesamiento de informacion en campo. Evaluación de .<br>partidas seleccionadas.